**Zeitschrift von und für MitarbeiterInnen der Bibliothek der Universität Konstanz**

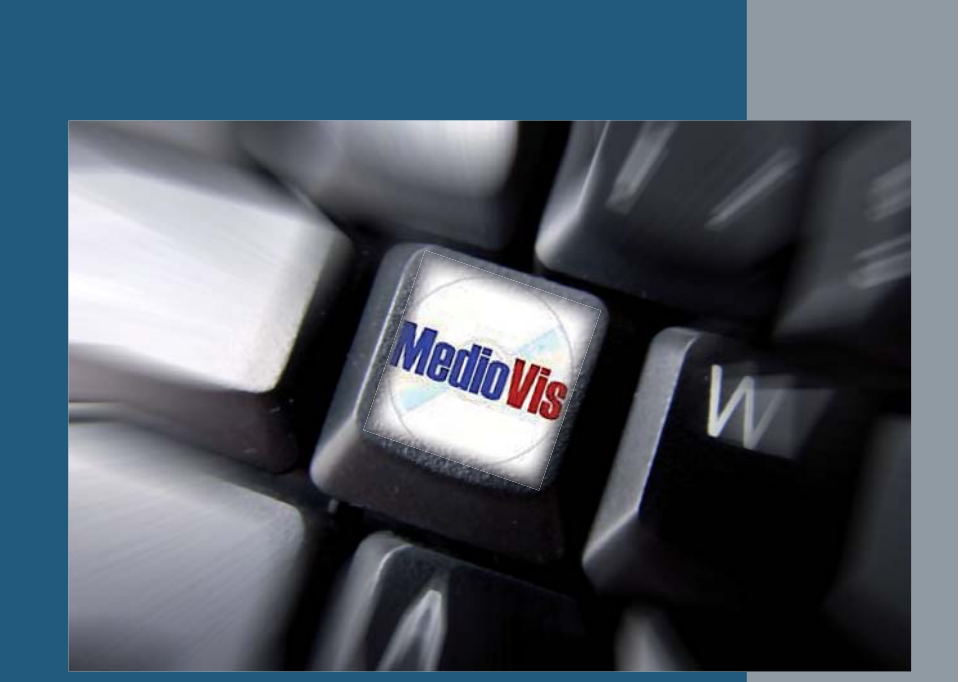

Heft 90 15. April 2010 ISSN 0342-9635

# aktuell Bibliothek aktuellBibliothek

Universität Konstanz Bibliothek

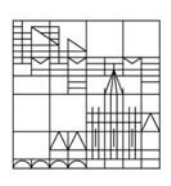

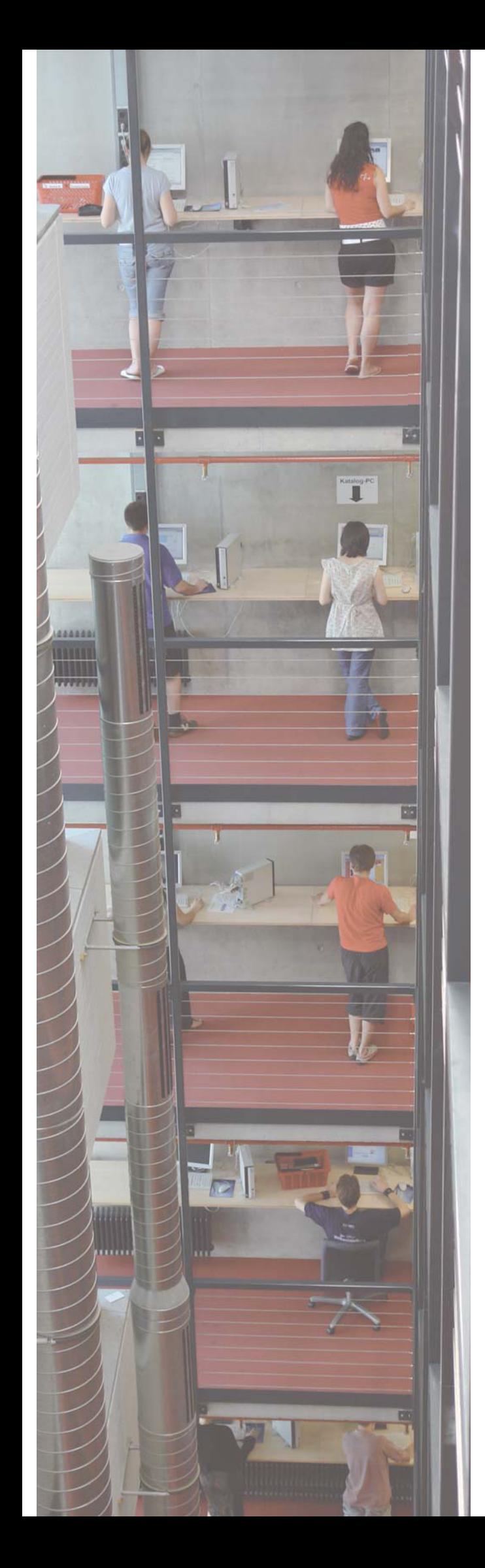

Liebe Leserinnen und Leser von Bibliothek aktuell!

vielen Dank für die rege Resonanz auf unser letztes Heft, die uns per Brief, Mail, Telefon und natürlich auch direkt im persönlichen Gespräch erreicht hat. Unter diesem Feedback war viel Lob, aber auch konstruktive Kritik – über beides haben wir uns sehr gefreut und versucht diese Anregungen in unserem aktuellen Heft gleich umzusetzen.

Ein Kritikpunkt war die leere 2. Umschlagseite, die – wie ein Blick in andere Zeitschriften zeigt – üblicherweise für Werbezwecke, genauer gesagt für Autowerbung, genutzt wird. Da dies aber in einer Bibliothekszeitschrift nicht unbedingt angebracht ist, möchten wir den Platz zukünftig nutzen, um Werbung in eigener Sache zu machen.

## **Hier unser Aufruf!**

Wenn das Heft weiterhin so bunt und vielseitig bleiben soll, brauchen wir Ihre Mithilfe!

Wir suchen Autoren für **Themenbeiträge** und Ihre liebsten Bücher und Gerichte für die Rubrik: "**Leib und Seele**". Oder haben Sie etwas Lustiges erlebt, das in "Humoriges aus **dem Bibliotheksalltag**" festgehalten werden sollte?

Melden Sie sich bei uns: bibliothekaktuell.ub@uni-konstanz.de

Mit diesem Heft haben wir außerdem eine neue Rubrik eingeführt: "Was macht eigentlich?" Diese Rubrik entstand durch die Reaktion eines langjährigen Ruheständlers, Otto Drössler, der sich wegen des neuen BA-Layoutes bei uns gemeldet hat. Bei der Weihnachtsfeier hat die Redaktion von BA die Gelegenheit ergriffen, ein Interview mit ihm zu führen. Diese Einbindung der Ehemaligen wollen wir nun als dauerhafte Rubrik etablieren. Alle Ehemaligen, die die Bibliothek in den Ruhestand oder aber für einen neuen Job verlassen haben und immer noch Leser unserer Zeitschrift sind, bitten wir um Beiträge. Dies könnten Kurzberichte sein - was wer wo jetzt macht - oder aber ein Interview, das wir auf Anfrage schriftlich an den Interessenten schicken.

Über Ihr Interesse und Ihre Beteiligung freut sich die BA-Redaktion,

Edgar Fixl, Kerstin Keiper, Wiebke Knop, Isabell Leibing, Kerstin Mros, Anja Rehlen, Desirée Verleih, Sabrina Wiech

## Heft 90

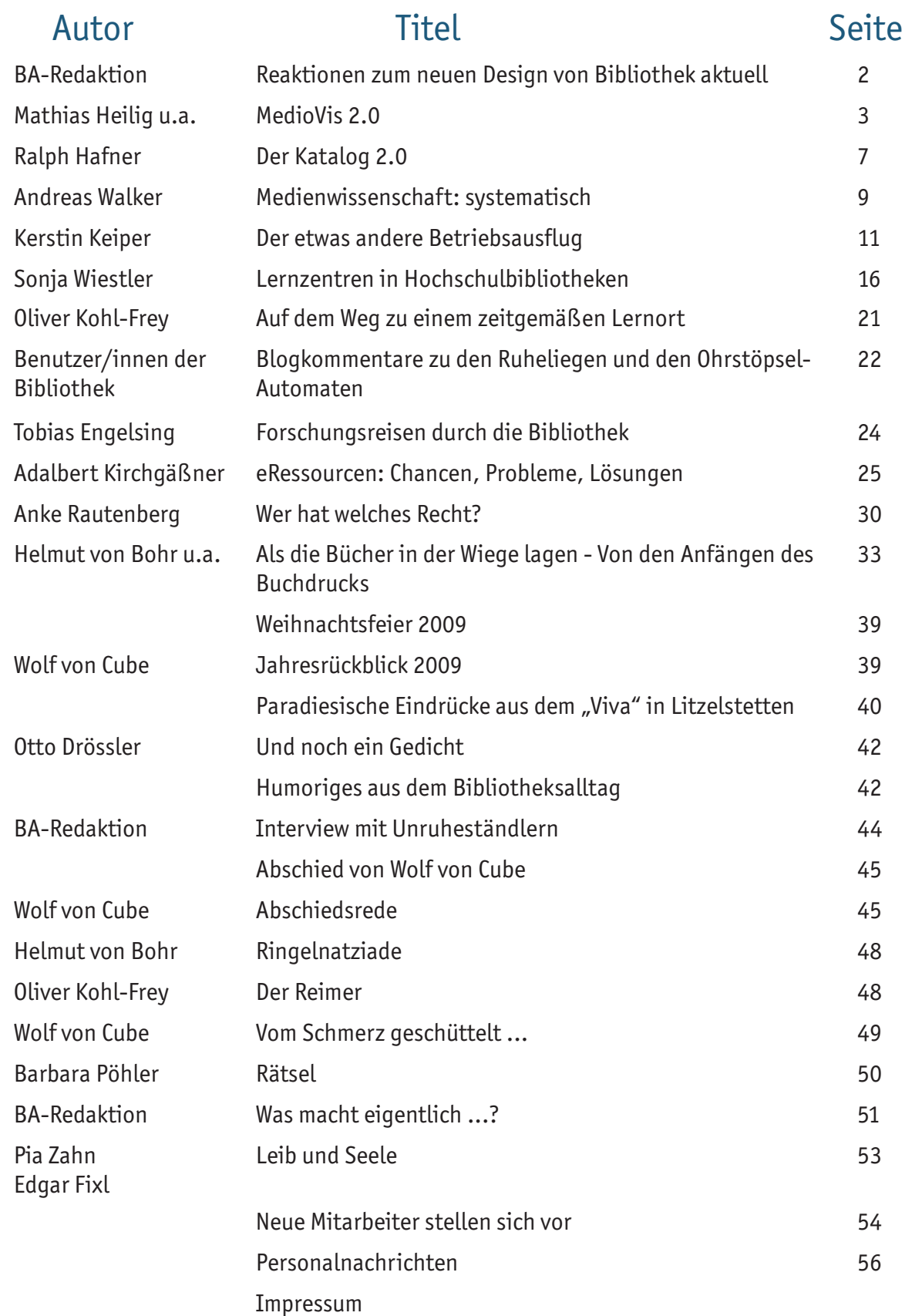

 $\overline{1}$ 

## Reaktionen zum neuen Design von Bibliothek aktuell

## Bibliothek aktuell-Redaktion

Zum 40-jährigen Jubiläum von Bibliothek aktuell hat die Redaktion viel Energie und Kreativität in ein neues Design gesteckt. Dass sich die Arbeit gelohnt hat, haben wir durch zahlreiche Reaktionen von unseren Lesern erfahren.

Wir sagen: Danke für das Lob und die neuen Anregungen.

Die BA-Redaktion

Und hier ein paar Lesermeinungen:

Liebes BA-Team!

Wie immer warte ich alle Jahre gespannt auf die neueste Ausgabe eures inspirierenden BA-Heftes! Das Heft 89 hat mich nicht enttäuscht: großes Lob für die tolle Aufmachung in frischem Design (einfach perfekt). Gebt's doch zu, ihr habt euch von einem Profi-Designer beraten lassen?! (A bisserl Lob für die intensive redaktionelle Arbeit kann sicher ned schaden) Die ganze inhaltliche Bandbreite aus allen Abteilungen ist sehr überzeugend. Und für mich ist der Wiedererkennungswert bekannter Mitarbeiter groß. Der "familiäre" Bereich mit Sommerfesten, fast privaten Mitarbeiterfotos und humorigen Beiträgen u.a. über das Grillfest erfreut mich jedes Mal und sollte nicht fehlen. Nun wollt ihr wissen, ob ich mich mit der Onlineausgabe der BA zufriedengebe? Leider nein... denn auf meine wichtige Feierabendlektüre auf der Busheimreise möchte ich nicht verzichten (und wo sollte ich sonst in aller Ruhe lesen?). Euren Imagefilm fand ich ebenso witzig und rasant! Einzig den Blick von der Dachterrasse über den See habe ich vermisst ...

- Herzliche Grüße Die neue Form hat mir sehr gut gefallen
- Ein nachträglicher Glückwunsch an das Team von BA für das ANSPRECHENDE NEUE GESICHT von BA.

### Hallo BA-Redaktion,

für mich viele fremde Namen so wie auch ich für viele fremd bin. Doch das neue äußere Bild von "Bibliothek aktuell" so wie die Aufmachung des Inhalts haben mich zu diesem Schreiben angeregt … Aber zurück zur neuen Aufmachung, einfach Spitze was Ihr entworfen habt. Nicht nur das Äußere, auch der Inhalt regt die Neugierde an, was kommt noch? Ihr habt ein gut lesbares Fachblatt geschaffen. Nur weiter so. Ich kenne das Milieu, habe Jahre bei der Zeitschrift der Konstanzer Feuerwehr mitgearbeitet. Hat leider nach 15 Jahren das Erscheinen eingestellt. Auch in der Homepage der Feuerwehr habe ich das Thema "Altersabteilung" zu betreuen. Ihr gestattet mir also aus diesen Gründen, dass ich mich etwas einmische. Ich will Euch einen Denkanstoss unterbreiten. Ein Interview mit den neu Eingestellten ist in Ordnung, muss ja wohl sein, man will ja wissen was da kommt. Ein Interview mit den Scheidenden, man will ja wissen welches Ekel da geht. Und dann aus den Augen - vergessen. Warum wühlt Ihr nicht in der Vergangenheit, Thema was ist aus den Ruheständlern geworden. Zum Beispiel wer ist die Treppe hinauf gefallen zum Direktor, also was wurde aus wem. Aber jetzt langsam, dies hätte nur Sinn wenn genug ältere Abonnenten an Bibliothek aktuell interessiert sind

Immer wieder und mit Spannung auf jede Ausgabe freue ich mich weiterhin auf Ihre Zeitschrift Mit freundlichen Grüßen

Liebe BA-Redaktion Kompliment zum neuen Layout – es war überfällig. Alles Gute Ihnen und dem ganzen Staff.

Gerne bestätigen wir Ihnen die schöne neue "Bibliothek aktuell" in zwei Ausgaben. Besten Dank

## MedioVis 2.0

## Neue Interaktionsformen für die Bibliothek der Zukunft

## Mathias Heilig Harald Reiterer

### **Einführung und Motivation**

Das Erschließen von Inhalten von Bibliotheken ist eine anspruchsvolle Aufgabe, welcher Menschen mit individuellen, kreativen Prozessen und Strategien begegnen. Dabei werden verschiedene Aktivitäten, wie die Informationssuche, das Informationsmanagement oder die Archivierung von analogen und digitalen Informationsobjekten ausgeführt. Heutige Informationssysteme für Bibliotheken sind jedoch oft nur auf einzelne dieser Aktivitäten spezialisiert und meist an spezifische Hardware wie PCs oder Terminal-Rechner gebunden. Darüber hinaus werden der soziale Kontext, die physische Umgebung, sowie die körperlichen Fähigkeiten eines Benutzers kaum oder überhaupt nicht berücksichtigt. Somit ist es Benutzern nicht möglich, diese Aspekte im facettenreichen Prozess der Wissensarbeit wirkungsvoll einzusetzen.

Das Konzept der Blended Library, welches in diesem Beitrag vorgestellt wird, bringt gerade diese physischen und sozialen Fähigkeiten der Benutzer in den Rechercheprozess und somit in die Interaktion mit der Bibliothek der Zukunft ein. Die theoretische Basis hierfür liefert die aus der Kognitionswissenschaft bekannte Theorie des "Embodiment" (Gibbs 2006). Dadurch entstehen Anforderungen, die eine neue Generation von Benutzerschnittstellen benötigen. Eine wichtige Rolle spielt dabei beispielsweise die Vermischung bzw. das "Blending" der analogen Welt (Bücher, Zeitschriften) mit der digitalen Welt (eBooks inkl. Volltextsuche, multimediale Inhalte, Internet). Des Weiteren sollen durch den umfassenden Einsatz von vorhandenen und neuen interaktiven Endgeräten sowie zukunftsweisenden Visualisierungen völlig neue Formen der Recherche und der Wissensvermittlung geboten werden.

### **Blended Library**

Im folgenden Abschnitt wird das Konzept der Blended Library anhand von MedioVis 2.0 demonstriert. Als Datengrundlage dient ein Ausschnitt der Daten aus der Mediothek der Universität Konstanz, welcher hauptsächlich DVDs und VHS-Kassetten beinhaltet. Die Medien sind in physischer Form in den Regalen der Bibliothek und in digitaler Form auf Basis

von Metadaten und teilweise auch voll digitalisiert verfügbar und wurden mittels verschiedener Onlinequellen und Diensten wie Google Maps oder der IMDb (International Movie Database) um weitere Metadaten angereichert.

Anhand des Szenarios sollen die genaue Funktionsweise von MedioVis 2.0 und die Konzepte der Blended Library veranschaulicht werden. Das Szenario wird MedioVis 2.0 durch einen realitätsnahen Arbeitsprozess von Studenten näher beschreiben. Der Student Max studiert im fünften Semester Medienwissenschaften und besucht ein Seminar mit dem Titel "Fiktion und Realität - Zeichentrickverfilmungen im 20. Jahrhundert". Die Dozentin gibt während des Seminars das Hausarbeitsthema "Charakteranalyse der Hauptrollen real verfilmter Comics" aus, welches bis zum Ende des Semesters in Zweiergruppen bearbeitet werden soll. Die Dozentin empfiehlt, MedioVis 2.0 für den Rechercheprozess zu verwenden.

Direkt nach der Seminarsitzung diskutiert Max im Kursraum mit den anderen Kursteilnehmern und tauscht erste Ideen zum Thema aus. Max einigt sich mit Hanna, ein Hausarbeitsthema zusammen zu bearbeiten. Sie setzen sich sofort an Max' Laptop und starten MedioVis 2.0, um sich einen ersten Überblick über geeignete Filme zu verschaffen (s. Abb 1).

MedioVis 2.0 basiert auf dem Konzept der zoombaren objektorientierten Informationslandschaft - ZOIL (Jetter et al. 2008). ZOIL projiziert digitale Informationen als Objekte auf eine virtuell unendlich große Informationslandschaft und nutzt dabei bekannte Anordnungs- und Präsentationsformen aus der realen Welt. Bewegungen im physischen Raum, wie sich auf ein Objekt zu- oder wegbewegen, wurden auf zoombasierte Navigation übertragen. ZOIL stellt die grundlegende Visualisierung und das fundamentale Interaktionsmodell von MedioVis 2.0 dar, die als Ausgangspunkt für die Exploration des Informationsraumes dient. MedioVis 2.0 ordnet jedes Medienobjekt entsprechend dem jeweiligen Fachgebiet auf der Informationslandschaft an. Als erste Repräsentation wird eine Coverdarstellung der DVD oder VHS-Kassette angezeigt.

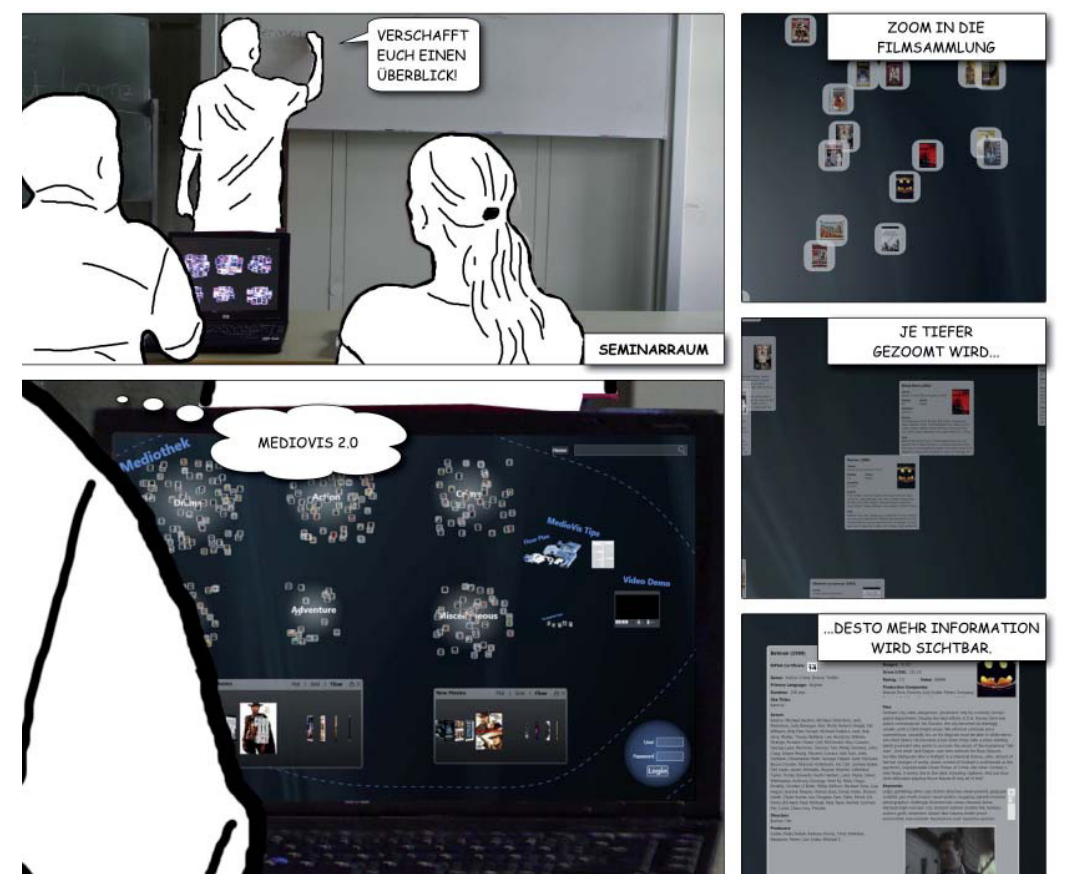

Durch Zooming und Panning ist es möglich, beliebige Bereiche und Medienobjekte auf der Landschaft zu erreichen. Diese Navigationstechnik setzt auf die menschliche Fähigkeit der visuellen und räumlichen Orientierung (Perlin und Fox 1993). Je tiefer in den Inhalt der Landschaft gezoomt wird, desto mehr

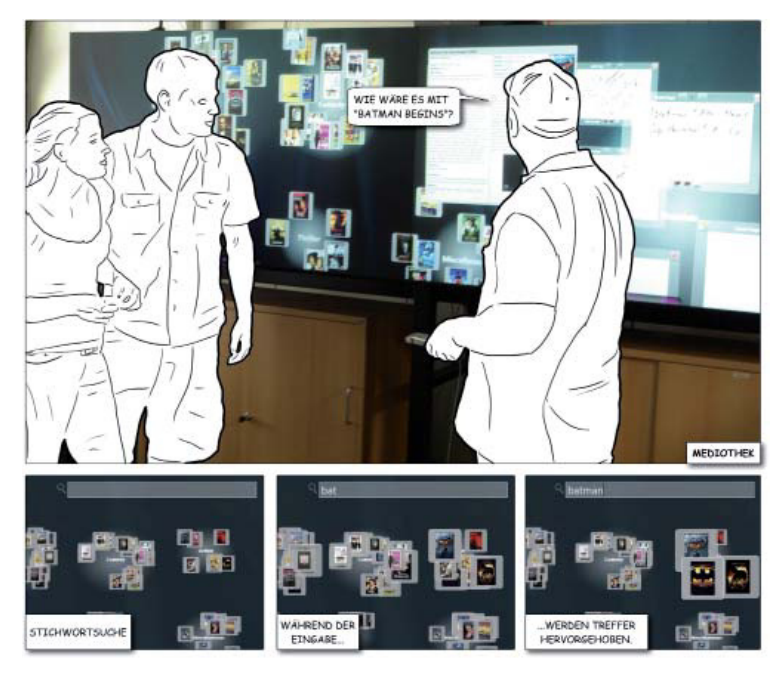

### Abbildung 2:

Ein großes hochauflösendes Display ermöglicht eine Diskussion mit mehreren Personen. Über ein Texteingabefeld können relevante Medienobjekte hervorgehoben werden

Abbildung 1: Mit Hilfe der zoombaren objektorientierten Informationslandschaft ist es möglich sich einen Überblick über den Datenraum zu verschaffen.

Details, wie die Metadaten eines Objektes oder Verarbeitungsfunktionen, werden durch den Ansatz des semantischen Zoomings in weiteren Repräsentationen der Informationsobjekte erreichbar. Somit sind verfügbare Funktionalitäten,

wie das Abspielen eines Videos oder der Zugriff auf eine Webseite, nicht an isolierte Applikationen, sondern an die jeweiligen Informationsobjekte gebunden. Da Max und Hanna noch unsicher bei ihrer Themenwahl sind, verabreden sie sich mit dem Tutor des Seminars in der Mediothek<sup>1</sup>. Dort ist MedioVis

2.0 auf einer Public-Wall verfügbar (s. Abb. 2). Aufgrund ihrer Ausmaße und der sich vor ihr bietenden Interaktionsmöglichkeiten erscheint sie als geeignet, um eine Diskussion in einer Gruppe zu ermöglichen. Der Tutor startet als Erstes eine zielgerichtete Suche nach den Begriffen, die Max und Hanna ihm nennen, und berät sie, welche Filme thematisch in Frage kommen.

MedioVis 2.0 ermöglicht eine direkte Integration der Suchfunktionalität in die Informationslandschaft. Dabei werden keine Listen oder Fenster für die Darstellung von Suchtreffern verwendet. Das Eingabefeld in der oberen rechten Ecke des Bildschirmes dient in MedioVis 2.0 als Ausgangspunkt einer analytischen Suche. Jeder Tastendruck löst eine Skalierung der korrespondierenden Medienobjekte auf der Informationslandschaft aus. Dabei wird der Suchbegriff mit bestimmten Metadaten (Titel, Jahr, Personen, Fachgebiet etc.) der Objekte verglichen.

Wenn eine Übereinstimmung vorhanden ist, werden die Objekte um einen Faktor vergrößert, bis sie die Maximalgröße, abhängig von der Bildschirmgröße, erreicht haben. Dagegen werden die Medienobjekte, die mit der Anfrage nicht übereinstimmen, in ihrer Größe und Opazität um denselben Faktor verkleinert, bis sie die Minimalgröße und Minimalkapazität erreicht haben. Mit dieser Umsetzung wird die Aufmerksamkeit der Benutzer automatisch auf die Medienobjekte geleitet, die aktuell von Interesse sind, ohne nicht gewünschte bzw. nicht gänzlich übereinstimmende Objekte vollständig zu entfernen. Das restliche Semester treffen sich Max und Hanna regelmäßig in der Mediothek, um die Filme zu besprechen, Ideen zu diskutieren und den Fokus der Arbeit weiter zu konkretisieren. Dazu verwenden sie den Multitouch-Tisch in der Mediothek (s. Abb. 3), an dem sie gemeinsam die jeweiligen Notizen durchgehen und gezielt nach fehlenden Informationen recherchieren.

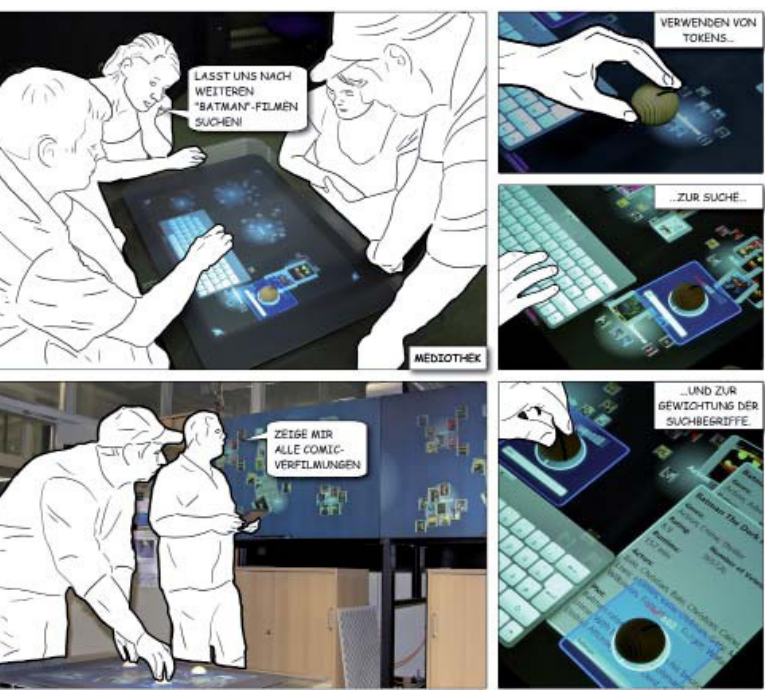

Abbildung 3:

Am Multitouch-Tisch und der Public-Wall in der Mediothek m können Studenten gemeinsam arbeiten. Tokens stellen dabei ein mögliches Werkzeug dar, um komplexe Suchanfragen einfach zu formulieren

Soziale Aktivitäten spielen in zahlreichen Phasen von Rechercheprozessen eine entscheidende Rolle (Kuhlthau 2004). Die Blended Library bietet dafür den nötigen Raum und fördert diese Aktivitäten zusätzlich mit neuen Konzepten. Ein Beispiel dafür sind die Such-Tokens. Diese sind eine Kombination aus dem oben beschriebenen Konzept der Suche über ein Eingabefeld und physischen Drehknöpfen, welche als begreifbare Benutzerschnittstelle verwendet werden (engl. Tangible User Interface - TUI, Ishii

und Ullmer 1997). Sowohl Multitouch-Tische als auch TUIs sind laut Ishii et al. sehr gut geeignet, um die Kollaboration (engl. "co-located collaboration") zu unterstützen. Im Gegensatz zur herkömmlichen Interaktion mit Maus und Tastatur laden sie die Benutzer ein, aktiv in den Bedienprozess einzugreifen. Die Benutzer bedienen sich der natürlichen (gewohnten) Art und Weise, in der sie sonst mit Objekten in der Realwelt interagieren, und können dadurch Fähigkeiten anwenden, die sie weit vor ihren intellektuellen Fähigkeiten erlernt haben. Unser Ansatz der Such-Tokens bildet Suchanfragen auf physische Drehknöpfe ab. Tokens verkörpern nicht einzelne Informationsobjekte des Datenraumes, sondern die "Parameter" einer Suchanfrage. Wird ein Such-Token aufgelegt, so erscheint auf dem Multitouch-Tisch neben einem Texteingabefeld eine virtuelle Tastatur zur Eingabe des Suchbegriffes. Alle Medienobjekte, die den eingegebenen Suchbegriff in ihren Metadaten enthalten, werden automatisch innerhalb der Informationslandschaft semantisch größer gezoomt (wie es auch schon in der Suche über das herkömmliche Eingabefeld beschrieben wurde). Jedoch kann durch Drehen des Suchknopfes die Gewichtung des Suchbegriffs erhöht bzw. erniedrigt werden, und alle Treffer werden dementsprechend semantisch größer oder kleiner gezoomt. Auf diese Weise können auch zwei oder mehrere Suchbegriffe via Suchdrehknöpfe eingegeben werden und durch entsprechendes Drehen der Knöpfe die jeweilige Gewichtung beeinflusst werden.

Besonders während der Zusammenarbeit zwischen Benutzern kommen die Vorteile der Such-Tokens zur Geltung. Beispielsweise ist durch die starke physische Präsenz der Tokens die Anzahl und Gewichtung von Suchbegriffen auf einen Blick von allen Seiten des Tisches aus erkennbar. Die Tokens können außerdem nach verschiedenen Kriterien auf dem Multitouch-Tisch angeordnet bzw. gruppiert werden. Des weiteren können mehrere Benutzer gleichzeitig verschiedene Drehknöpfe manipulieren, wodurch ein gemeinsames Formulieren und Verfeinern einer Suchanfrage ermöglicht wird. Dank des haptischen Feedbacks der Tokens können sie "blind" bedient werden, und die visuelle Aufmerksamkeit des Benutzers kann auf einen anderen Punkt gerichtet werden. Dabei kann die Aufmerksamkeit auch vom Bildschirm des Multitouch-Tisches weg auf einem anderen Bildschirm wie beispielsweise der Public-Wall liegen. Durch eine Synchronisation der Informationslandschaften auf dem Multitouch-Tisch und der Public-Wall können weitere Synergieeffekte entstehen: auf der großen hochauflösenden Public-Wall können einzelne Medienobjekte im Detail betrachtet und verglichen werden, während der Multitouch-Tisch zur

Navigation und zum Erstellen von Suchanfragen verwendet wird. Die realen Medien in den Regalen der Bibliothek werden von Max und Hanna während ihrer Arbeit in den Rechercheprozess mit einbezogen. Eine wichtige Aufgabe besteht darin nach Filmen zu suchen, die Relationen mit den Primärfilmen ihrer Arbeit aufweisen. Die Primärfilme können ebenfalls als begreifbare Benutzerschnittstelle verwendet werden.

Durch Auflegen eines realen Mediums (in diesem Beispiel eine DVD, s. Abb. 4) auf den Multitouch-Tisch wird dieses erkannt und dem entsprechenden digitalen Medienobjekt zugeordnet. Nach dem Auflegen eines Mediums erscheinen interaktive Bedienelemente, mit deren Hilfe digitale Funktionalitäten, wie beispielsweise die Suche nach ähnlichen Medien, erreichbar sind.

Die realen Medien können in die Informationslandschaft eingebunden werden. Durch das neue Konzept können Funktionalitäten, wie z. B. das Filtern des digitalen Informationsraumes anhand der Attributausprägungen (z. B. einzelne Schauspieler, Fachgebiete oder Erscheinungsjahr) des aufgelegten, physischen Mediums, ermöglicht werden. Die Benutzer werden beim Erkunden des umfassenden Medienbestandes und den sich darum angesiedelten Informationsraum in natürlicher Weise unterstützt. Darüber hinaus kann auf diese Weise ein Einstieg zu weiteren, in den Daten verborgenen Informationen, wie z. B. eine Volltextsuche in digital vorhandenen Drehbüchern oder das Anzeigen von Bewertungen anderer Benutzer, integriert werden.

### **Ausblick und Fazit**

In diesem Beitrag wurde das Konzept der Blended Library vorgestellt. In dieser "Bibliothek der Zukunft" wird der Wissensarbeiter mit seinen Erfahrungen und Fähigkeiten sowie seinen individuellen Abläufen und wechselnden physischen Kontexten im Designprozess wahrgenommen. Durch die Berücksichtigung dieser menschlichen Eigenschaften erhält die Interaktion zwischen System und Wissensarbeiter eine neue Qualität.

Demonstriert wurde das Konzept der Blended Library exemplarisch anhand von MedioVis 2.0. Für die Benutzerschnittstelle wurden viele Konzepte vorgestellt, die es dem Wissensarbeiter ermöglichen, kognitive, aber vor allem auch physische und soziale Fähigkeiten und Erfahrungen aus dem realen Leben in die Interaktion mit dem System einzubringen. Besondere Gewichtung wird dabei auf die Bibliothek, als ein Ort der Begegnung und des gemeinsamen Lernens, gelegt.

In der Bibliothek der Zukunft tragen die zu entwickelnden technischen Möglichkeiten der Blended Library dazu bei, dass der Rechercheprozess zu einer effektiven und effizienten Handlung sowie gleichzeitig zu einem kreativen und anregenden Erlebnis für jeden Einzelnen, aber auch für Gruppen wird. Die traditionelle Bibliothek ist nicht tot – im Gegenteil, durch die intelligente Vermischung der Stärken der realen und der digitalen Welt kann sie zu einem Ort der Begegnung, des Lernens und des Wissensaustausches ganz neuer Qualität werden.

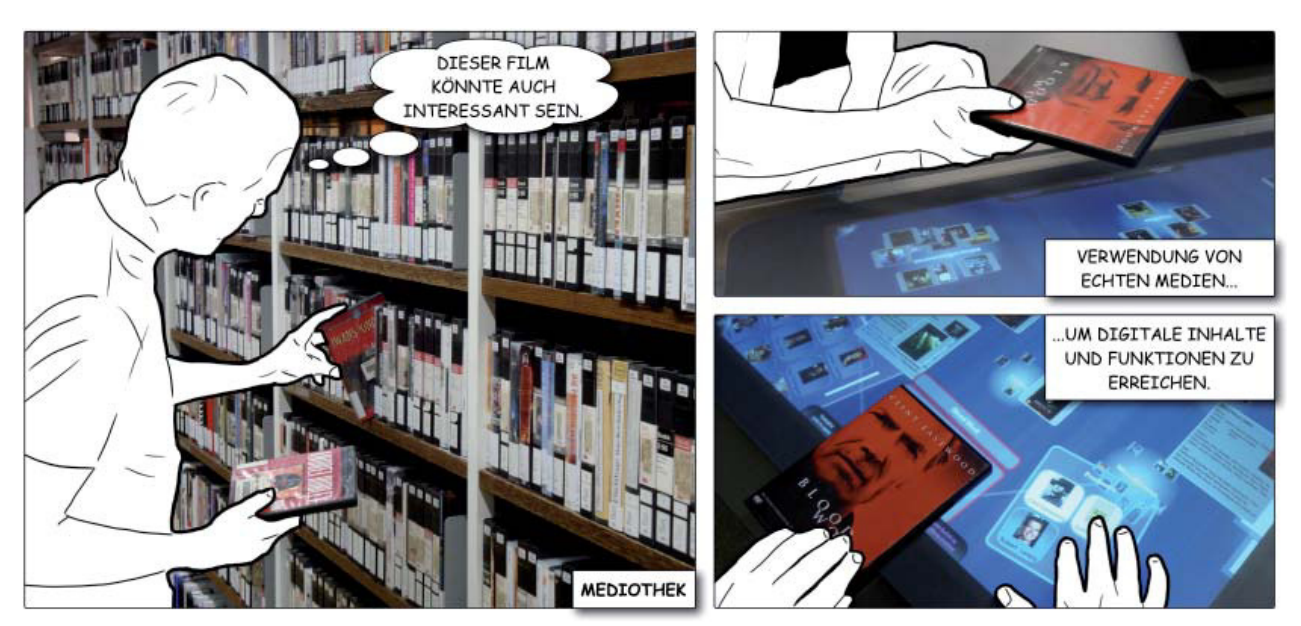

### Abbildung 4:

DVDs aus den Regalen der Bibliothek werden in die Interaktion mit einbezogen. Eine DVD wird auf einen Multitouch-Tisch gelegt und erkannt. Anschließend werden um die DVD herum interaktive Schaltflächen mit Informationen und Funktionen angezeigt, um z. B. ähnliche Medien zu finden.

### **Fußnote**

1Anm. d. Red.: Gemeint ist hier der Media Room der Arbeitsgruppe Mensch-Computer-Interaktion in Raum Anm. C203. Auf den PCs in der Mediothek ist das Suchprogramm Mediovis selbstverständlich auch installiert, jedoch 203. ohne Public-Wall.

### **Literaturverzeichnis**

Gibbs, R. (2006). Embodiment and Cognitive Science. New York: Cambridge University Press. Ishii, H. and Ullmer, B. 1997. Tangible bits: towards seamless interfaces between people, bits and atoms. In Proceedings of the SIGCHI Conference on Human Factors in Computing Systems (Atlanta, Georgia, United States, March 22 - 27, 1997). S. Pemberton, Ed. CHI, 97. ACM, New York, NY, 234-241.

Jetter, H.-C., König, W. A., Gerken, J., Reiterer, H. (2008). ZOIL - A Cross-Platform User Interface Paradigm for Personal Information Management. Personal Information Management 2008: The disappearing desktop. Kuhlthau, C. C. (2004). Seeking meaning: a process approach to library and information services. 2nd Edition. Libraries Unlimited.

Perlin, K. und Fox, D. (1993). Pad: an alternative approach to the computer interface. In SIGGRAPH ,93: Proceedings of the 20th annual conference on Computer graphics and interactive techniques, ACM Press.

## Der Katalog 2.0

## Mediovis aus der Sicht der Bibliothek

## Ralph Hafner

Zum Abschluss des Projekts MedioVis, einer Katalog 2.0-Anwendung, die von der Mensch-Computer-Interaktion-Arbeitsgruppe aus dem Fachbereich Informatik/Informationswissenschaft in Zusammenarbeit mit der Bibliothek entwickelt wurde, hat auch die Bibliothek nochmals die Ergebnisse des Projekts aus ihrer Sicht reflektiert.

wie nach Genres. Vor allem das Explorieren des Bestandes, das Browsen im Bestand sollte attraktiver gestaltet und mehr Informationen zu den einzelnen Treffern angeboten werden als die üblichen Metadaten, die Bibliothekskataloge normalerweise vorhalten: Bei Filmen z.B. den Plot der Geschichte, alle beteiligten Personen des Films mit weiteren

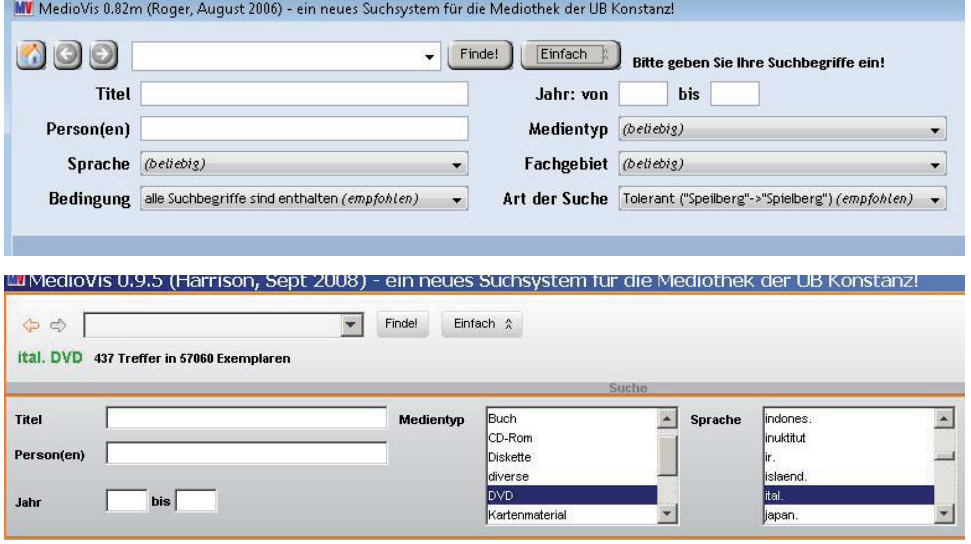

Informationen zu diesen wie beispielsweise ihren Filmographien. Dabei sollte das Information Seeking Mantra von Shneiderman (1996) umgesetzt werden: "overview first, zoom and filter, then details on demand". Dazu wurden die Suchergebnisse nicht in der üblichen Listenform präsentiert, sondern in einer zoombaren Tabelle, was bedeutet, dass man gleichzeitig den Überblick über die Ergebnisliste behalten und bei einzelnen

Das Projekt MedioVis ist mit dem Anspruch angetreten, Suchmöglichkeiten zu bieten, die der normale OPAC nicht bieten kann (bzw. konnte). MedioVis wollte u. a. die beliebten Suchanfragen nach Medienart und Sprache des Mediums ermöglichen, ebenso

Treffern in die Details hineinzoomen und so weit wie gewünscht oder nötig in die Tiefe des Datenraumes eintauchen kann.

Uns hat nun interessiert, ob Shneidermans Information Seeking Mantra in MedioVis überzeugend umge-

setzt wurde und ob die Möglichkeiten dieses Systems von unseren Nutzerinnen und Nutzern angenommen werden. Als Antwort lässt sich hier formulieren, dass es umso besser angenommen wird, je besser es im System umgesetzt ist. So wurden die Zoom- und Filterfunktionen von Version zu Version intensiver genutzt, nachdem sie - die Rückmeldungen aus den systematischen Nutzerbefragungen aufgreifend ständig weiter verbessert wurden.

Die veränderte Präsentation des Medientypfilters bewirkte eine Nutzungssteigerung dieses Filters um knapp 30 %. Beim Sprachfilter stieg die Nutzung dieses Filters durch die neue Präsentation sogar um nahezu 50 %! (s. Abbildung oben).

Für die Optimierung der Spaltenfilter in der Tabelle wurden Kommunikationsdesigner aus der HTWG Konstanz zur Unterstützung herangezogen, die diese Filter durch ein neues Design optisch aufwerteten, wodurch sie überhaupt erst richtig wahrgenommen und seitdem intensiver genutzt werden. Diese einTabellenzeile gezoomt, um sich Details eines Treffers anzusehen, und dann noch drei Mal darin auf einen Link, der über einen integrierten Browser den Zugriff zu weiteren Einzelheiten bietet. Zusammenfassend lässt sich festhalten, dass das Suchsystem MedioVis von unseren Nutzerinnen und Nutzern gut angenommen wird, immerhin erfolgt inzwischen jede 90. Anfrage an unseren Bestand über MedioVis. Das Feedback der Nutzerinnen und Nutzer ist sehr positiv, sie schätzen das Mehr und das Anders an Suchmöglichkeiten bei MedioVis, so dass sich auch für die Bibliothek der Mehraufwand, der durch das Anbieten eines weiteren Systems entsteht (Vermittlung, warum zwei Suchsysteme; zusätzliche Schulungen von Personal und für Nutzerinnen und Nutzer) gelohnt hat. Abgesehen davon war es einfach auch eine gute und interessante Zusammenarbeit mit der Mensch-Computer-Interaktion-Arbeitsgruppe mit einem anregend anderen Blick auf Retrieval.

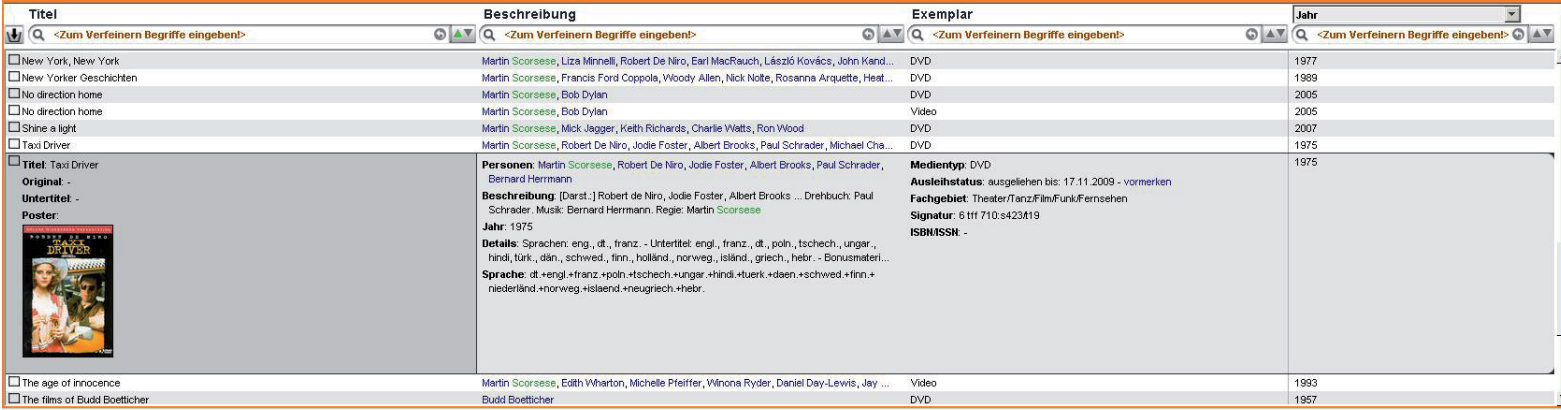

deutigen Zusammenhänge zwischen der Präsentation von Suchoptionen, ihrem Design und ihrer Nutzung sollten also bei der Entwicklung zukünftiger Retrievaltools ausreichend Beachtung erfahren. Auch der Aspekt, nach Bedarf immer tiefer in den Datenraum eintauchen zu können und dort, wo gewünscht, immer weitere Details zu den Treffern zu holen, wird von unseren Nutzerinnen und Nutzern geschätzt. Pro Suchanfrage wurde elf Mal in eine

Weitere Informationen und Graphiken finden Sie auf den Vortragsfolien:

http://hci.uni-konstanz.de/MedioVisWorkshop/Mediovis\_aus\_Bibliothekssicht.pdf

## Medienwissenschaft: systematisch.

## Andreas Walker

Dass es sich bei der Medienwissenschaft um ein interdisziplinäres Fach handelt, lässt sich quantitativ messen: anhand der von Studierenden und Forschenden innerhalb der Bibliothek zurückgelegten Strecken. Denn die Standorte medienwissenschaftlicher Literatur sind so vielfältig wie die Einflüsse, die das Fachgebiet hervorgebracht haben. Die tägliche Strecke zwischen tff, soz, lit, deu, eng, … und ph wirkt sich nun zwar sicherlich positiv auf die Gesundheit und körperliche Verfassung der Studierenden aus, ist aber auf Dauer ermüdend (und landschaftlich tatsächlich nicht sonderlich reizvoll). Die Bibliothek trifft allerdings keine Schuld an der Situation: Schließlich ist Medienwissenschaft schlicht ein zu junges Fach, um bereits ihren Platz innerhalb der Systematik gefunden zu haben, und es liegt in der Natur der bibliothekarischen Arbeit, den Neuankömmling erst einmal vorsichtig zu beäugen, bevor man seinetwegen größere Umbaumaßnahmen ins Auge fasst. So zumindest der Stand noch vor kurzem.

Doch die Medienwissenschaft hat sich mittlerweile so deutlich an den Universitäten etabliert – und nicht zuletzt auch an der Universität Konstanz mit ihrem Bachelor- und Masterstudiengang Literatur-Kunst-Medien –, dass es offensichtlich geworden war: Mit dem immer häufigeren Erscheinen tatsächlich genuin medienwissenschaftlicher Literatur (im Unterschied zu literaturwissenschaftlicher, soziologischer, … Literatur über Medien) ist es nicht mehr damit getan, notdürftige Behausungen für jene Bücher zu finden. Ein architektonisches Vorbild für eine medienwissenschaftliche Bibliothekssystematik existierte jedoch nicht in einer Form, die den Konstanzer Ansprüchen – und vor allem der explizit kulturwissenschaftlichen Ausrichtung des Faches vor Ort – genügen könnte. Aus diesem Grund entstand unter der Leitung des Fachreferenten für Medienwissenschaft Ralph Hafner eine Arbeitsgruppe zur Entwicklung einer neuen, eigenen Systematik; zuerst an der Hochschule der Medien in Stuttgart und schließlich an der Universität Konstanz selbst, wo die Systematik auf der Grundlage der ersten Entwürfe aus Stuttgart noch einmal von Grund auf neu entwickelt werden sollte. Dies geschah im Rahmen zweier gemeinsam mit Professor Beate Ochsner geleiteter Workshop-Seminare. Über beide Semester hinweg wurde von den Studierenden im Workshop der Versuch unternommen, Ansprüche von Benutzerseite mit bibliothekarischer Pragmatik zu verbinden; eine Synthese, die sich mehr als einmal als schwierig erwies. Dafür stand am Ende eine Systematik, die weder reines Wunschdenken noch an den Bedürfnissen der Konstanzer Medienwissenschaftler vorbei entwickelt worden war.

Wo für die teilnehmenden Studierenden die Systematik abgeschlossen war, begann auf bibliothekarischer Seite der interessante Teil des Projekts: die Umsetzung der konzipierten Umsystematisierung mit all ihren technischen und organisatorischen Fallstricken. Nachdem die Musikwissenschaft erfolgreich ein Stockwerk tiefer gezogen war und eine Reihe von leeren Regalen darauf wartete, mit medienwissenschaftlicher Literatur bestückt zu werden, geriet die neue Medienwissenschaft das erste Mal ins Straucheln, als sich herausstellte, dass es technisch nicht möglich war, Signaturschilder mit der Notation mw zu drucken. Die archaische Architektur der Drucker ließ befürchten, dass das Problem die Arbeit für einen längeren Zeitraum zum Erliegen bringen würde. Die befürchtete Auszeit ließ sich jedoch durch das geschickte und kreative Eingreifen der IT-Abteilung abwenden. So konnte die Arbeit bis zur nächsten kleinen Katastrophe, dem Ausfallen eben jenes so raffiniert umgebauten Druckers, fortfahren. In der täglichen Systematisierung zeigte sich schnell, dass die Systematik zwar der theoretischen Begutachtung, nicht jedoch dem praktischen Einsatz standhalten konnte. An einigen Ecken und Enden musste nachgebessert, einige im Workshop getroffene Entscheidungen noch einmal revidiert werden. Insgesamt erwies sich die Architektur der Systematik jedoch als robust und flexibel. Die größte Veränderung, die nachträglich vorgenommen werden musste, war das Hinzufügen der Medienkunst. Auch diese war bisher über verschiedene Systemstellen verstreut und wenig ausdifferenziert gewesen, sodass die Gelegenheit genutzt wurde, sie in ihrer ganzen Bandbreite abzubilden und an einem Ort zusammenzufassen – keine einfache Aufgabe, zeichnet sich Medienkunst doch vor allem dadurch aus, dass sie sich der Kategorisierung widersetzt und immer wieder in die traditionellen und ordentlich in der Systematik untergebrachten Künste hineinragt. Mittlerweile füllt die neue Systematik immerhin schon die erste Regalwand und erhält kontinuierlichen Zuwachs: Nachdem die "üblichen Verdächtigen", also die Medientheorie- und Filmwissenschaftsstellen, aus tff umgesiedelt worden sind, kommen vor allem Bücher aus der Soziologie und der

Literaturwissenschaft hinzu. Die Liste der zu prüfenden Systemstellen ist aber noch lang: Die Medienwissenschaft streut zur Zeit noch von alg bis ph, und einige Personen samt ihrer Systemstellen konnten zwar als Medienwissenschaftler identifiziert, bisher aber noch nicht umgesiedelt werden.

Ob die neue Systematik Medienwissenschaft alltagstauglich ist, wird sich erst zeigen, wenn die ersten Haus-, Bachelor- und Masterarbeiten mit ihrer Hilfe geschrieben worden sind. Angenommen

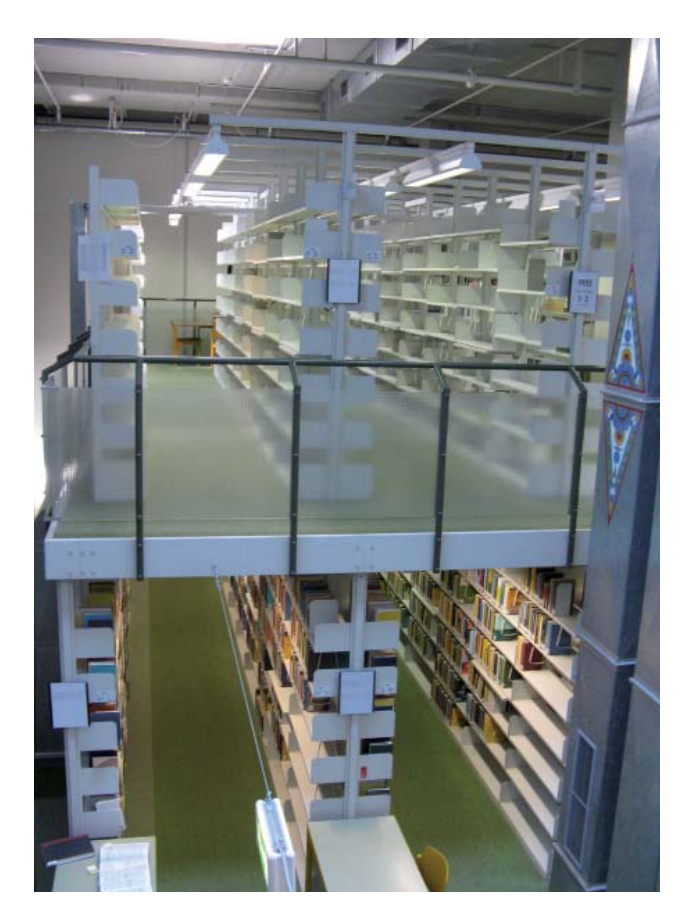

Vorher: Leere Regale

wird sie auf jeden Fall bereits: Immer wieder zeigen Lücken in der neu bestückten Regalwand, dass die Bücher entliehen worden sind. Und bei der täglichen Systematisierung ist es mittlerweile auch nicht mehr besonders schwierig, die passenden Systemstellen zu finden – außer bei den sehr kniffligen Fällen, die immer wieder vorkommen. Aber auch hier zeigt sich wahrscheinlich einfach wieder der interdisziplinäre Charakter des Faches: Ganz so einfach wollen sich die Medienwissenschaftler eben nicht in Schubladen einsortieren lassen.

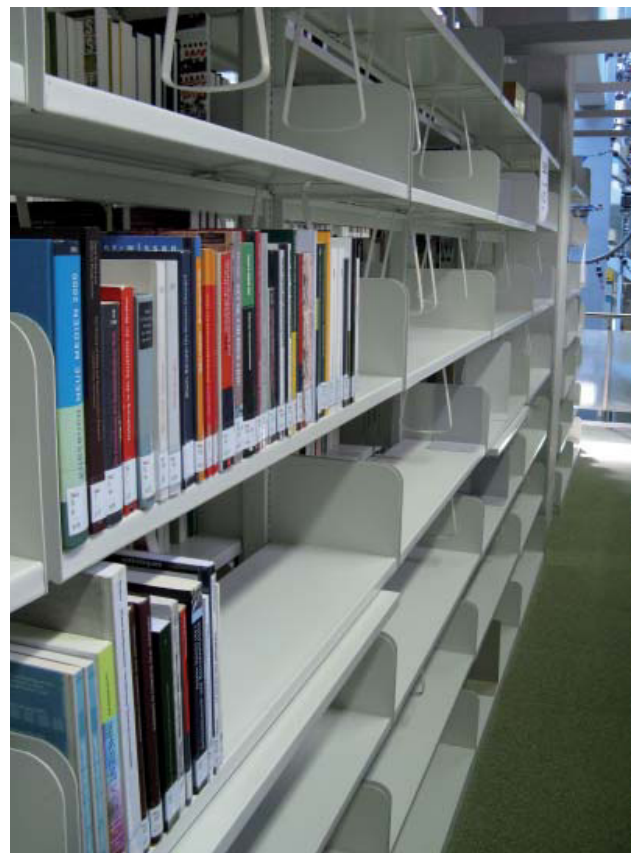

Nachher: Der Anfang einer neuen Systematik

## Stadtrallye durch Konstanz

## Kerstin Keiper

Ich habe während meiner Dienstzeit hier in Konstanz schon etliche Betriebsausflüge organisiert. In der Regel waren dies Ausflugsziele in die nähere bzw. weitere Umgebung mit bestimmten Programmpunkten wie Besichtigungen, Führungen oder Wanderungen. Hier war immer Organisationstalent gefordert. Ein Busunternehmen muss gefunden, Führungstermine abgesprochen werden, was natürlich nicht ganz einfach ist, da man nie genau weiß, wie viele Interessenten sich anmelden. Das erschwert auch die Preiskalkulation. Wird der Bus voll, gibt es vielleicht mehr Interessenten als Plätze, was tun, wenn jemand kurzfristig ausfällt, wie kassiert man das Geld? Alle diese Fragen müssen bedacht und berücksichtigt werden.

Als nun Gudrun Schwarz ein halbes Jahr vor dem letzten Betriebsausflug mit dem Anliegen auf mich zutrat, eine Rallye durch Konstanz veranstalten zu wollen, und Mitorganisatoren suchte, sagte ich gerne zu, zumal diesmal keinerlei finanzielle Unwägbarkeiten kalkuliert werden mussten. Kein Busunternehmen, keine Kosten für Führungen etc. Also alles ganz easy? Das nicht gerade – denn die Probleme und Schwierigkeiten lagen diesmal ganz woanders.

Zum Organisationskomitee gehörten außer Gudrun Schwarz auch noch Günther Rau, Anke Rautenberg und Christina Egli, die zwar schon einige Zeit nicht mehr bei uns in der Bibliothek, sondern im Napoleonschloss Arenenberg arbeitet, aber durch ihr lokalgeschichtliches Wissen für diese Aufgabe prädestiniert ist. Zu einem späteren Zeitpunkt stieß auch noch Irene Retsch dazu.

Das erste konspirative Treffen fand an einem Abend bei Anke Rautenberg statt. Herr Kirchgäßner hatte Gudrun Schwarz eine ganze Tüte mit Zeitungsausschnitten und lokalhistorisch interessanten Dokumenten mitgegeben, und auch Christina Egli brachte Bücher über die Konstanzer Geschichte mit. Natürlich haben wir uns dieses Material angeschaut. Zunächst aber galt es Organisatorisches zu regeln. Soll die Rallye durch ganz Konstanz erfolgen oder beschränken wir uns auf das Gebiet Schnetztor – Rheinbrücke? Wie viele Teilnehmer lassen wir zu? Wie  <sup>11</sup> groß sollen die Gruppen sein? Wohin gehen wir zum Mittagessen? Welches Restaurant verkraftet eine so große Gruppe sowohl bei schlechtem als auch gutem Wetter?

Dieses letzte Problem war vordringlich. Das Lokal sollte gut zu Fuß zu erreichen sein, ca. 60 Personen verkraften und nicht zu teuer sein. Nicht viele Restaurants in der Konstanzer Innenstadt erfüllen diese Bedingungen. Relativ schnell kamen wir dann auf die Schänzle-Sporthalle. Nach einem Probeessen wurden wir uns mit den Besitzern schnell einig und bekamen die Zusage, dass ab 13.00 Uhr das Lokal für uns reserviert wird. Damit es für die Küche besser planbar war, sollte eine kleine Menükarte an die Teilnehmer verteilt werden, bei der jeder auswählen konnte, was er oder sie an diesem Tag essen will. Gudrun Schwarz eruierte die Essensgelüste der Teilnehmer und teilte dann am großen Tag Erinnerungskarten an die Kandidaten aus, damit jeder auch noch wusste, was sein zumindest damals bestelltes Wunschessen war. Das Lokal erfüllte dann auch noch - theoretisch - eine andere Anforderung. Es sollte auch für Rollstuhlfahrer geeignet sein. Die Sporthalle verfügt zwar über einen Fahrstuhl, der jedoch ausgerechnet an unserem Betriebsausflug defekt war, so dass eine rollstuhlfahrende Teilnehmerin dann doch von ihren Mitstreitern die Treppen hoch getragen werden musste. Von ihr erfuhren wir auch, dass unser Betriebsausflugsangebot das einzige war, das auch für sie als Rollstuhlfahrerin geeignet war. Nachdem diese elementar wichtigen Fragen geklärt waren, kam die schwierigste Aufgabe. Welche Fragen oder Aufgaben stellen wir? Wir einigten uns darauf, dass jeder von uns sich als Hausaufgabe Fragen überlegt. Aus diesem Fragenkatalog sollte dann bei unserem nächsten Treff ausgewählt werden, welche wir verwenden.

Dann begann die "einsame" Zeit. Was für Fragen stellt man? Wie viel weiß eigentlich jeder über die eigene Stadt? Kann man reine Wissensfragen nehmen? Die Antwort war – eigentlich nicht! Ich habe zwar einen Themenkomplex Wissen entworfen mit einigen Fragen zum Ankreuzen, wie zum Beispiel "Wie viele Einwohner hat Konstanz?" oder die Aufgabe "Ordne folgenden berühmten

Konstanzer Persönlichkeiten die richtigen Lebensdaten zu"! Aber eine ganze Rallye mit solchen Aufgaben zu gestalten war auch keine Option. Also zog ich abends und an den Wochenenden los. Es ist schon eigenartig, wie anders man die eigene Stadt, die man schon so oft durchstreift hat, wahrnimmt, wenn man mit offenen Augen durchgeht und überlegt, was als Aufgabe geeignet sein könnte. Schnell wurde mir klar, dass die Rallye eher als Suchspiel angelegt werden muss. Konstanz verfügt ja über wunderschöne alte Gebäude, die oft von Gedenktafeln und Malereien geschmückt sind. Also durfte bei meinen Streifzügen der Fotoapparat nicht fehlen. Auch der Notizblock war ständig dabei, so dass dann ein Fragenkonglomerat entstand, wie zum Beispiel:

- "Viele Namen der Häuser auf der Marktstätte weisen das Erbauungsdatum auf. Finde heraus, welches das älteste Haus ist! Wann wurde es erbaut?" 2 Punkte
- "Für welches Geschäft ist diese Figur der "Namenspatron"?" 1 Punkt

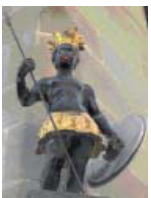

- "Welche Zunft bzw. Zünfte waren ursprünglich im heutigen Rosgartenmuseum zu Hause?"
	- 3 Punkte

Bei einigen Fragen wurden Lösungsgitter für die Antworten gestaltet, bei denen ein Buchstabenkästchen farbig markiert war. Aus diesen farbig markierten Buchstaben mussten die Teams das endgültige Lösungswort zusammensetzen, das auf den Treffpunkt hinwies. Falls es einem Team nicht gelingen sollte, aus dem Buchstabensalat das Lösungswort zu basteln, gab es einen Notfallumschlag, der das Endziel verriet, damit keiner hungrig nach Hause gehen musste. Es freute uns aber, dass kein Team den Umschlag öffnen musste, sondern alle erfolgreich das Endziel erreicht haben.

Um die gestellten Fragen beantworten zu können, musste man nur die Augen aufsperren. Also hätte jedes Team die Chance auf die volle Punktzahl gehabt. Aber wir brauchten ein Siegerteam. Daher mussten auch kreative Aufgaben her.

Eine Idee dazu hatte ich, als ich die Fassade unseres alten Rathauses in der Konzilstrasse betrachtete. Die historischen Wandmalereien luden förmlich dazu ein zu Puzzeln. Jedes einzelne Bild, das eine historische Begebenheit oder Personengruppe darstellt, kann

in 2 Teile zerschnitten werden, die von den Teilnehmern dann wieder richtig zusammengesetzt werden müssen. Klingt zwar ganz einfach, aber hat sich in der Praxis dann doch als schwierig herausgestellt. Beim ersten Fotoversuch musste ich feststellen, dass die Ständer des Taschengeschäftes gegenüber des Rathauses ein gutes Foto verhindern, weil man immer irgendwelche Taschen oder aber Markisen im Bild hatte. Also zog ich an einem Sonntag los und konnte - da der Laden geschlossen war - Fotos machen. Beim Betrachten der Fotos zu Hause musste ich jedoch feststellen, dass man durch die schräge Perspektive schon erkennen konnte, wo das Bild hingehört. Der dritte Versuch gestaltete sich dann noch etwas abenteuerlicher. Ich bin zu den netten Angestellten des Taschengeschäftes gegangen, habe mein Anliegen erklärt und durfte in die Lagerräume im ersten und zweiten Stock. Dort tummeln sich alle möglichen Taschen und Koffer. Der Chef höchstpersönlich geleitete mich dorthin, so dass ich mir dort vorsichtig meinen Weg durch die Kofferpyramiden zum Fenster bahnen konnte, um dort meine Bilder von der Rathauswand schießen zu können, die dann immer die gleiche frontale Perspektive hatten. Ähnlich abenteuerlich gestaltete sich noch eine zweite Aufgabe "Wie breit ist das schmalste Haus von Konstanz?". Mit einem Metermaß bewaffnet bin ich an einem Sonntag losgezogen, und habe das Haus zur Waage ausgemessen. Zwar hatten an diesem Tag die Läden zu, aber die Stadt ist bei weitem nicht leer. Unzählige Touristen schlenderten durch die Innenstadt und bestaunten mein Treiben. Von etlichen wurde ich angesprochen mit der Frage, was ich denn da täte, und ein Pärchen erklärte sich bereit mein Messergebnis noch mal zu prüfen und machte sich mit Vergnügen ans Ausmessen. Ich hatte bereits einen provisorischen Fragebogen dabei, den ich den beiden überließ. Sie wollten bei ihrem Streifzug durch die Stadt die Aufgaben lösen. Was daraus geworden ist, weiß ich leider nicht. Ich hatte Fragen vom Schnetztor bis Münster, Kanzleistrasse, Marktstätte und Rosgartenstrasse gesammelt. Mehr habe ich nicht geschafft. Beim nächsten Treffen unseres Organisationsteams stellte sich jedoch heraus, dass ich mir gar keine Gedanken hätte machen müssen, da außer mir noch keiner dazu gekommen ist, in größerem Umfang Fragen zu sammeln. Irene Retsch bot sich dann an, die noch nicht beackerten "Gebiete" wie Hafen, Fischmarkt und Niederburg zu übernehmen.

Beim nächsten Treff, der sich durch diverse Urlaube verschoben hatte, verfügten wir über einen ausreichenden Fragenkomplex. Jetzt war die Schwierigkeit abzuschätzen, ob die Fragenmenge richtig ist. Haben wir zu viel oder zu wenig Fragen ausgesucht?

Wie leiten wir die Gruppen, so dass sich die Teams nicht ständig über den Weg laufen? Für jedes Team wurde eine individuelle Fragenreihenfolge festgelegt. Die Ausarbeitung der einzelnen Wegführungen übernahm Günther Rau. Klar war, dass alle Gruppen gegen 13.00 Uhr bei der Schänzle-Sporthalle eintreffen sollten. Die Routen mussten daher zwangsläufig gegen Ende alle über den Münsterplatz, Niederburg und Winterersteig zum endgültigen Treffpunkt führen. Also war anzunehmen, dass sich spätestens am Münster alle Gruppen treffen würden. Das ließ sich nicht vermeiden, aber da jedes Team eine andere Geschwindigkeit hat, hatten wir die Hoffnung, dass es sich entzerrt.

Die nächste Hausaufgabe war dann die Aufgaben abzulaufen und dabei die Zeit zu messen. Dies gelang mir bei meinen Fragen nicht so gut, weil ich ja genau wusste, worauf ich achten musste. Bei den Fragen von Irene Retsch dagegen konnte ich schon abmessen, wie viel Zeit man für die einzelnen Aufgabenstellungen benötigt. Dabei kann man anmerken, dass wir einige Fragen gestrichen haben. Irene Retsch hatte eine Frage gestellt, die wahrscheinlich schon für einiges Amüsement gesorgt hätte. Die Frage lautete: "Der Beo in den Vogelkäfigen im Stadtgarten kann zwei Tierlaute nachahmen. Welche?" Ich stand dann vor dem Vogelkäfig und habe miaut, gebellt, gemuht usw., um diesem Beo eine Antwort zu entlocken. Der jedoch hat mich nur mitleidig über die Schulter betrachtet und blieb stumm. Die Passanten im Stadtgarten dagegen weniger – sie warfen mir eigenartige Blicke zu und ich hörte sie hinter meinem Rücken tuscheln. Gut, dass mich keiner von ihnen kannte.

Wir haben uns dann gegen die Frage entschieden, weil sie entweder die Teams zu viel Zeit kosten würde, oder aber der Beo nach dem neunten Team reif für die Vogelpsychiatrie gewesen wäre. Schade, es hätte so seine Momente gehabt.

Was war noch zu tun? Die Gruppen mussten benannt werden – dazu haben wir das Konstanz-Memory-Spiel zu Hilfe genommen, die Bilder der Konstanzer Sehenswürdigkeiten gescannt und die Teams entsprechend benannt – Team Hafen, Team Bahnhof, Team Schnetztor usw. Insgesamt hatten wir 9 Teams à 5-7 Personen. Diese Symbolbilder verwendeten wir auch zur Teambildung. Ein Betriebsausflug soll ja die Gelegenheit bieten, mit Kollegen, die man vielleicht nicht ganz so gut kennt, ins Gespräch zu kommen. Um zu verhindern, dass sich gleich Grüppchen bilden, musste jeder Teilnehmer ein Los ziehen, das die Teamzugehörigkeit bestimmte. Und sonst? Materialtüten für jedes Team mussten gerichtet werden, mit den Utensilien fürs Rathaus-Puzzle und

anderem, wie zum Beispiel einer Plastikflasche, in der die Teilnehmer genau 352 ml Bodenseewasser abfüllen sollten. Der Zugang zum Münsterturm, der ja Eintritt kostete, musste organisiert werden. Irene Retsch hat mit dem Küster ausgehandelt, dass jeder Rallyeteilnehmer durchgelassen wird und wir hinterher abrechnen. Damit auch unsere Rollstuhlfahrerin alle Fragen mitmachen konnte, musste auch der barrierefreie Zugang zum Kreuzgang des Münsters organisiert werden. Für das betreffende Team wurde speziell ein Nebeneingang geöffnet. Preise für die ersten 3 Plätze mussten besorgt werden und vieles mehr.

Dann konnte der große Tag kommen.

Mit viel Elan waren die Teilnehmer bei der Sache. Wir vom Orgateam haben uns an den strategisch wichtigen Punkten aufgestellt und das Spektakel betrachtet und mit unseren Fotoapparaten dokumentiert. Dabei kamen wir regelrecht ins Staunen. Mit der Findig- bzw. Spitzfindigkeit der Teilnehmer haben wir wahrlich nicht gerechnet. Statt nach Gefühl 352 ml Wasser in die Plastikflaschen abzufüllen, wurden zum Beispiel Apotheken oder der Süßigkeitenverkaufsstand am Hafen konsultiert, um die Wassermenge exakt abzumessen.

Eines hat uns aber gefreut. Man musste wirklich laufen und schauen, um die Aufgaben zu lösen, so dass ein Kollege, der sich mit den neuesten technischen Finessen ausgestattet hat, den Ausruf tätigte: "Sch…, die Antworten kann man ja gar nicht googeln!"

Interessant war es auch, die Kreativität unserer Teilnehmer an folgender Frage zu messen: "Hinter der Fachhochschulbibliothek befindet sich ein großes gelbes Kunstwerk des Ateliers van Lieshout. Was wollen uns die Künstler damit sagen?

Freie (phantasievolle) Interpretationen sind gewünscht!"

Gekürt wurde folgende knappe aber doch kreative Interpretation:

Die Referentenrunde ...

- einer hat das Sagen
- einer ist verzweifelt
- einer schwingt die Keule
- und alle anderen schlafen...

Alles in allem war es ein schöner Betriebsausflug, allerdings auch mein bisher arbeitsintensivster, in den viel, viel Freizeit geflossen ist. Das einzige, was ich bedaure ist, dass ich als Mitorganisatorin nicht selbst teilnehmen konnte.

## Jetzt lassen wir Bilder sprechen!

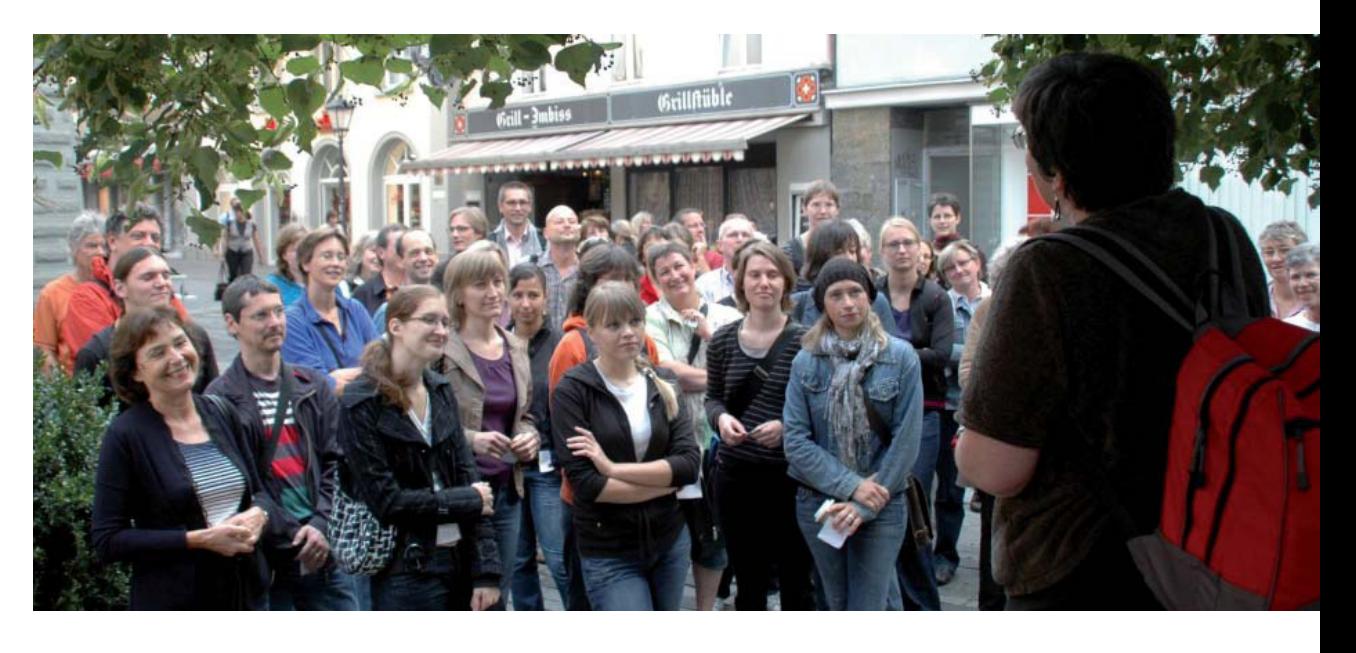

Beim Start!

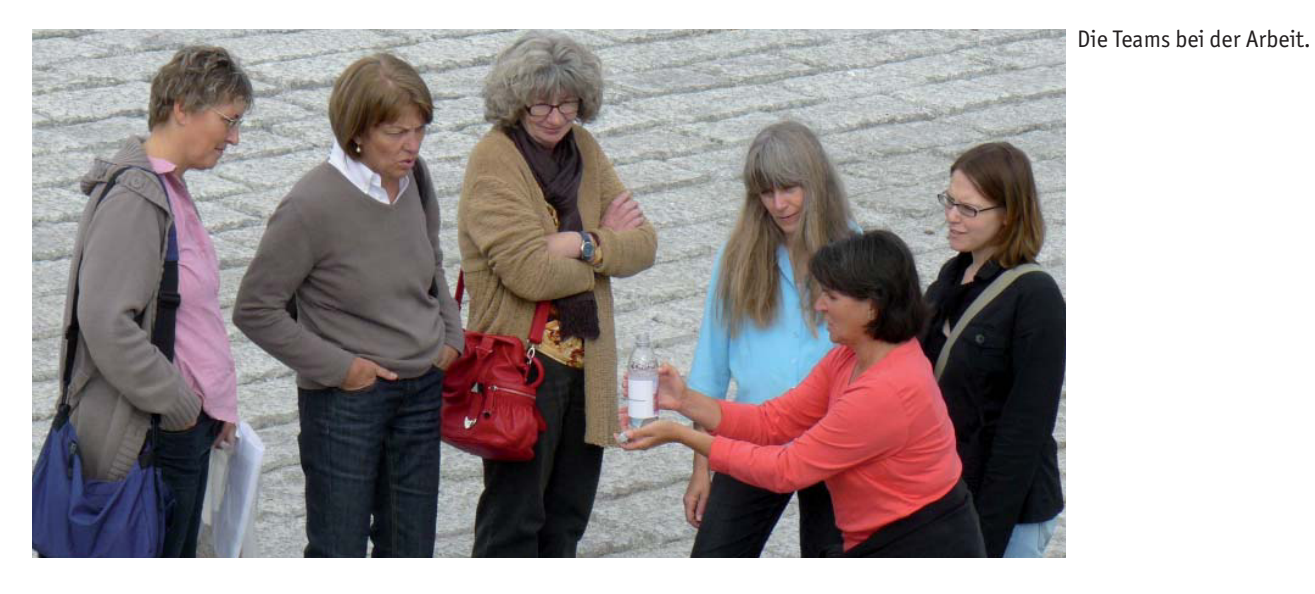

Das Bibliotheksmaskottchen Koala grüßt die Rallyeteilnehmer.

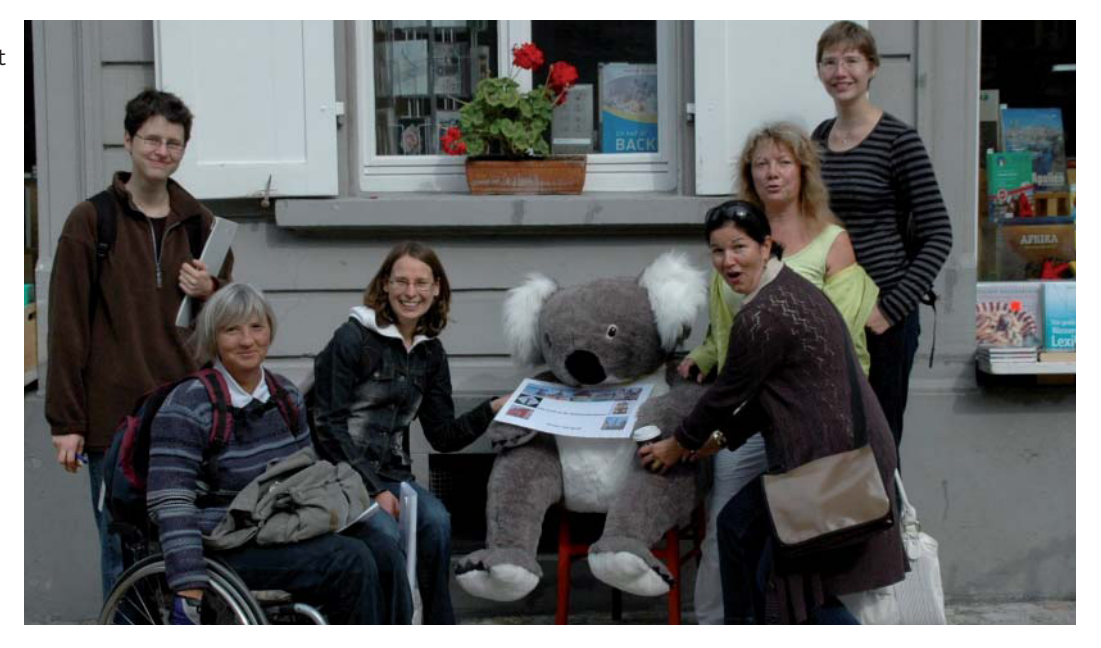

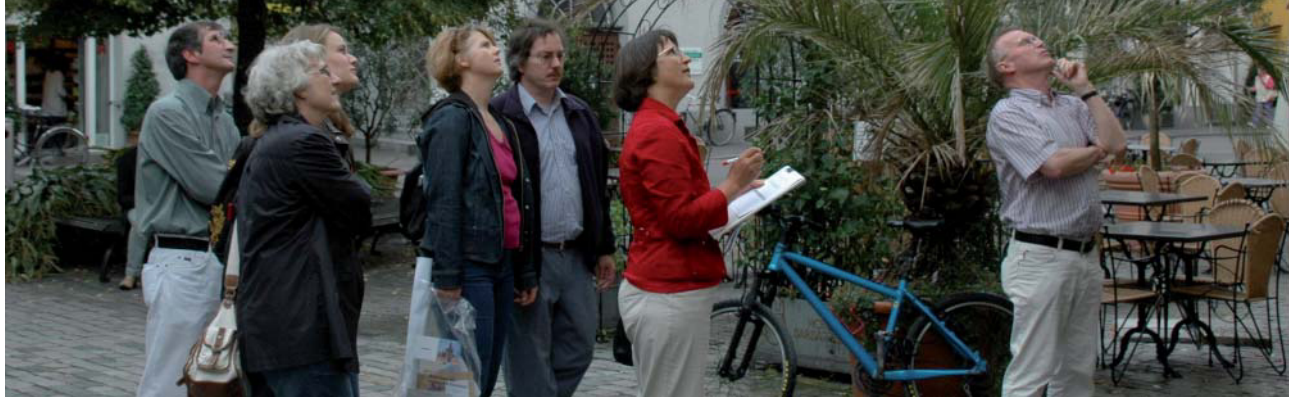

Beim Rathauspuzzle war Basteln angesagt.

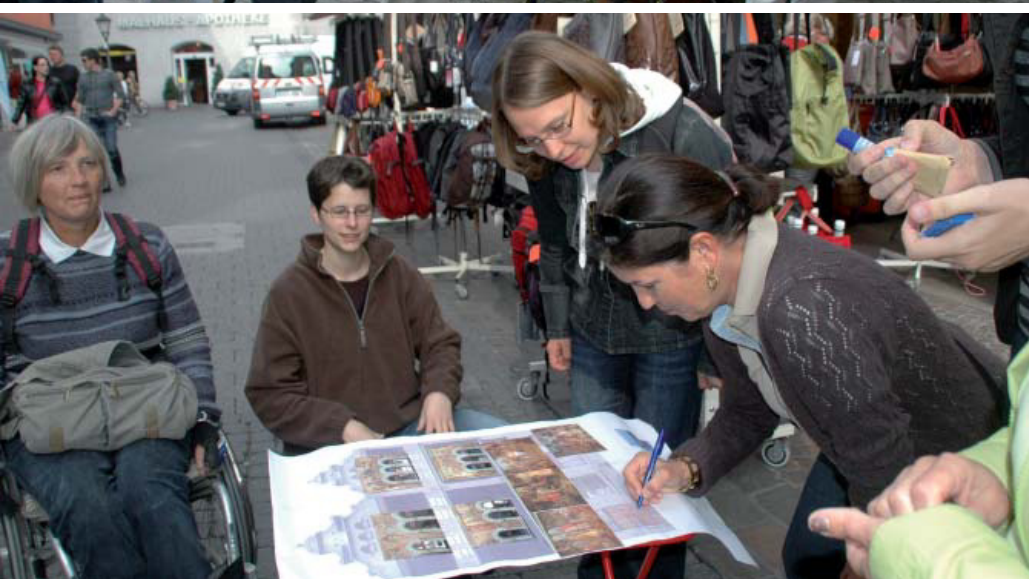

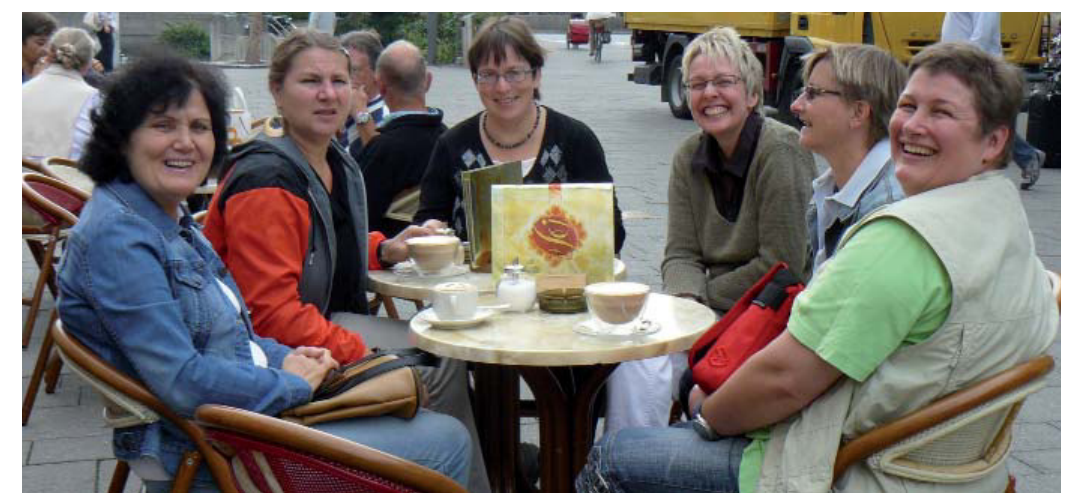

Ganz so stressig war's wohl doch nicht. Es blieb noch Zeit für eine kleine Pause.

Die Preisverleihung

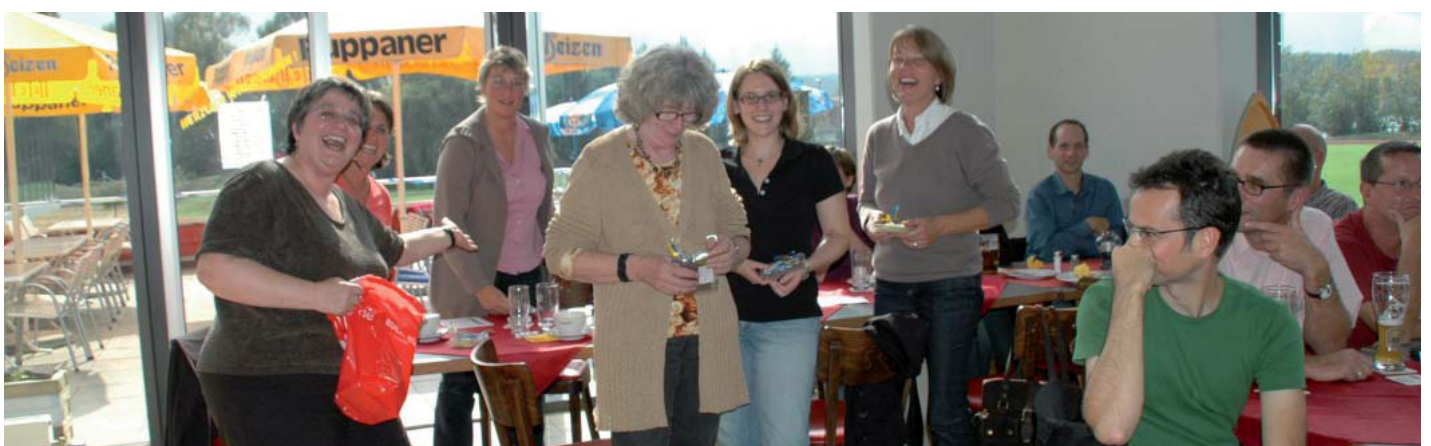

## Lernzentren in Hochschulbibliotheken

## Learning Centres und Information Commons

## Sonja Wiestler, ehem. Masterstudentin an der Hochschule der Medien

Aus Großbritannien und den USA erreichen das deutsche Bibliothekswesen interessante neue Entwicklungen und Konzepte mit klangvollen Namen wie "Learning Spaces", "Learning Centres" oder "Information Commons". Nach anfänglichen Schwierigkeiten bei der Übersetzung der Begriffe wird klar, dass es sich dabei um moderne, aufwändig gestaltete neue Lernumgebungen handelt, die vor allem in Hochschulbibliotheken umgesetzt werden. Im Folgenden soll ein kurzer Überblick über Lernzentren bzw. Information Commons und Learning Centres und deren Entstehung gegeben werden. Durch die Vorstellung eines Lernzentrums aus Großbritannien soll ein Eindruck über Schwerpunkte und Gestaltung dieser Einrichtungen vermittelt werden<sup>1</sup>.

### **Lernzentrum: Begriff, Ziele und Aufgaben**

Der übergeordnete Begriff Lernzentrum wird in der Literatur, aber auch der Praxis durch viele andere Bezeichnungen ergänzt; eine einheitliche Benennung existiert nicht. In der aktuellen deutschsprachigen Fachliteratur herrscht offenkundig noch kein Konsens über Definitionen, Aufgaben und Eigenschaften von Lernzentren. Jedoch wird stets Bezug genommen auf die weiter fortgeschrittene Entwicklung in Großbritannien und den USA, wo eine weitgehende Einigung über den Charakter solcher Einrichtungen herrscht. Aus diesem Grund werden die dortigen Lernzentren als Vorbilder herangezogen und teilweise an die deutschen Hochschulbibliotheken angepasst. Zwei Konzepte sollen an dieser Stelle besonders hervorgehoben werden: die Learning Centres, manchmal als Learning Resource Centres bezeichnet, und Information Commons.

Als gemeinsame Definition kann folgende Charakterisierung durch Graham Bulpitt herangezogen werden: "a dynamic environment which integrates provision to support a range of independent and group learning activities"<sup>2</sup> . Folgende Leistungen werden eingeschlossen: "library and information services, computing provision, multimedia production, educational development, educational research"<sup>3</sup> . Es handelt sich also um zentrale Einrichtungen, die verschiedene Informations- und Mediendienstleistungen der Hochschule integrieren und vorrangig

auf die Lern- und Arbeitsbedürfnisse der Studierenden ausgerichtet sind, jedoch auch Forschungsaktivitäten berücksichtigen. Eine besondere Betonung liegt auf der Beschreibung "dynamisch", die sich sowohl auf die Einrichtung des Lernzentrums als auch auf die angebotenen Dienstleistungen bezieht – Kundenorientierung ist der zentrale Anspruch dieses Modells.

In den USA, Kanada sowie Australien wird dagegen der Begriff Information Commons bevorzugt. Die Übersetzung des Begriffs "Commons" ins Deutsche gestaltet sich als schwierig, die University of Sheffield erklärt den Begriff folgendermaßen: "A new name expressing an old concept of community. Since the Middle Ages the word "commons" has meant a shared resource. So Information Commons means a shared information resource for our academic community."<sup>4</sup>

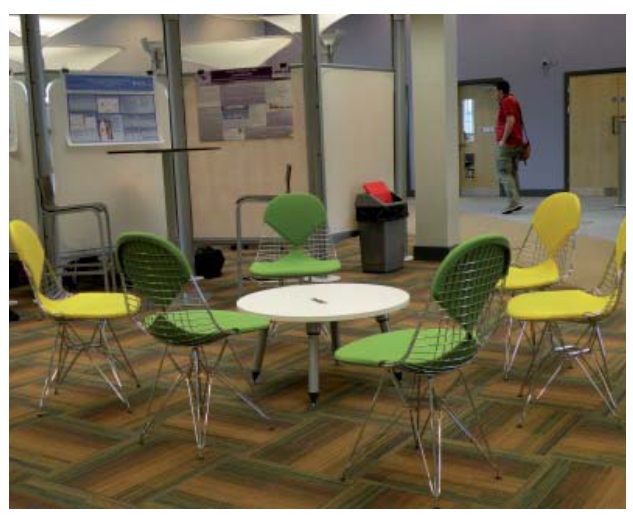

Die gemeinsame Zielsetzung lautet: Die Studierenden, in manchen Einrichtungen gehören auch die Lehrenden und Forscher der Hochschule zur Zielgruppe, sollen einen Ort vorfinden, der sie optimal beim Lernen, Arbeiten und Forschen unterstützt. Dazu gehört auch das Angebot unterstützender Dienstleistungen in den Bereichen Information und Medien.

Weckmann<sup>5</sup> beschreibt zusätzlich eine kulturelle Betrachtungsebene von Lernorten. Sie sollen einen Informationsaustausch fördern, ein Ort sozialer Interaktion sein, den Studierenden aber auch Rückzugsmöglichkeiten bieten. So können die Lernmotivation und die Aufenthaltsbereitschaft erheblich gesteigert werden.

Lernzentren sollen ein niederschwelliges Lernund Arbeitsangebot sein und Studierende, die die Bibliothek bislang nicht genutzt haben, zum Besuch motivieren. Mit den Lernzentren soll also das Lernen und – einen Schritt weiter – auch die Wissenschaft und Lehre der Hochschule gefördert werden. Arbeitsund Lernprozesse sollen zusammengelegt und an einem Ort gebündelt werden. Schoenbeck dazu: "Der Idealfall ist demnach die komplette Integration des wissenschaftlichen Arbeitsprozesses an einem entsprechend gestalteten Ort."<sup>6</sup> Alle einzelnen Schritte von der Informationsrecherche und -aufbereitung zu wissenschaftlichen Arbeiten, der Veröffentlichung und Verbreitung des Arbeitsergebnisses, beispielweise durch Open Access und Dokumentserver, sollen im Lernzentrum möglich sein. Für die Studierenden gewinnt das Lernzentrum damit an Bedeutung, da erstmals eine zentrale Anlaufstelle für alle Lern- und Arbeitsprozesse entsteht sowie professionelle Beratung in allen Fragen verfügbar ist.

### **Entstehung und Entwicklung des Konzepts**

In Europa entstanden in Großbritannien die ersten Lernzentren in wissenschaftlichen Bibliotheken, die damit als europäische Pioniere der Learning Centres gelten. Britische Hochschulen haben eine Bildungsphilosophie und -kultur, die eigenständiges und innovatives Denken in den Mittelpunkt stellt und zur Persönlichkeitsentwicklung beitragen soll. Graham Bulpitt: "The focus on the learning experience of the student is a key feature of British education. It nurtures the critical and creative skills which underpin the UK's most successful industries."<sup>7</sup> Weiterhin fand in britischen Hochschulen schon früh ein inhaltlicher Wandel statt. Eine starke Berufsbezogenheit sowie der schnelle technische Fortschritt machten einen Wechsel hin zum stärker eigenverantwortlichen Lernen mit neuen Lernformen nötig. Gruppen- und Projektarbeiten nahmen ebenso wie der Einsatz neuer Medien an Bedeutung stark zu. In Großbritannien bezahlen die Studierenden deutlich höhere Studiengebühren als in Deutschland und sind deswegen eine wichtige Einnahmequelle für die Hochschulen. Die dringend nötige Verbesserung der Lern- und Studienbedingungen wurde damit ein Motiv für die Entwicklung des Konzepts Lernzentrum. Auch der 1993 veröffentlichte "Follett-Report" spielte eine wichtige Rolle. Anlass für den Bericht waren neuere Entwicklungen, mit denen sich britische Hochschulen seit Anfang der 90er Jahre konfrontiert sahen: die stark steigenden Studierendenzahlen, die zunehmende Bedeutung von Informationstechnologie, gleichzeitig sinkende finanzielle Mittel sowie die wachsende Konkurrenz der Hochschulen untereinander.

Diese wurde unter anderem durch die Verleihung des Universitätsstatus an die Polytechnics im Jahr 1992 verstärkt. Viele ehemalige Polytechnics – vergleichbar mit den deutschen Fachhochschulen – zeichneten sich durch eine starke Orientierung an den Bedürfnissen der Studierenden aus und verstärkten damit den Druck auf die "alten" Universitäten, sich zu modernisieren.

Der Follett-Report analysierte die Situation von Hochschulbibliotheken in Großbritannien und hatte unter anderem ein umfassendes Neubauprogramm zur Folge. Es entwickelte sich eine intensive Auseinandersetzung mit der Zukunft der britischen Hochschulbibliotheken, viele bestehende Hochschulbibliotheken wurden neu konzipiert und zu Learning Centres weiterentwickelt.

Eine wichtige Rolle spielte dabei Graham Bulpitt, ehemaliger Direktor und "Visionär" des Adsetts Centre der Sheffield Hallam University. Das Adsetts Centre war bei seiner Eröffnung 1996 das erste Learning Centre Europas. Es gilt als sehr erfolgreiche Einrichtung, die vielen weiteren Lernzentren in Großbritannien und ganz Europa ein Beispiel gab. Meist ersetzten die Learning Centres die früheren Hochschulbibliotheken. Ihre Bestände, Dienstleistungen und das Personal wurden an das Lernzentrum angeschlossen, oft wurden sie mit weiteren Hochschuleinrichtungen wie dem Rechenzentrum bzw. IT-Service zusammengeführt.

Durch zentrale Standorte der neuen Lernzentren gelang es, diese zu "Verkehrsknotenpunkten" und auch politisch zum "Herz" bzw. Mittelpunkt der Hochschule aufzuwerten. Die Glasgow Caledonian University bezeichnet ihr Learning Centre, die "Saltire Centre Library", als "the beating heart"<sup>8</sup> der Hochschule. Eine Voraussetzung dafür ist die in britischen Lernzentren selbstverständliche 24/7-Öffnung, also die Öffnung rund um die Uhr an sieben Tagen der Woche, die den Studierenden jederzeit die Nutzung der Einrichtung ermöglicht.

Britische Hochschulen befanden und befinden sich in einem Erneuerungsprozess. Sie beschäftigen sich intensiv mit der Frage nach gegenwärtigen und zukünftigen Lernbedürfnissen der Studierenden, und wie sie ihre Lehr- und Lernangebote sowie ihre Einrichtungen darauf einstellen und entsprechende Angebote entwickeln können. Gerade für die Bibliotheken, deren Besucherzahlen in den 90er Jahren stark sanken, war diese Frage von existenzieller Bedeutung. Heute sind sie von einer starken Kundenorientierung geprägt, die Wünsche und Bedürfnisse von Studierenden haben jederzeit Vorrang vor

organisatorischen und personellen, also internen, Problemen.

Lernzentren sind eine erste, gut gelungene Antwort der britischen Hochschulbibliotheken auf die Frage nach ihrer Zukunft.

Auch in Deutschland gibt es eine Entwicklung hin zur Verbesserung der Lernorte innerhalb der Hochschulbibliotheken. Diese steht jedoch noch am Anfang und ist längst nicht so weit entwickelt wie in Großbritannien; außerdem hat sie andere Hintergründe. In Deutschland gab es bisher keinen konkreten Anlass, der eine grundlegende Veränderung erforderte, wie er im Vereinigten Königreich einerseits durch die Ernennung der Polytechnics zu Universitäten und andererseits den Follett-Report vorlag. Vielmehr spielen hier verschiedene Gründe zusammen, die einige Hochschulbibliotheken zu einer Umgestaltung motivieren.

Grundsätzlich stellt sich schon seit einiger Zeit die Frage nach der Zukunft der Hochschulbibliotheken, die sich angesichts der stark zunehmenden Bedeutung von elektronischen Medien und Dienstleistungen und gleichzeitig sinkenden Besucherzahlen immer häufiger gegen Forderungen nach finanziellen Kürzungen – oder gar ihrer Abschaffung – behaupten müssen.

Veränderungen wie die Einführung von Studiengebühren und die rasante Entwicklung der Informationstechnik hatten große Auswirkungen auf das Lern- und Arbeitsverhalten der Studierenden. Durch die Umstellung auf Bachelor- und Masterabschlüsse gewinnen z.B. Projektarbeit, Teamarbeit oder das Halten von Präsentationen an Bedeutung und erfordern eine größere Anzahl von Gruppen-, aber auch Einzelarbeitsplätzen.

Angesichts dieser Entwicklung müssen sich Hochschulbibliotheken neu positionieren und andere Schwerpunkte in ihrem Angebot setzen.

Ein weiteres Motiv für die Verbesserung des Lernorts kann der Wunsch nach einer grundsätzlichen Modernisierung der Arbeitsplätze sein, die nicht mehr den heutigen Standards an Qualität, Ergonomie und technischer Ausstattung entsprechen.

Als Vorbilder für deutsche Lernorte in Bibliotheken dienen die britischen Learning Centres, aber auch die in den USA und Australien verbreiteten Information Commons. Sie sind in Deutschland gut bekannt durch zahlreiche Veröffentlichungen und Vorträge auf Fortbildungsveranstaltungen sowie gelegentlich stattfindende Exkursionen. Einzelne Hochschulbibliotheken haben bereits Lernzentren umgesetzt bzw. befinden sich derzeit in konkreten Planungen. Deutschen Hochschulbibliotheken stehen jedoch nicht die finanziellen Mittel dafür zur Verfügung, wie dies in Großbritannien der Fall war. Deutsche Lernzentren befinden sich im Vergleich mit britischen Lernzentren noch in den Anfängen und es existiert noch keine Einrichtung, die das "Gesamtkonzept" Learning Centre vollständig umgesetzt hat.

## **Beispiel aus Großbritannien: das Adsetts Learning Centre**

Das Adsetts Centre wurde 1996 als erstes Lernzentrum seiner Art an der Sheffield Hallam University eingerichtet. Bei Sheffield Hallam handelt es sich um eine "neue", 1992 aus einem Polytechnic hervorgegangene Universität mit derzeit ca. 30.000 Studierenden.

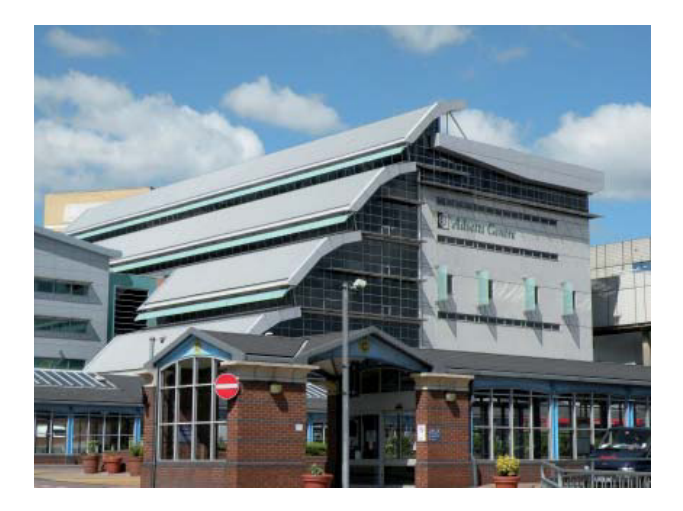

Das Adsetts Centre ersetzte die alte Hochschulbibliothek und verantwortet nun die Informationsversorgung der gesamten Hochschule. Integriert sind die ehemalige Bibliothek, das Rechenzentrum, mehrere Dienste der Medienproduktion sowie das didaktische Zentrum der Hochschule, das "Learning and Teaching Institute".

Durch die Zusammenführung sollten auch finanzielle Einsparungen erreicht werden, außerdem ging man in der Entwicklungsphase davon aus, dass Bücher an Bedeutung ab- und elektronische Medien zunehmen würden. Aus diesem Grund wurde im neuen Gebäude deutlich mehr Fläche für Computerarbeitsplätze, aber auch für Gruppenarbeitsplätze einkalkuliert, um für die Studierenden optimale Lernbedingungen zu schaffen.

Das Adsetts Centre entstand in einem Neubau zentral auf dem City Campus nach dem Entwurf von Harry Faulkner-Brown, der sich mehr an Einkaufs- und Freizeitzentren als an anderen Bibliotheksbauten orientierte.

Es hat eine Fläche von 11.000 m² auf sieben Stockwerken und ist nach dem "openplan"-Prinzip gestaltet: Ein offenes Treppenhaus befindet sich in der Mitte, es gibt einen großen Lichthof und die einzelnen Ebenen sind offen gestaltet. Durch viele Fenster, eine große Glasfront und das überragende

Dach kommt viel Tageslicht ins Gebäude. Ein Anbau aus dem Jahr 2008 ergänzte das Lernzentrum um informelle Arbeitsplätze und ein "Learning Café". Um den verschiedenen Lernbedürfnissen gerecht zu werden, sind drei Stockwerke als "quiet study" ausgeschrieben. Hier soll konzentrierte und leise Einzelarbeit stattfinden. Die übrigen Ebenen erlauben Gruppenarbeiten und die damit zusammenhängenden Gespräche und Diskussionen. Sie sind mit runden Tischen und mobilen Stellwänden ausgestattet.

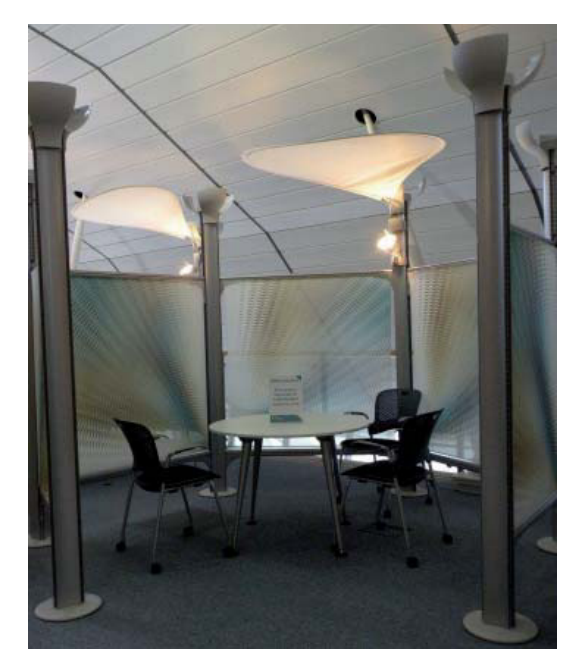

Von den insgesamt 1.600 Arbeitsplätzen sind 500 PC-Arbeitsplätze, allerdings haben alle übrigen Arbeitsplätze Steckdosen und einen LAN-Zugang. Außerdem steht im gesamten Gebäude WLAN zur Verfügung, sodass die Studierenden mit eigenen Laptops gänzlich flexibel in ihrer Arbeitsplatzwahl sind. Weitere spezielle Arbeitsplätze, beispielsweise Videoschnittplätze, Fernseher mit Video-, DVD- und Bluray-Playern, Apple Macs oder Computer mit spezieller Ausstattung wie DVD-Brennern oder besonderer Software sowie Kopier-, Druck- und Scanstationen sind über das Gebäude verteilt. Zwei eigene Vorlesungssäle und Seminarräume stehen dem Unterricht zur Verfügung.

Der Anbau aus dem Jahr 2008 enthält ein kleines Café, in dem die Studierenden kalte und heiße Getränke sowie Snacks kaufen können. Die Möbel bestehen hauptsächlich aus Sesseln, Sofas und Sitzkissen und laden zum Ausruhen und zum Gespräch ein. Trotzdem kann dort auch gelernt werden. Bei der Auswahl der Möbel wurde darauf geachtet, dass die einzelnen Stücke möglichst unterschiedlich sein sollten, um für jeden Studierenden das Passende zu bieten. Außerdem sollen die Studierenden ihre Arbeitsorte individuell gestalten können, weshalb alle Möbel leicht verschiebbar und teilweise mit Rollen ausgestattet sind.

Das Adsetts Centre betrachtet sich selbst primär als Dienstleister für die Studierenden und Angehörigen der Universität: Der "student focus" und die Verbesserung der "student experience" steht hinter allen Überlegungen und Konzepten. Wünsche und Forderungen der Studierenden werden, soweit irgend möglich, sofort umgesetzt. So ist beispielsweise Essen und Trinken im gesamten Learning Centre erlaubt, außerdem können Taschen und Rucksäcke überallhin mitgenommen werden. Für die Evaluation und Weiterentwicklung des Learning Centres hinsichtlich zukünftiger Bedürfnisse der Studierenden wird eine Mitarbeiterin mit einer vollen Stelle eingesetzt.

Seit seiner Eröffnung vor 13 Jahren ist es dem Adsetts Centre so gelungen, einer der lebendigsten und meistfrequentierten Orte der Hochschule zu werden.

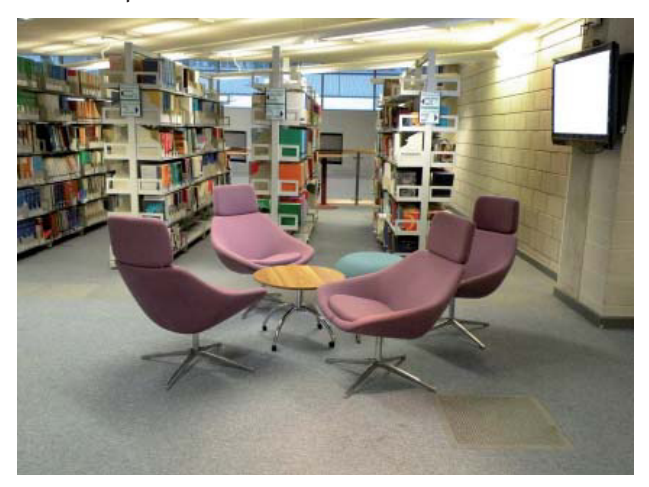

### **Zusammenfassung**

Veränderte Nutzerbedürfnisse, veränderte Lehr- und Lernmethoden an den Hochschulen und der technische Fortschritt erfordern ein Umdenken der wissenschaftlichen Bibliotheken. Sie haben die Chance, sich als wichtigsten Lernort, als das Lernzentrum der Hochschule zu positionieren. Sie bieten nicht nur den Zugang zu Informationsressourcen und die Beratung, wie die Bestände am besten zu nutzen sind, sondern können einen Schritt weiter gehen und gezielt Lernprozesse fördern und unterstützen. Wenn Hochschulbibliotheken nicht an Bedeutung verlieren wollen, müssen sie sich an die veränderten Bedürfnisse ihrer Benutzer anpassen.

In Großbritannien und den USA haben wissenschaftliche Bibliotheken schon früh reagiert und Learning Centres und Information Commons eingerichtet. Diese eignen sich für deutsche Hochschulbibliotheken hervorragend als Vorbilder zur Gestaltung eines besseren Lernorts in Fragen der Einrichtung, Möblierung und Technik sowie zur Anregung neuer Dienstleistungen. Auch die Philosophie der Lernzentren, die eigene Einrichtung, das Personal und die Angebote jederzeit flexibel an den Bedürfnissen der Nutzer zu orientieren, ist zweifellos vorbildlich. Trotz der unterschiedlichen Voraussetzungen und Bedingungen können deutsche Hochschulbibliotheken von den amerikanischen und britischen Lernzentren sehr profitieren, indem sie ihre Einrichtungen nach deren Vorbild ergänzen:

- 20
- Auseinandersetzung mit dem heutigen Lernverhalten und den Ansprüchen der Studierenden und Fakultäten an einen optimalen Lernort.
- Untersuchung, welche Wünsche und Ansprüche

Studierende an die Bibliothek haben, beispielsweise als Aufenthaltsort.

- Umgestaltung der Arbeitsplätze für die verschiedenen Lernformen: Einzel- und Gruppenarbeitsplätze, informelles Sitzen, Pausenräume, Präsentations- und Schulungsräume.
- Dienstleistungen, die sich eng an den Bedürfnissen der Studierenden orientieren, über die bibliothekarische Kompetenz hinaus.
- Positionierung der Bibliothek als wichtigster Lernort der Hochschule.
- Positionierung der Bibliothek als Visitenkarte der Hochschule.

## **Fußnoten ußnoten**

1 Ausführlicher wird dieses Thema in der Masterarbeit "Lernzentren in wissenschaftlichen Bibliotheken – Entwicklung eines neuen Konzepts für das Informationszentrum der Bibliothek der Universität Konstanz" behandelt, die zwischen dem 01.03.2009 und dem 31.08.2009 als Masterarbeit an der HDM Stuttgart entstand und in KOPS verfügbar ist. http://www.ub.uni-konstanz.de/kops.

2 Bulpitt, Graham: The Learning Centre model in the UK. URL:

http://www.rebiun.org/export/docReb/ponencia\_bulpitt.ppt (letzter Zugriff: 30.01.2010), S. 10 3 ebenda, S. 11

4 University of Sheffield: Introducing the Information Commons. Broschüre.

5Weckmann, Hans-Dieter: Macht Lernen in CIP-Pools Spaß? Moderne Lernarbeitsplätze an deutschen Hoch- Weckmann, Macht Lernen Hochschulen. In: Bibliothek, Forschung und Praxis 32(2008)2, S. 168-170

6 Schoenbeck, Oliver: Platz schaffen für neue Bedürfnisse – ein neuer Lernort auf alten Flächen. In: Bibliothek, Forschung und Praxis 32(2008) 2, S. 185

7 Bulpitt, Graham: From Real to Virtual Environments. Libraries and eLearning. Präsentation, 04.02.2009. URL: http://conference.ub.uni-bielefeld.de/2009/programme/presentations/bulpitt\_BC09.pdf (letzter Zu- RL: Zugriff: 30.01.2010), S. 6 riff:

8 Glasgow Caledonian University: The Saltire Centre. Webseite. URL:

http://www.caledonian.ac.uk/theuniversity/universityfacilities/thesaltirecentre/ (letzter Zugriff:30.01.2010)

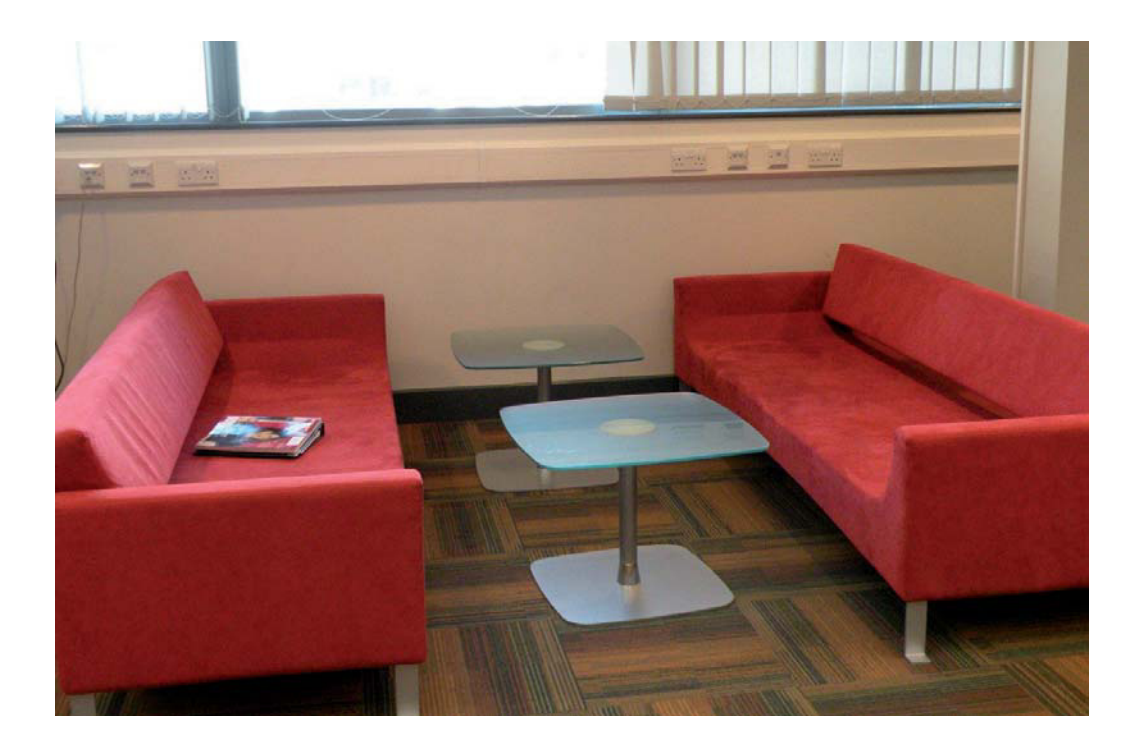

## Auf dem Weg zu einem zeitgemäßen Lernort

## Der Buchbereich Naturwissenschaften verändert sich weiter

## Oliver Kohl-Frey

Bereits im letzten Heft von Bibliothek aktuell wurde über die Makulierung der naturwissenschaftlichen Zeitschriftenbände und die Umgestaltung des Buchbereichs N berichtet. In der Zwischenzeit hat sich schon wieder einiges getan, auch wenn noch nicht alle Maßnahmen angegangen werden konnten.

Unter anderem wurde eine erste Lesezone auf der Eingangsebene (N6) eingerichtet, nachdem die Lehrbuchsammlung von dort auf die Ebene N6a ziehen konnte. Durch die Zeitschriftenauslagefächer wurde der Bereich optisch vom Laufweg abgetrennt, so dass hier mit einfachen Mitteln eine Rückzugszone eingerichtet wurde, die mit farblich passenden preisgünstigen Sofas eines bekannten schwedischen Möbelhauses eingerichtet werden konnte. Diese Lesezone wird von den Benutzer/innen gut angenommen. Wenn im nächsten Schritt die Schließfächer außen vor diesem Bereich umgestellt worden sind, entsteht

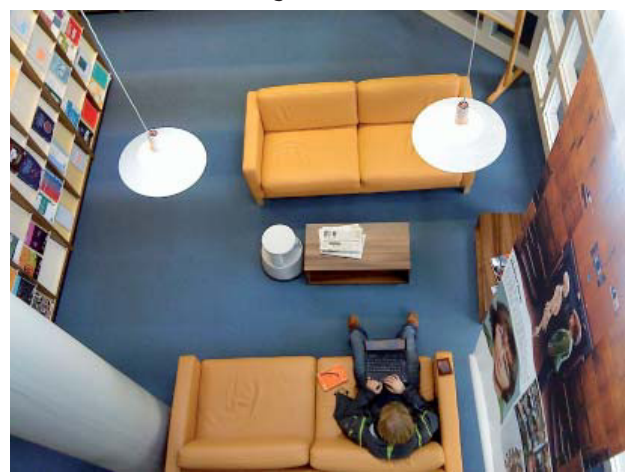

Lesezone auf der Eingangsebene

hier eine noch bessere Lichtsituation und eine Blickbeziehung nach draußen.

Zu einer zeitgemäßen Bibliothek gehört eine Auswahl an verschiedensten Arbeitsplatzmöglichkeiten, weil die Lerngewohnheiten der Benutzer/innen unterschiedlich sind. Neben Einzel- und Gruppenarbeitsplätzen oder einer notebookfreien Zone bietet die Bibliothek schon lange auch zwei (anfangs drei) einfache Liegen, um sich vom Lernen und Arbeiten zu erholen. Durch eine gemeinsame Aktion mit der

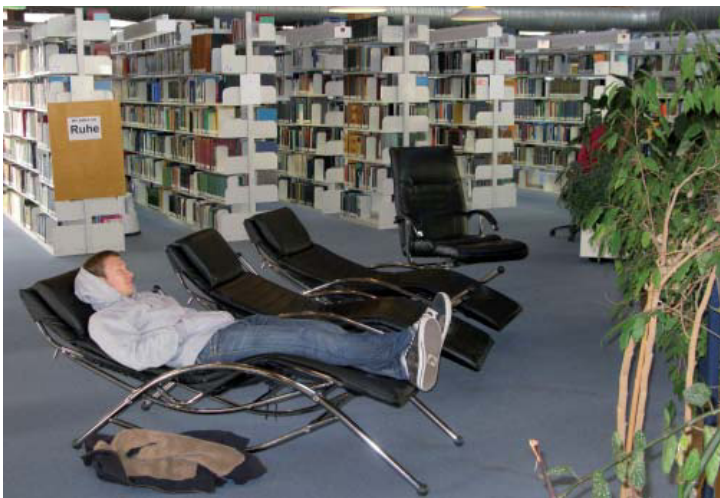

Ruhe! Die neuen Ruheliegen in der naturwissenschaftlichen Bibliothek

Initiative "Gesunde Universität" konnten jetzt mehr als zehn weitere Ruheliegen gekauft werden, die teils im Hauptbuchbereich, teils im Buchbereich Naturwissenschaften aufgestellt wurden und das Angebot weiter ausdifferenzieren. Auch diese werden von den Benutzer/innen rege genutzt.

Als größter Gewinn für die Studierenden aber stellt sich nach einigen Monaten der neu geschaffene Gruppenarbeitsbereich heraus. Dieser wurde möglich durch den Umzug eines Teils des Physikbestands auf die Ebene N5a. Obwohl der Raum bisher nur mit Stühlen und acht Tischen sparsam möbliert ist, wird er von den Studierenden zu nahezu allen Tageszeiten hervorragend angenommen: Durchschnittlich

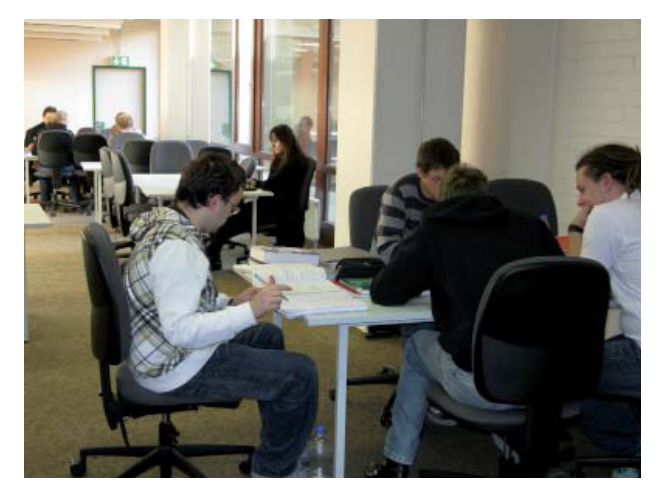

Ein Blick in den neu geschaffenen Gruppenarbeitsbereich

sind drei Viertel der Tische belegt, in Spitzenzeiten arbeiten knapp 40 Studierende in diesem Raum. Die Renovierung und verbesserte Möblierung des Raums steht als Ziel für 2010 noch aus, um die Lern- und Arbeitsbedingungen weiter zu optimieren. Ein Problem in der sehr offen gebauten Bibliothek ist der teilweise zu hohe Lärmpegel, der vor allem in den Laufwegen entsteht, wenn kleine Grüppchen von Benutzer/innen gemeinsam laufen und dabei reden. Verschiedenste Maßnahmen helfen bei der Reduktion des Lärmes (der aber sicher niemals ganz zu vermeiden sein wird). Ein kleines österreichisches Unternehmen bietet nun Bibliotheken seit einiger Zeit an, mit Ohrstöpseln bestückte Kaugummi-Automaten aufzustellen, aus denen die Studierenden Ohrstöpsel kaufen können. Je einer dieser Automaten wurden von uns im Januar sowohl im Hauptbuchbereich als auch im naturwissenschaftlichen Bereich aufgestellt, und seitdem haben schon etliche Doppelpacks den Automaten verlassen, um die Ohren und Hirne unserer Benutzer/innen vor Konzentrationsstörungen zu bewahren. Die Kommentare im Blog waren dabei – sowohl bei den Ruheliegen als auch bei den Ohrstöpseln – gemischt mit einer insgesamt positiven Gesamteinschätzung. Manchmal dürfen es auch unkonventionelle Wege sein, um die Benutzer/ innen bei Ihrer Arbeit zu unterstützen.

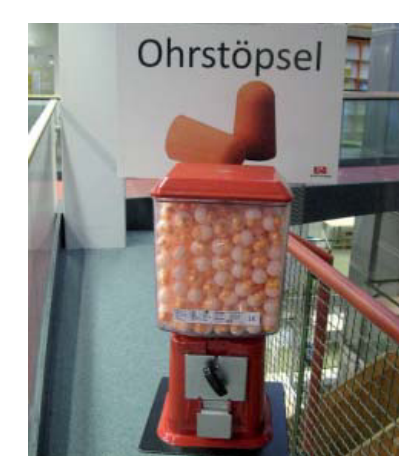

Nicht zum Kauen, sondern für die Ohren: Ohrstöpselautomat

## Blogkommentare zu den Ruheliegen und den Ohrstöpsel-Automaten

## Benutzer/innen der Bibliothek

### **Thema Ohrstöpselautomat:**

- Hat die Universität im Kampf gegen Lärm und Ruhestörung in der Bibliothek jetzt also resigniert? Der Verkauf von Ohrstöpseln kommt einer Kapitulationserklärung gleich!
- Ja, finde auch, dass die Devise eher sein müsste: Knebel für die Dauerquatscher!
- "Kapitulationserklärung" ist mir auch gleich eingefallen. Da wird halt mal wieder an den Symptomen rumgemacht anstatt zu den Wurzeln zu gehen. Andererseits ist der Service ja ganz nett, nur setzt dies voraus, dass die Mittel auch wirksam sind. Für mich jedenfalls nicht, so dass ich zu Hause arbeiten muss. Ein (zeitliches) Bibliotheksverbot wäre zwar hart für die betreffenden (quatschenden) Personen, aber den anderen (arbeitswilligen) gegenüber fair.
- Ich bin auch der Meinung, daß hier am falschen Ende angefangen wird. Demnächst darf man sich dann in der Bib von quatschenden Kollegen anhören : "Wenn mein Gerede dich stört, kauf dir doch Ohrstöpsel"
- Ich würde eher sagen, da versucht jemand mit dem Leid anderer Geld zu verdienen. Kosten für die Ohrenstöpsel 3 Cent in der Herstellung. Gut, dass ich auswander...
- Abgesehen vom "Knebel für die Dauerquatscher" als angenehm sarkastische Bemerkung ist das hier ja mal Jammern vom Allerfeinsten. Liebe Leute, freut euch doch dass die Mitarbeiter unserer schönen Bib sich offensichtlich bemühen, vielseitigen Service anzubieten und hört auf zu nörgeln!! Keiner von euch beschwert sich, wenn er sich abends in der Kantine ein Bier (Herstellungspreis auch ungefähr drei Cent) für drei Euro kauft, und sobald man hier mal anonym gackern kann gehts natürlich gleich rund. ... und wer in den (recht weitläufigen) Katakomben kein ruhiges Plätzchen findet, hat noch nicht gesucht. ;)
- Danke an die BibMitarbeiter für das ständige Streben, noch besser zu werden als der Laden bisher schon ist -- ich finds hier nämlich schön!
- Der Kommentar ... (s.o.) typischer Vertreter der Ego-Generation, ist ein Schreck-Beispiel der hedonistischen Spirale, die sich in unserer Ge-

sellschaft immer weiter nach oben (besser: nach unten) schraubt: Nicht ich muss dem nervenden Gequatsche durch Ohrenstöpsel entgehen, sondern die Schwätzer.

- Da die Bib in manchen Bereichen vom Lärmpegel her einer Bahnhofshalle gleicht und es manche Leute einfach nicht checken, dass es tatsächlich welche gibt, die nicht aus Langweile in die Bib gehen, sondern um zu arbeiten, bzw. manche "angehende Akademiker" nicht lesen können (genügen Schilder auf denen "Ruhe" steht), ist es ein super Angebot von den BibMitarbeitern, um doch noch ein halbwegs erträgliches und konzentriertes Lernen zu ermöglichen. Danke!
- Es gibt ein paar Bereiche der Bib, in denen ich nicht so gerne arbeite. Nicht, weil da geplappert wird, sondern weil da einfach viele auf der Suche nach Büchern durchkommen oder immer wieder ein Kopierer anspringt und Krach macht. Aber man kann auch nicht erwarten, dass alle anderen auf der Suche nach ihren Büchern schleichen oder sich beim Versuch, ja nicht auf die akustisch schlecht konstruierten Rutschbremsen auf den Stufenkanten im S-Bereich zu treten, die Füße verrenken. Und auch Kopieren muss möglich sein, auch wenn das nicht lautlos geht.
- Ich benutze in der Bib schon länger Ohrstöpsel, damit ich auch arbeiten kann, wenn die ganzen ruhigen Plätzchen in den Tiefen der Katakomben bereits belegt sind und ich deshalb auf die weniger abgelegenen Plätze ausweichen muss. Dass ich jetzt in der Bib welche bekommen, wenn feststelle, dass meine noch zuhause liegen, finde ich gut. Also: Liebes Bib-Team, das ist eine gute Idee, von der man sich fragt, warum sie nicht schon viel früher aufgekommen ist.
- Die Idee des Automaten ist gut. Der Preis ist einfach nur unverschämt. 1 Euro für ein Paar!?!
- Kapitulation, lalalala-laa! Endlich wird die Bib zur Spielwiese, der Ohrenstöpsel-Automat ist erst der Anfang: wenn man dann erstmal mit dem Go-Kart vom Eingang noch schneller bei seinen Tratschbasen im J-Bereich ist, bleibt viel mehr Zeit zum Lernen! Klasse!

### **Thema Ruheliegen:**

Das habe ich mir schon immer gewünscht...Hoffentlich schnarcht keiner...echt gute Investition, bin begeistert!

- **ENDLICH!**
- unsere Bib ist einfach die Beste!
- Super Idee
- Leute, die UNBEDINGT über Weihnachten lernen wollen und die jährliche Schließung nur unter schweren Qualen überstehen, um sich danach im Rest des Jahres in der BIB so kaputt arbeiten, dass sie DRINGEND eine Ruhe-Couch brauchen: ICH LACH MICH TOT!
- Wer hindert euch daran, über Weihnachten zu lernen? Vorher vorsorgen! Einkaufen geht auch nicht immer. Und - Ostern und Pfingsten ist inzwischen an beiden Tagen - jeweils So. und Mo. geöffnet - schon vergessen? Dazu gabs seinerzeit keinen Kommentar... alles selbstverständlich?
- "Und über dem allen, mein Sohn, lass dich warnen; denn des vielen Büchermachens ist kein Ende, und viel Studieren macht den Leib müde." ;-) Prediger 12,12
- Gute Sache!
- Und daneben am besten einen Kondomautomat .
- Nachdem ab heute der Lernmob und die Bologna Verlierer uns Bibneards wieder schwerstens zu schaffen machen, halte ich die Einführung von Ohrstöpseln (auch wenn sie orange sind) durchaus für einen gewitzten Schachzug um diese Hobbystudenden und über Weihnachten Mamis Kekese Esser und über Neujahr Skifahrer aus meiner achso wertvollen unverzehrten Wahrnehmung der Realität effektiv zu verbannen. An alle anderen menschlichen Wesen in diesen heiligen Hallen des Wissens, ich hoffe es ist euch jetzt klar: ICH HASSE EUCH ALLE!!!!!
- **·** wirklich überflüssiger Kommentar eines offensichtlich misanthropisch-schwachsinnigen Möchtegern-Besserwissers. Ach ja, nerds schreibt man übrigens ohne a (die restlichen Schreibfehler zähle ich lieber nicht auf). 5-, Setzen!
- **EXECT** Ich finde die Dinger stehen zu mitten im Raum. Ich habe einfach keine Lust mich allen vorbeilaufenden Leuten zur schau zu legen. Da ist keine echte Entspannung möglich.

## Forschungsreisen durch die Bibliothek

Tobias Engelsing, der promovierte Historiker leitet die Städtischen Museen Konstanz, arbeitet als Journalist und ist Lehrbeauftragter im FB Geschichte.

Die Lektüre juristischer Lehrbücher hat, unmittelbar nach einem zuvor genossenen Teller Spaghetti, eine ausgesprochen sedierende Wirkung: So kam es, dass ich in den ersten Semestern des Studiums der Rechtswissenschaft im damaligen einphasigen Konstanzer Modellstudium in der Uni-Bibliothek regelmäßig in ein sanftes Mittagsschläfchen fiel. Über einen der weißen Resopaltische gebeugt, einen dicken Kommentarband als Kopfstütze missbrauchend, träumte ich von künftigen Auftritten in großen Strafprozessen. Weil sich die Neigung zum Mittagsschlaf über Lehrbüchern des Sachenrechts und des allgemeinen Verwaltungsrechts noch ausdehnte, und ich manchmal erst nach einer Stunde tiefen Schlafs wieder erwachte, wählte ich eine andere Form der Erholung nach dem Essen in der Mensa: ich schlenderte durch andere Fachbereiche der Bibliothek, griff da und dort in die Regale, schmökerte, saß auf dem Teppichboden und las mich fest. So lernte ich die Bücherwelten der Theologie, Politik, Pädagogik, der Naturwissenschaften und schließlich der Geschichte näher kennen. Die anfänglich absichtslosen Spaziergänge weiteten sich zu zielgerichteten Forschungsreisen durch fremde Geisteswelten aus. Mein persönliches "Studium generale" fand in den Goldminen der Bildung statt: in der Konstanzer Universitätsbibliothek.

Nach einigen Semestern folgte schließlich die Studienfachwahl den erweiterten Interessen: Jura wurde zum Nebenfach degradiert, Geschichte als Hauptfach gewählt, dazu Politik als zweites Nebenfach. In der Bibliothek habe ich seither nie mehr geschlafen. Dieses breit angelegte Studium und die Förderung durch wohlwollende Lehrer, wie Lothar Burchardt, Rainer Wirtz und Helmut Maurer bei den Historikern, Hartmut Maurer, Dieter Lorenz und Kurt Rebmann bei den Juristen, und den skurrilen Leonhardt Neidhart sowie Thomas Ellwein in den Politischen Wissenschaften, machten die Studienjahre an der Universität Konstanz zu einem nachhaltigen, theoretisch fundierten, aber auch früh praxisbezogenen Bildungserlebnis. Die Bibliothek mit ihren frei zugänglichen Bücherwelten, immer hilfsbereiten und fachkundigen Mitarbeiterinnen und Mitarbei-

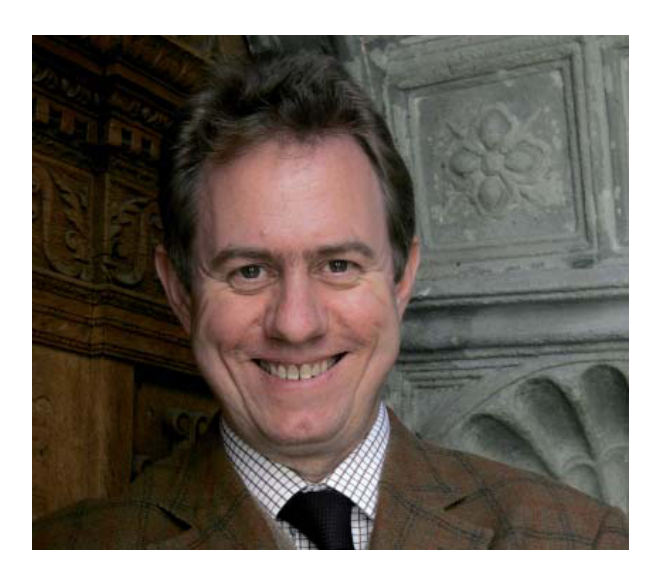

tern und sehr studienfreundlichen Öffnungszeiten spielte in diesem Bildungsgang eine Hauptrolle. Für die Chancen, Inhalte und die Infrastruktur, die mir damals geboten wurden, bin ich für den Rest meines Lebens dankbar.

Alles nur Erinnerung? Keineswegs. Durch mehrfach glückliche Umstände konnte ich nach dem Studium eine berufliche Vita am Bodensee beginnen und fortsetzen, zuerst an der damaligen Fachhochschule, dann als Redaktionsleiter beim SÜDKURIER, heute als Direktor der Konstanzer Museen. In allen Phasen des bisherigen Berufslebens ist die Universität mit ihren Lehrenden und Mitarbeitern ein wichtiger Bezugspunkt geblieben. Als Journalist habe ich vor allem im Kontakt mit den Rektoren Sund und von Graevenitz viel über Hochschulpolitik erfahren und wir konnten die "Uni-Zeitung" des Südkuriers aus der Taufe heben – auch diese Erfahrungen begreife ich als Bereicherung. Ohne die Uni-Bibliothek und ihren wissenschaftlichen Service hätte ich schließlich kaum eine der regionalgeschichtlichen Publikationen veröffentlichen können, die ich seit 1982 fortlaufend fabriziert habe. Heute versuche ich von meinem wissenschaftlichen und praktischen Rüstzeug, dessen Grundlagen ich an der Universität erworben habe, als Lehrbeauftragter im Fach Geschichte etwas weiter zu geben. Ohne Begeisterung und große Zuwendung zum Fach kann man nicht erfolgreich studieren. So versuche ich Studierenden zu vermitteln, dass sie eine geistige Anstrengung auf sich nehmen, ihre Begabungen und Kräfte ernsthaft ausprobieren und Beharrlichkeit und Sorgfalt trainieren müssen. Denn daraus erwachsen nachhaltige Begeisterung, fachliche Kompetenz und die Souveränität einer ernsthaft gestalteten beruflichen Vita.

## eRessourcen: Chancen, Probleme, Lösungen

## Fortbildung in Oberwolfach

## Adalbert Kirchgäßner

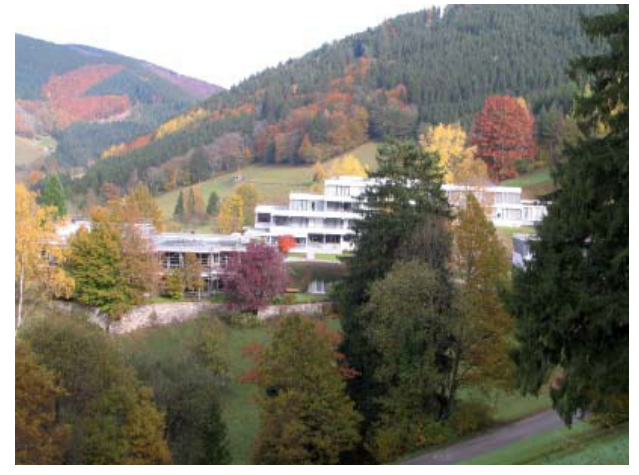

Ende Oktober war es wieder einmal soweit: In Oberwolfach trafen sich zwanzig Bibliothekarinnen und Bibliothekare im Mathematischen Forschungsinstitut zur Fortbildung. Die Bibliothekare Baden-Württembergs genießen das Privileg, alle zwei Jahre in Oberwolfach eine einwöchige Fortbildung durchführen zu dürfen. Diesmal waren die elektronischen Medien Thema und wie die Bibliotheken bisher damit umgingen und künftig damit umgehen sollten. Zu Beginn begrüßte uns der Leiter des Instituts, Professor Greuel, berichtete uns das Neueste vom Institut und erzählte, dass parallel eine Gruppe Mathematiker und Historiker tage, die über die Geschichte der Mathematik arbeite.

Nach der Vorstellung der Teilnehmer trugen wir zusammen, in welchen Zusammenhängen die Bibliotheken mit elektronischen Medien zu tun haben.

Dem folgten als erster Themenblock drei Beiträge über Kauf und Lizenzierung:

Frau Magee von der UB Tübingen führte aus, in was sich der Erwerb elektronischer Medien von der Erwerbung gedruckter Medien unterscheidet. Frau Gaier berichtete über die Probleme, die bei Lizenzverträgen entstehen können, welche rechtlichen Regelungen bestehen und wie die Bibliotheken derzeit mit diesen umgehen können. Wesentlich ist, dass der Nutzung sehr enge Grenzen gesetzt sind und die Anbieter Monopolstellungen innehaben. Zum Abschluss dieses Themenbereiches stellte Herr Kirchgäßner dar, wie Konsortien als Einkaufsgemeinschaften der Bibliotheken arbeiten und welche Vorteile und Probleme beim konsortialen Einkauf bestehen.

Am Dienstag folgte als weiterer Themenbereich die Bearbeitung und Verwaltung elektronischer Medien. Im ersten Beitrag berichtete Frau Rautenberg über das Projekt, mit dem Programm Filero eine Lizenzverwaltung für die elektronischen Medien der Bibliothek der Universität Konstanz aufzubauen. Sie führte die Verwaltung im Testsystem vor, in welchem zur Zeit

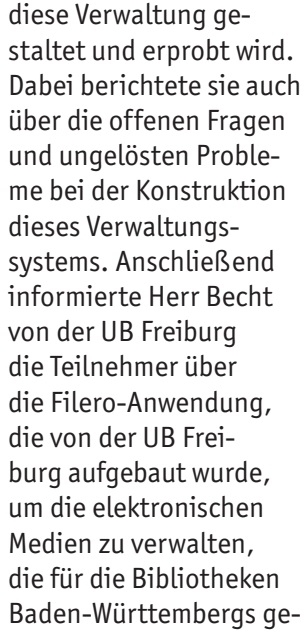

meinschaftlich erworben und zentral bereitgestellt werden. Als drittes Beispiel einer Rechteverwaltung stellten Frau Dannehl und Frau Hölzer den Einsatz des Systems HAN in der Württembergischen Landesbibliothek vor, mit dem der Zugang der Nutzer zu den von der Bibliothek bereitgestellten elektronischen Medien gesteuert wird.

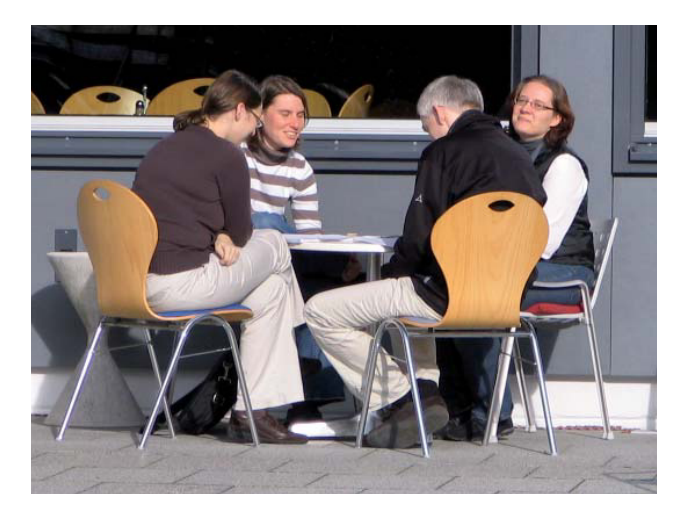

Im Anschluss an diese Vorträge wurde in Arbeitsgruppen diskutiert, welche Anforderungen an eine Lizenzverwaltung zu stellen sind. Diese Anforderungen wurden zusammengetragen, auf Tafeln und Schaubildern zusammengestellt und anschließend im Plenum vorgestellt.

sind, und kam zu dem Schluss, dass die Beschaffung elektronischer Medien stärker zentralisiert werden müsse. Im nächsten Beitrag berichtete Frau Klein von der UB Mannheim über Nutzungsanalysen elektronischer Medien. Diese Medien haben den Vorteil, dass ihre Nutzung sehr genau gemessen werden kann. Um diese Daten nutzen zu können, müssen sie aber gesammelt und aufbereitet werden, was sehr aufwendig ist. Und es ist zu fragen, welche Auswertung mit welchem Ziel erfolgt.

Am Abend dieses zweiten Tages trafen sich die meisten Teilnehmer noch einmal im Tagungsraum, um mit Frau Rautenberg anhand des Filero-Testsystems für die Konstanzer Lizenzverwaltung zu diskutieren, was man in einer Lizenzverwaltung wie gestalten könne, und um verschiedene Varianten auszuprobieren.

Am dritten Tag wurde die Erschließung thematisiert. Frau Katz vom Bibliotheksservice-Zentrum Baden-Württemberg (BSZ) schilderte die derzeitige Erschließungssituation im SWB und diskutierte Verbesserungs- und Erweiterungsmöglichkeiten der Erschließung. In ihrem ersten Beitrag behandelte sie die Erschließung der elektronischen Zeitschriften in ihren verschiedenen Formen. Anschließend berichtete Frau Knödler von der Badischen Landesbibliothek Karlsruhe (BLB) über die Bereitstellung und Er-

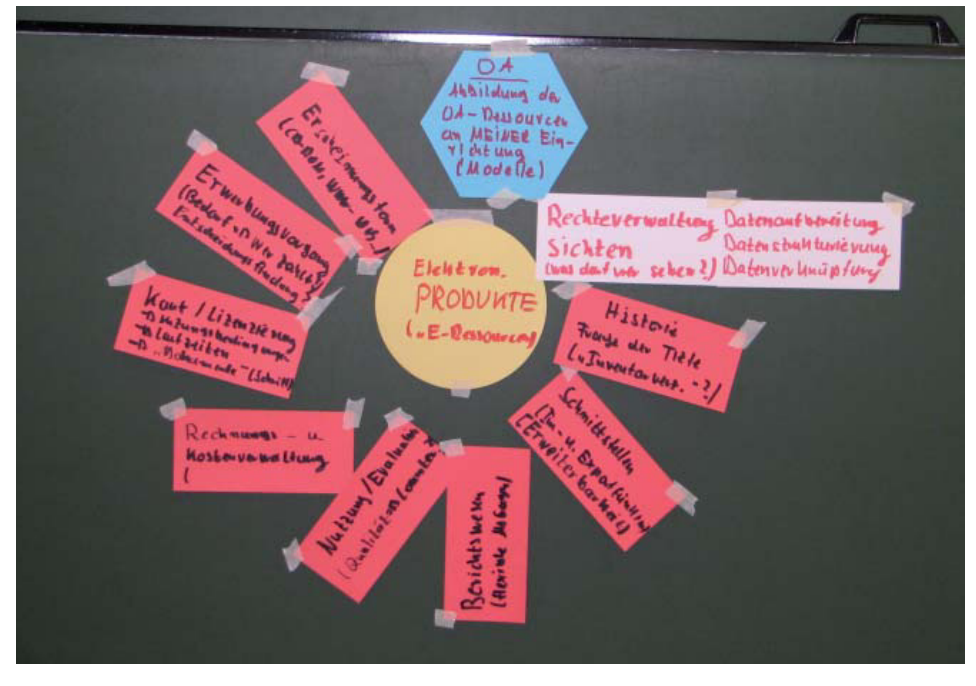

schließung elektronischer Bücher in der BLB. Und Frau Katz stellte die Bemühungen der Verbundsysteme vor, Metadaten für die elektronischen Bücher von den Verlagen zu beschaffen und über die Verbundsysteme den Bibliotheken so bereitzustellen, dass diese die Metadaten laden können, ohne die Titel einzeln zu katalogisieren.

Dann trug Herr Hänger aus der UB Mannheim vor, wie mit modernen Erschließungsinstrumenten Metadaten unterschiedlicher Quellen zusammenge-

Das nächste Thema war Bestandsaufbau und Pflege bei elektronischen Medien. Frau Hillmann von der UB Hohenheim stellte dar, welche Kriterien bei der Beschaffung elektronischer Medien zu berücksichtigen sind und auf was alles geachtet werden muss, dass Absprachen mit den Fachbereichen erforderlich führt und unter einer einheitlichen Suchoberfläche den Benutzern angeboten werden können. Die UB Mannheim wird hierfür Primo von ExLibris einsetzen. Derzeit werden die Daten für die Bereitstellung in Primo gesammelt und aufbereitet.

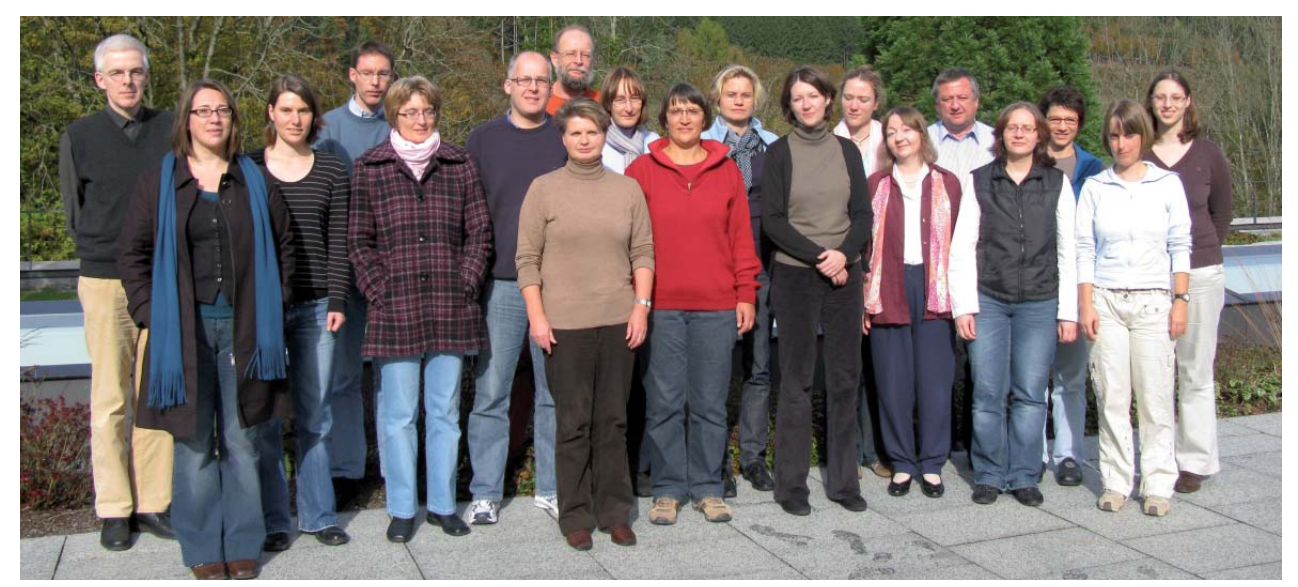

Nach dieser Einführung behandelten mehrere Arbeitsgruppen die Frage, wie für die Erschließung die Voraussetzungen und gute Abläufe organisiert werden könnten. Intensive und kontroverse Diskussionen führten zu zwei Schaubildern, die die Möglichkeiten und Wünsche für eine gute und sachgerechte Erschließung zusammenfassen. Am Donnerstagmorgen wurden die Ergebnisse der Arbeitsgruppen im Plenum vorgestellt und besprochen.

 Ein konkretes Ergebnis ist, dass das BSZ eine Produktsiegelliste erstellen und pflegen wird, die den Bibliotheken beim Kauf von Sammlungen elektronischer Inhalte (Zeitschriften wie Einzelobjekte) zu prüfen ermöglicht, ob die Metadaten der einzelnen Sammlung bereits im Verbund zur Verfügung stehen oder ob mit dem Verbund geprüft werden muss, ob und wie die Metadaten bereitgestellt werden können.

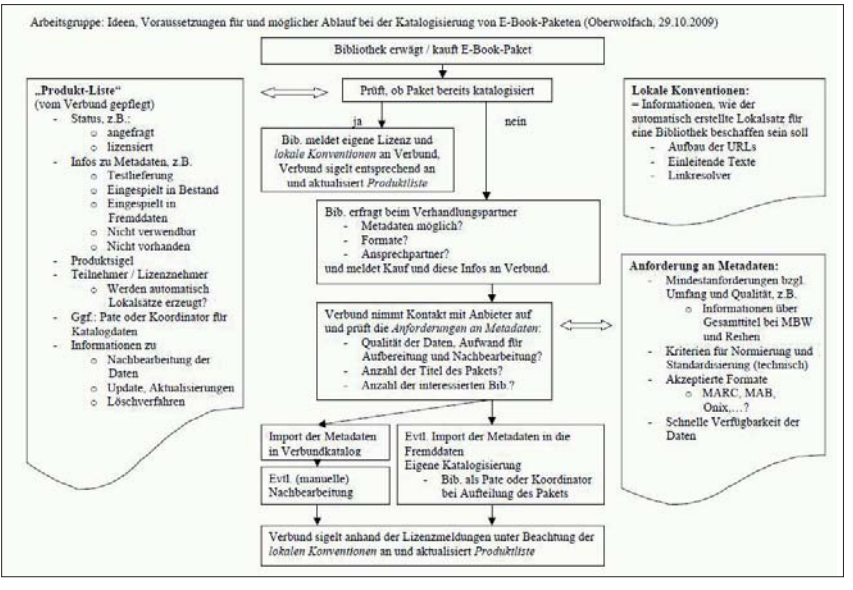

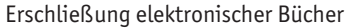

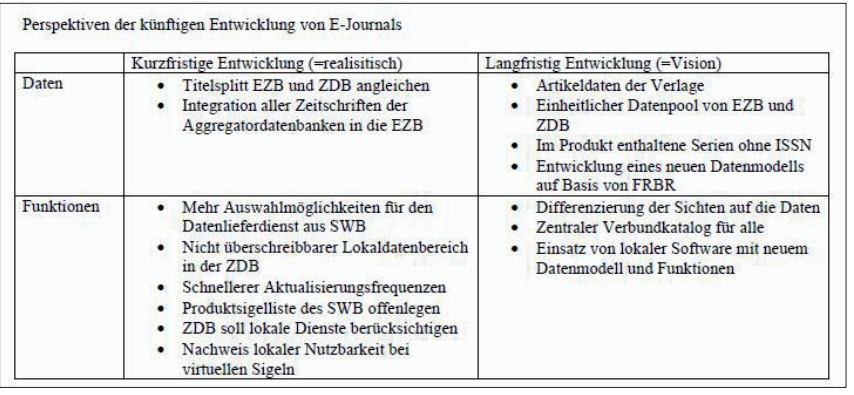

Erschließung elektronischer Zeitschriften

Den Themenbereich Erschließung ergänzend zeigte Herr Hauck, wie die UB Freiburg ihre elektronischen Medien den Benutzern präsentiert. Diese bekamen eine eigene Seite des Web-Angebotes. Auf dieser Seite werden die Nutzungs- und Zugangsbedingungen beschrieben, große Sammlungen einzeln aufgeführt und eine Sortierung nach Fächern angeboten. Es bestand die einhellige Meinung, dass für die Einführung neuer Angebote eine gesonderte Präsentation förderlich ist, bis die Benutzer die neuen Angebote kennengelernt und angenommen haben.

Der nächste Vortrag behandelte den Sonderfall Hochschulbibliographie: Frau Puskas und Frau Schmid von der UB Tübingen stellten die Überlegungen vor, wie in Tübingen mit vertretbarem Aufwand eine Hochschulbibliographie erstellt werden kann. Ein wesentliches Problem dabei ist, wie man die Wissenschaftler gewinnen kann, ihre Publikationen für die Erfassung in der Bibliographie zu melden. Zum Abschluss berichteten sie, wie der Stand der Hochschulbibliographien in den Universitäten des Landes ist.

Herr Mileck von der UB Heidelberg stellte in seinem Beitrag die Frage nach dem Marketing der Bibliotheken, d.h. wie sie ihre Angebote ihren Benutzern vermitteln. Bibliotheken sind Wirtschaftsbetriebe besonderer Art, die ihre Angebote nicht verkaufen, aber trotzdem vermitteln müssen. Alle Bibliotheken haben eine strategische Ausrichtung. Sie machen keine Werbung, aber sie stellen Angebote bereit, die die Bedürfnisse ihrer Nutzer befriedigen, und sie sprechen und informieren über diese Angebote.

Zum Abschluss des themenreichen Tages präsentierte Herr Haag vom Kommunikations- und Informationszentrum Ulm in seinem Beitrag die unterschiedlichen Lesegeräte, die in den letzten Jahren vorgestellt und angeboten wurden und zum Teil bereits wieder verschwunden sind. Bei diesen Geräten ist das größte Problem, dass es bisher keine Standards gibt und die Geräte kaum miteinander vergleichbar sind. Es gibt derzeit für die meisten Geräte wenige Inhalte. Anzunehmen ist, dass mobile Lesegeräte eine große

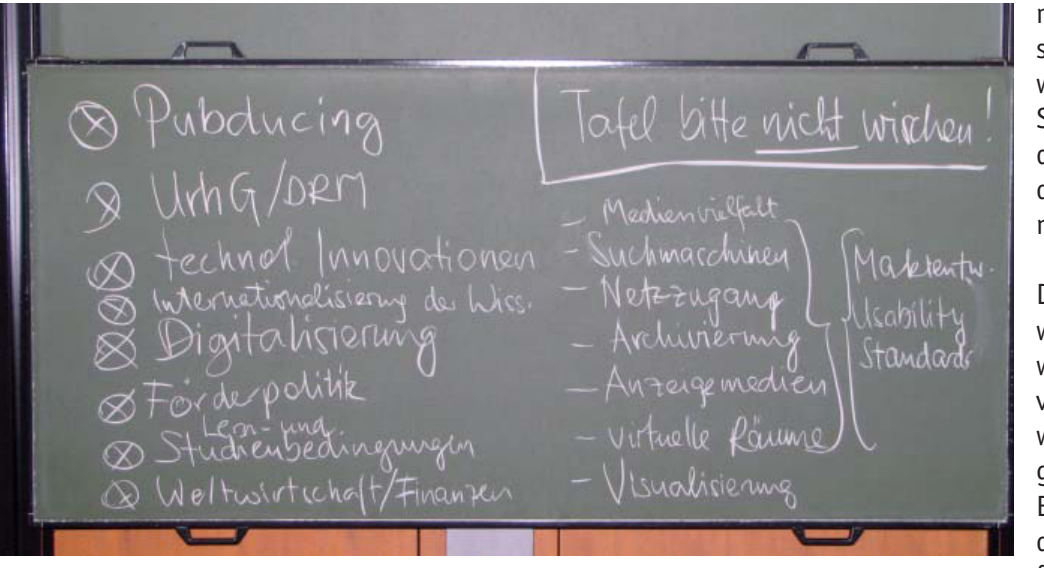

In der Diskussion wurde festgestellt, dass die Bibliotheken als Einrichtungen in den Universitäten nicht in Frage gestellt werden, dass aber sehr wohl in Frage gestellt wird, was die Bibliotheken im Einzelnen tun. Die Bibliothekare ihrerseits motiviert die Freude und der Erfolg ihrer Arbeit.

Verbreitung bekommen werden. Wie schnell das gehen wird und welche Standards sich durchsetzen werden, ist heute noch nicht absehbar.

Das Thema Zukunft wurde am Freitag weiterdiskutiert. In vier Arbeitsgruppen wurde zusammengetragen, welche Entwicklungen für die Medien sowie für die Bibliotheken

erkennbar sind, welches die nächsten Schritte der Bibliotheken sein können und was sie tun werden. Dabei wurde erarbeitet, was erforderlich ist, damit die Bibliotheken weiterhin und künftig die zentralen Informationsdienstleister ihrer Hochschulen sind.

Im nächsten Beitrag und am letzten Tag ging es um die Zukunft. Ausgehend von den erkennbaren Trends formulierte Herr Professor Mundt von der Hochschule der Medien Stuttgart in seinem Beitrag Hypothesen darüber, wie die Berufswelt des Bibliothekars in zehn Jahren aussehen könnte. Die Welt der Information und Bibliotheken wird sich weiter verändern, und elektronische Informationen in unterschiedlichsten Formen und Darbietungsweisen werden intensiv genutzt werden. Wollen die Bibliotheken weiterhin der Informationsmittelpunkt der Universitäten sein, werden sie die Informationen in den Formen bereitstellen müssen, die die jeweilige Nutzergruppe erwartet.

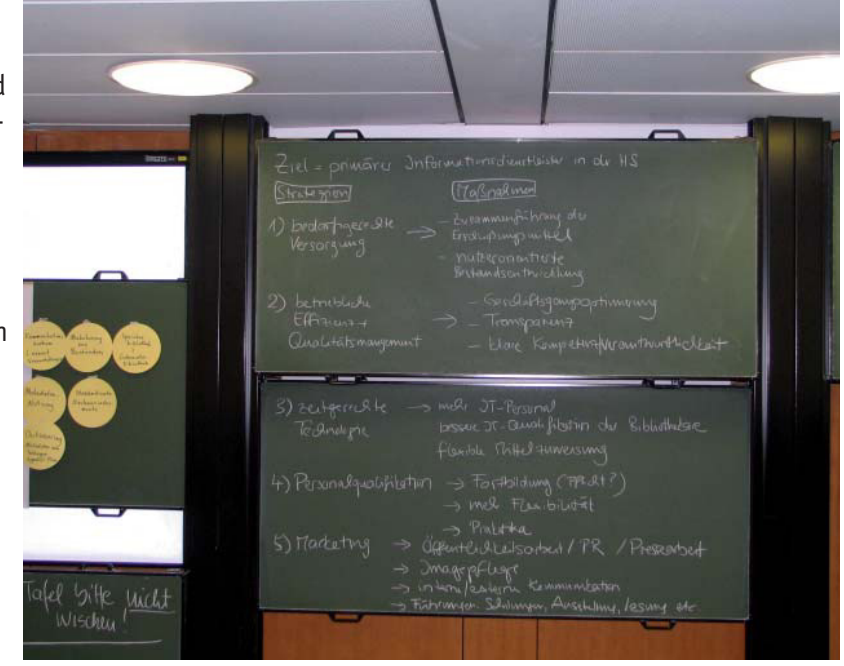

Im abschließenden Beitrag dieser Fortbildungswoche berichtete Frau Hätscher, wie die Bibliothek der Universität Konstanz über Befragungen ihrer Nutzer, Auswertung von Studien, die sich mit der Entwicklung der Medien und ihrer Nutzung befassen, Workshops der Bibliothek zur Erarbeitung von Zukunftsszenarien und den daraus abzuleitenden Strategien sich auf die Anforderungen ausrichtet, die in den nächsten Jahren von der Universität an sie gestellt werden.

Mit diesem Beitrag und der Schlussrunde war eine sehr interessante und produktive Fortbildungswoche zu Ende gegangen. Ein sehr breites Themenspektrum wurde behandelt. Die Diskussion war oft kontrovers und dabei sehr konstruktiv. Die Teilnehmer nahmen vieles mit, was sie in ihrer täglichen Arbeit direkt umsetzen können. Genauso wichtig war, dass Anforderungen formuliert wurden, die an die Medien, Produkte und Systeme zu stellen sind, damit die Bibliotheken den Anforderungen ihrer Benutzer in der elektronischen Informationswelt gerecht werden können.

Oberwolfach bot wie immer einen hervorragenden Rahmen für die bibliothekarische Fortbildung. Das Institut ist mitten im Wald gelegen, Ablenkung von außen wird nur durch die herrliche Schwarzwaldlandschaft geboten. Diese Ablenkung wurde auch reichlich genutzt, indem bei schönstem Herbstwetter die Mittagspause verlängert wurde, um wandern zu können. Dafür wurde problemlos in den Abend hinein gearbeitet. So dauerte beispielsweise die Diskussion um die Gestaltung der Arbeitsabläufe nach dem Abendessen nochmals mehrere Stunden.

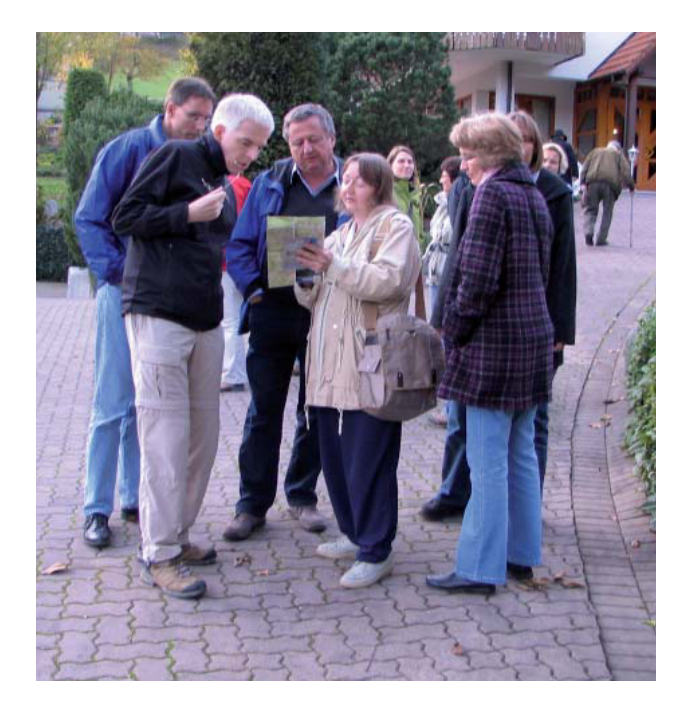

Das Institut sorgt dafür, dass die verschiedenen Gruppen nicht unter sich bleiben. Zum Essen wurden die Teilnehmer der verschiedenen Gruppen stets neu gemischt. So erfuhren wir beim Essen aus mehreren Perspektiven der parallel tagenden Arbeitsgruppe zur Mathematikgeschichte, wie aus der Entwicklung der Mathematik neue Zeichen- und Notationssysteme entstanden, diese andererseits notwendig waren, weitere mathematische Kenntnisse zu erarbeiten. Andererseits befragten uns die Mathematiker intensiv, wie denn das mit den modernen Medien in den verschiedenen Wissenschaftsbereichen sei.

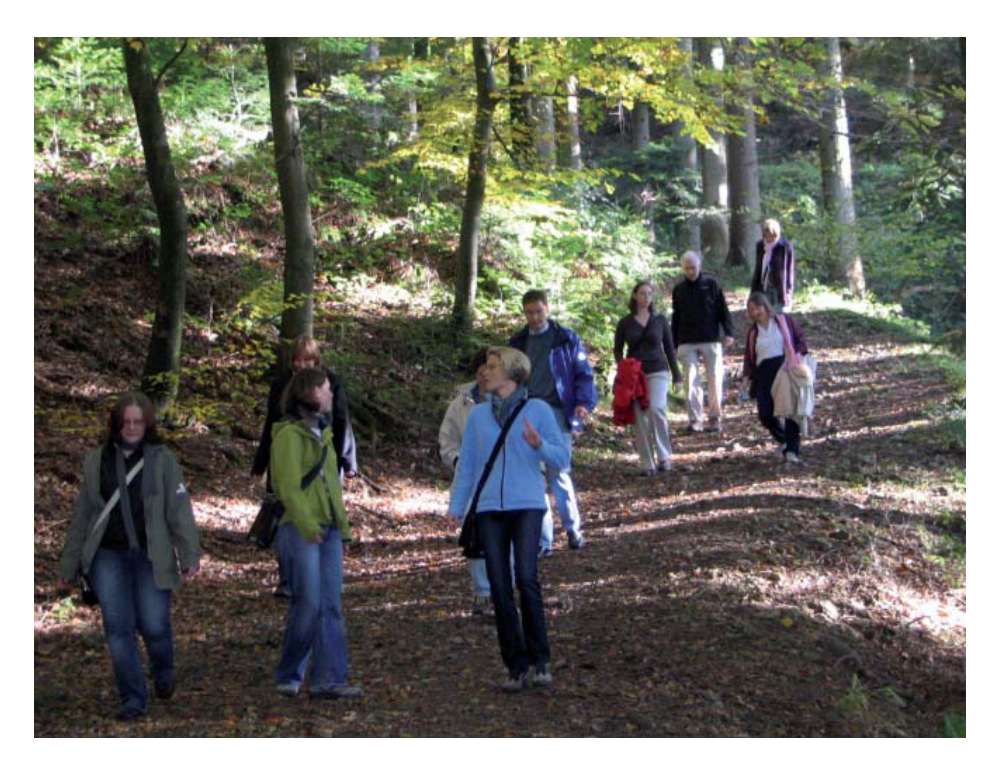

## Wer hat welches Recht?

## Lizenzverträge verwalten

## Anke Rautenberg

Eine Lizenz (von lateinisch licet "es ist erlaubt" bzw. licens, "frei") ist die Erlaubnis etwas zu tun, das ohne die Lizenz verboten wäre. Lizenzverträge gewähren Nutzungsrechte unter festgelegten Bedingungen. Die Bibliothek schließt seit einigen Jahren vermehrt Lizenzverträge, um elektronische Ressourcen wie Datenbanken, eJournals und eBooks nutzen zu dürfen. Durch das Annehmen des Vertrags verpflichtet sich die Bibliothek zur Einhaltung der vertraglichen Regelungen und Bedingungen.

### **Das Verwalten der Verträge**

Vor dem Einsatz von Filero wurden die Lizenzverträge alphabetisch sortiert in Ordnern abgeheftet. Die Sortierung erfolgte nach den Vertragspartnern, mit denen die Verträge geschlossen worden waren. Innerhalb eines Vertragspartners wurden die einzelnen Verträge nach den lizenzierten Titeln geordnet. Aber was tut man, wenn ein Vertragspartner den Namen ändert (und in den alten Verträgen weiterhin der alte Name steht)? Und unter welchem Titel wird ein Vertrag abgeheftet, mit dem mehrere Titel auf einmal lizenziert werden?

Durch die alphabetische Ablage in Ordnern konnte man weder einfach noch schnell feststellen, welche Verträge welche Bedingungen enthielten, welche Verträge wann verlängert (oder gekündigt) werden mussten oder welche Verträge aus welchen Budgets bezahlt wurden. Um diese und andere Fragen beantworten zu können, mussten zusätzliche Listen angelegt und Datenbankrecherchen ausgeführt werden. Trotzdem konnten manche Fragen nicht oder nicht befriedigend beantwortet werden. Deswegen wurde Anfang 2009 beschlossen, eine geeignete Software für die Verwaltung der Lizenzverträge auszuwählen und einzusetzen.

Wie findet man eine "geeignete Software"?

Es wurde eine Arbeitsgruppe gebildet, die zunächst eine Ideen- und Fragensammlung zum Thema Lizenzverwaltung zusammenstellte. Aus dieser Sammlung entstand eine Liste von Anforderungen, die anschließend bewertet wurden: Welche Anforderungen an ein System sind für uns unverzichtbar, welche Anforderungen sollten möglichst erfüllt werden und auf welche Anforderungen können wir verzichten. Außerdem erarbeitete die Gruppe einen Vorschlag,

wie die Daten im künftigen System strukturiert sein sollten.

### **Filero**

Filero ist ein "Enterprise Information Management System", d.h. mit Filero können alle Arten von Informationen und Dokumenten verwaltet werden, die in Unternehmen und Einrichtungen anfallen. Seit ca. 2 Jahren wird Filero in der IT-Abteilung der Bibliothek zur Verwaltung unserer PCs und Software-Lizenzen eingesetzt. Und so lag die Idee nahe, unsere vorhandene Filero-Installation um einen Bereich zu erweitern, mit dem dann die Lizenzverträge der elektronischen Ressourcen verwaltet werden.

### **Die Vorbereitungen**

In einer Filero-Testinstallation konnten Frau Mros und ich das ausprobieren, was sich die Arbeitsgruppe für die Lizenzverwaltung überlegt hatte. Wir legten die Datenstruktur an: wie die Datensätze hierarchisch angeordnet sind, welche Sätze verbunden oder verlinkt werden können, welche Datenfelder in welchen Satz gehören und manches mehr. Wir

erstellten die Datenfelder und legten fest, wie sie zu benutzen sind. Und wir bestimmten das Aussehen der Felder und Sätze. Noch bevor wir mit der Strukturierung des Lizenzbereichs ganz fertig waren, haben wir schon Testdaten erfasst. So

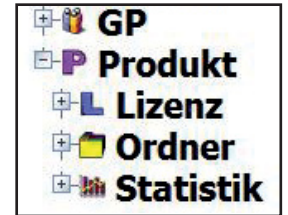

Die Hierarchie der Datensätze

konnten wir ausprobieren, ob das, was wir da angelegt hatten, auch sinnvoll und zweckmäßig war. Manche Dinge wurden uns erst im Laufe der Arbeit mit Filero klar, so dass wir immer wieder Änderungen im System vornahmen. Es ist eine alte Programmiererweisheit, dass man bestehende Systeme nicht ohne (große) Not ändern sollte. Wir haben's trotzdem getan – mit dem Ergebnis, dass wir die Testinstallation lahm legten und es mehrere Tage dauerte, bis der Fehler gefunden war. Danach waren wir etwas vorsichtiger mit dem Ändern …

Mittlerweile stehen Struktur, Datensätze und Datenfelder fest.

Es gibt Datensätze für:

- die Geschäftspartner ("GP") mit Feldern für Kontaktdaten und Ansprechpartner
- die lizenzierten Produkte mit mehreren Titel-Feldern, Feldern für Vorgänger und Nachfolger, Nummerfeldern für PPN, RSN, ZDB-Idn, …
- die Lizenzverträge und ihre Regelungen z.B. Vertragspartner, Zugriffsregelungen, Anfang und Ende der Vertragslaufzeit, Abbestellkonditionen, Erwerbungsbudget, …
- eine Ablage der anfallenden Dokumente und des **Schriftwechsels**
- statistische Informationen

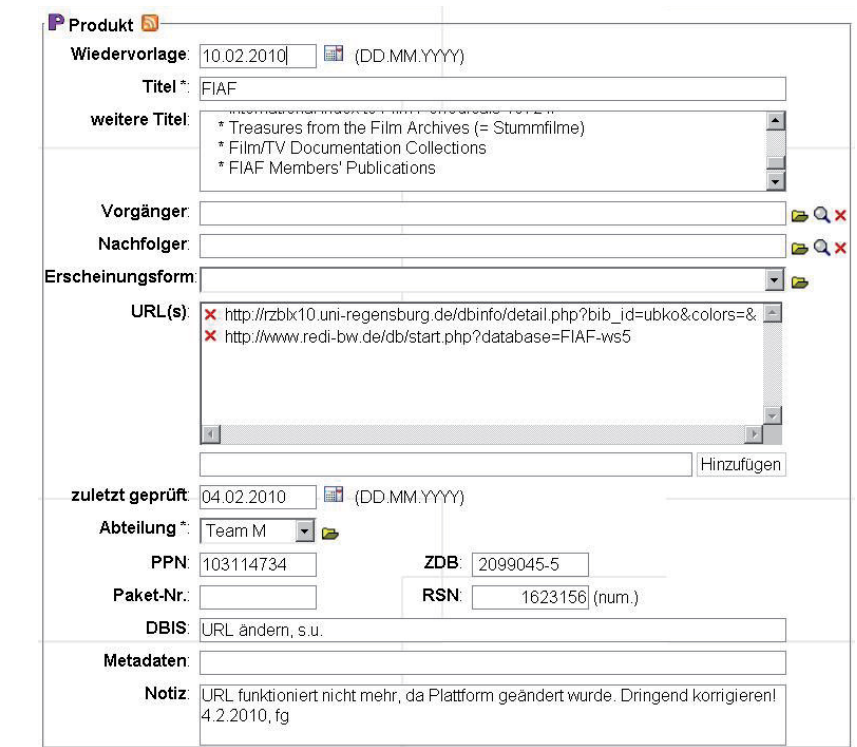

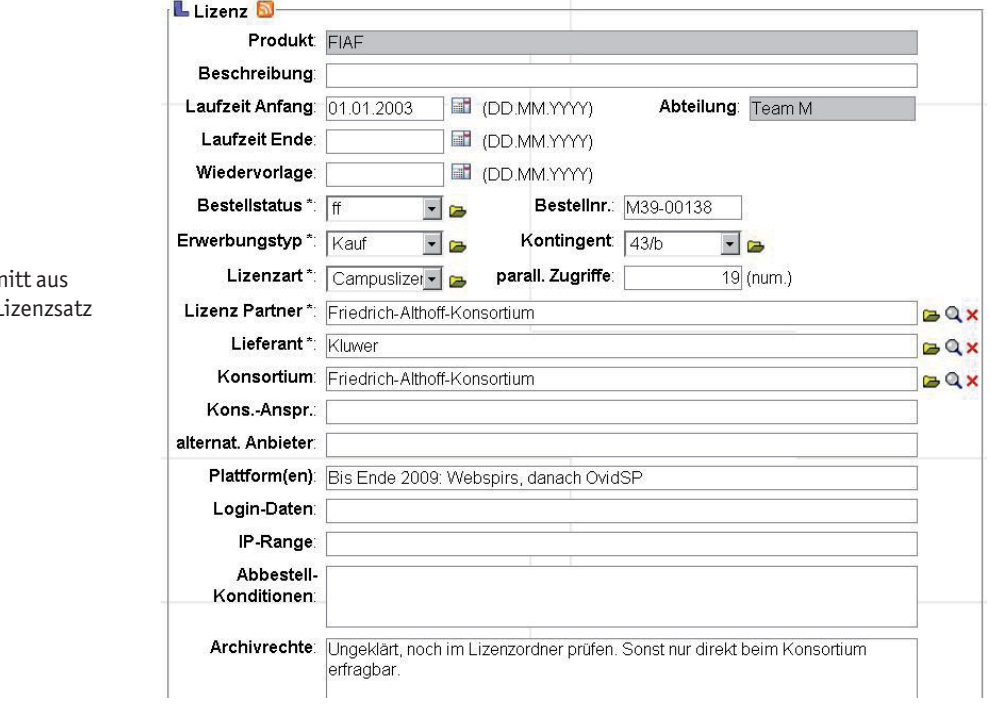

Ausschr einem L

Produktsatz

### **Die Recherche**

Die vielfältigen Suchmöglichkeiten in Filero erlauben es, auch die Fragen schnell und einfach zu beantworten, auf die wir bisher nur umständlich oder gar nicht antworten konnten.

Bei allen Filero-Suchen können Platzhalter und Bool'sche Operatoren verwendet werden. Mit Klammern kann man Begriffe für die Recherche mit Bool'schen Operatoren gruppieren. Wurden die Suchbegriffe in Anführungszeichen gesetzt, werden sie als Zeichenfolge gesucht. Erzielte Treffermengen können durch Anklicken der Checkbox "in Ergebnissen suchen" weiter durchsucht werden. Man kann wählen, ob man nur in den aktuellen Versionen der Datensätze suchen will oder in allen Versionen, also auch nach Versionen, die inzwischen nicht mehr gültig sind. Weil beim Abspeichern von Dokumenten in Filero eine Volltext-Erkennung durchgeführt wird, In der "Kategoriensuche" werden nur die Felder der gewählten Kategorie durchsucht, z.B. alle Felder der Lizenzsätze oder alle Felder der Produktsätze. Oder man könnte nur in den gespeicherten Dokumenten suchen, wenn man ein bestimmtes Schriftstück sucht. Es kann in beliebig vielen Kategorien gleichzeitig gesucht werden.

Bei der "Feldsuche" werden nur die Felder abgefragt, die man ausgewählt hat. So könnte man z.B. im Lizenzsatz nach dem Feld "Wiedervorlage" suchen und erhielte alle Lizenzen, bei denen zum angegebenen Datum etwas erledigt werden muss. Man kann nur nach einem ganz bestimmten Tag suchen oder nach Tagen, die vor oder nach dem gewählten Datum liegen. Oder man kann nach den Lizenzen suchen, bei denen kein Wiedervorlagedatum eingetragen wurde, indem man ins entsprechende Suchfeld den Suchbegriff not (\*) setzt.

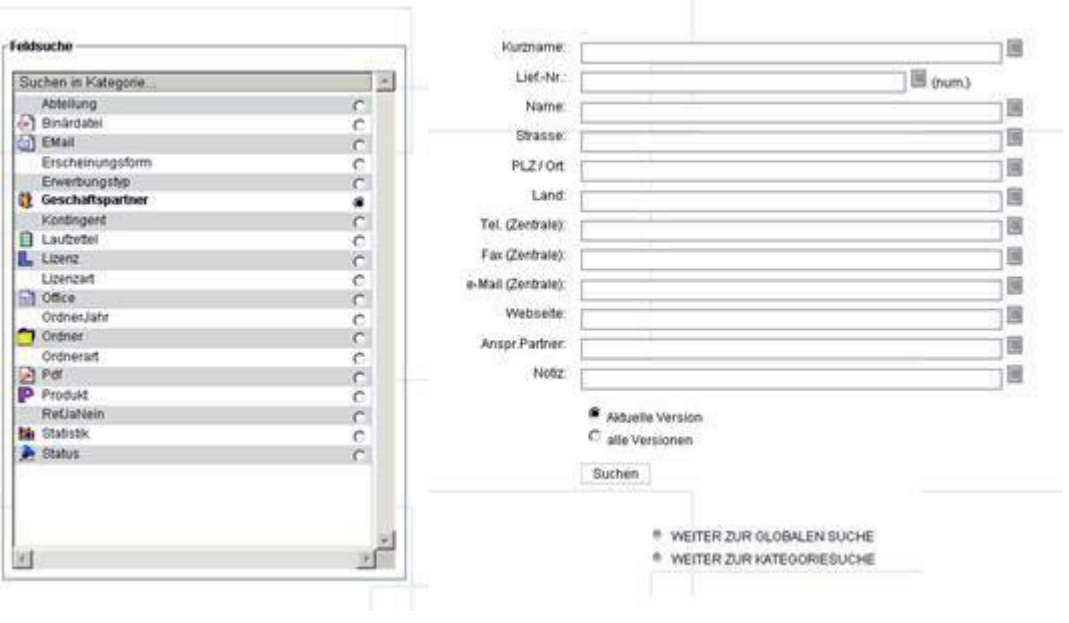

Feldsuche

können auch Dokumentinhalte durchsucht werden. Recherchen, die man häufig ausführt oder die kompliziert zu formulieren sind, können als so genannte "Schnellsuche" hinterlegt und durch Anklicken ausgeführt werden.

Die primäre Suche ist die "Globale Suche", die über alle Daten und Dokumente geht. Die Globale Suche ist einfach durchzuführen, kann aber große Treffermengen erzielen.

### **Der Einsatz**

Inzwischen sind die bibliothekarischen Vorarbeiten abgeschlossen. Nun muss die IT-Abteilung die Strukturen, Datensätze und –felder aus der Filero-Testinstallation in das bereits bestehende Filero-System übertragen. Und dann kann es losgehen mit dem Erfassen und Verwalten der bestehenden Lizenzverträge in Filero!

## Als die Bücher in der Wiege lagen - Von den Anfängen des Buchdrucks

Ausgewählte Inkunabeln aus Konstanzer Einrichtungen

## Helmut von Bohr Anja Rehlen

Vom 24. Oktober bis zum 13. Dezember 2009 fand im BildungsTurm der Stadt Konstanz eine gemeinsame Ausstellung von Konstanzer Institutionen mit Inkunabelbesitz statt. Dabei wurden herausragende und für Konstanz typische Druckwerke des 15. Jahrhunderts gezeigt.

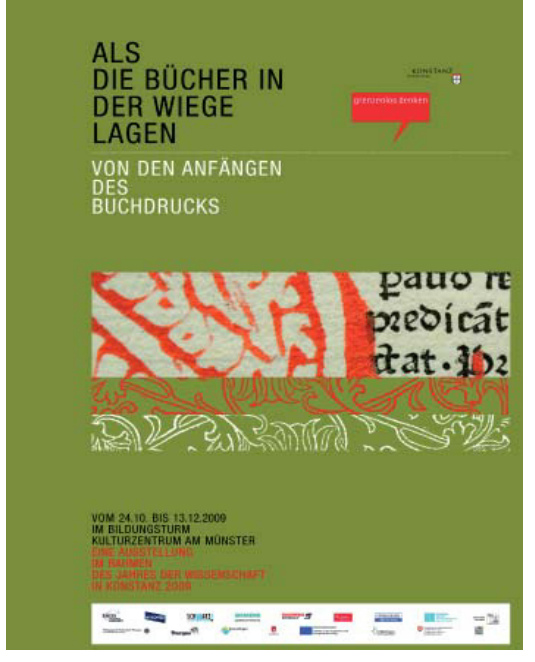

Ausstellungsplakat

### Als die Ausstellung noch "in der Wiege lag"

Schon lange schwebte die Idee im Raum, einmal eine Ausstellung mit Konstanzer Inkunabeln (Wiegendrucken) zu zeigen. Inkunabeln gelten als die ersten Werke der Buchdruckerkunst. Sie sind zwischen 1450 und 1500 entstanden, mit beweglichen Lettern gesetzt, in niedriger Auflage gedruckt und mit Holzschnitten reich verziert.

Anlässlich des Wissenschaftsjahres "grenzenlos denken" 2009 in Konstanz war es dann soweit: das Amt für Schule, Bildung und Wissenschaft der Stadt Konstanz, die Bibliothek des Suso-Gymnasiums, das Rosgartenmuseum, das Stadtarchiv und die Bibliothek der Universität Konstanz erarbeiteten gemeinsam eine Ausstellung zu den Anfängen des Buchdrucks. Besonderes Augenmerk sollte dabei auf den Anfangsjahren in Konstanz liegen, um auch einen regionalen Bezug herzustellen. Begleitend zu der Ausstellung sollte ein gedruckter Katalog erscheinen. Zugleich war die Ausstellung der Beitrag der Bibliothek der Universität Konstanz zur bundesweiten Aktionswoche "Deutschland liest. Treffpunkt Bibliothek", die vom 6. bis zum 13. November 2009 zum zweiten Mal stattfand.

Als Ausstellungsort wurde der BildungsTurm gewählt, der sich gegenüber dem Konstanzer Münster im Zentrum der Stadt befindet. Ursprünglich handelte es sich hierbei um einen vierstöckigen Wohnturm mit einem Pyramidendach. Die zwei unteren Stockwerke stammen aus der Zeit um 1200 - damit zählt der Turm zu den ältesten Gebäuden der Stadt.

Für eine Realisierung des Vorhabens war es naheliegend, zunächst Vertreter aller beteiligten Institutionen miteinander ins Gespräch zu bringen. Zu Beginn wurde beispielsweise überlegt, für welche Zielgruppe die Ausstellung konzipiert werden sollte. Schnell war klar, dass die Ausstellung vor allem für interessierte Laien sowie Schülerinnen und Schüler gedacht sein sollte. Nachdem ein detailliertes Konzept für die Ausstellungsgestaltung und für das Begleitprogramm erarbeitet worden war, wurden Aufgabenbereiche auf die eingebundenen Personen verteilt und die Umsetzung des Ausstellungsprojektes in Angriff genommen.

Das Untergeschoss sollte als museumspädagogischer Raum unter dem Motto "erleben und erfahren" genutzt werden. Schülerinnen und Schülern sollte dort die Möglichkeit gegeben werden, an einer nachgebauten Gutenberg-Presse selbst zu erleben, wie die Buchstaben aufs Papier kommen. Das Erdgeschoss sollte einer Einführung in das Thema und den Unterschieden zwischen Handschriften und Inkunabeln vorbehalten werden. Das 1. Obergeschoss sollte für die Konstanzer Buchdruckerkunst vorgesehen werden, insbesondere auch für die Konstanzer Buchbinderei. Das 2. Obergeschoss sollte der Druckerfamilie Zainer gewidmet und im 3. Obergeschoss sollten ausgewählte Inkunabeln aus den Bereichen Astro-

![](_page_35_Picture_0.jpeg)

Erdgeschoss

![](_page_35_Picture_2.jpeg)

Herr Zeller und Frau Merten

logie, Recht, Medizin, Geschichte, Theologie und Philosophie gezeigt werden.

Neben der Konzeption der vorhandenen Flächen im BildungsTurm nahm die inhaltliche und grafische Gestaltung des Kataloges einen besonders hohen Stellenwert ein. Für den Großteil der Abbildungen im Katalog war Sandra Merten zuständig, die kurzerhand das Besprechungszimmer auf B7 in ein Fotostudio umfunktionierte. Einige der Ausstellungsexponate waren so empfindlich, dass sie vor Ort fotografiert werden mussten, um sie nicht unnötigen Strapazen auszusetzen. So wanderte ein Teil der Arbeitsgruppe beispielsweise eines Tages mit der gesamten Fotoausrüstung ins Rosgartenmuseum oder machte sich auf den Weg ins Suso-Gymnasium.

Des Weiteren wurde in der Umsetzungsphase viel gelesen, gegrübelt, diskutiert, geschrieben, entworfen, verworfen, wieder geschrieben, wieder entworfen und wieder diskutiert. Hierbei waren u.a. Herr von Bohr, Frau Kirr, Frau Rehlen und Herr Zeller beteiligt. Die grafische Gestaltung übernahmen Barbara Füssinger und Karen Merkel vom Büro für Kommunikationsdesign "sehgang". Dabei wurde von den Ausstellungsmachern lange über die vorgelegten Entwürfe nachgedacht. Fragen wurden diskutiert wie: Ist der Entwurf zeitgemäß? Gefallen die Farben? Welches Papier soll verwendet werden? Und, last but not least, welches Format und welchen Umfang soll

der Katalog bekommen? Angebote von zahlreichen Druckereien wurden eingeholt. Danach wurden der Flyer und das Ausstellungsplakat entworfen, wobei man sich hierbei am Layout des Kataloges orientierte. Der Ausstellungskatalog ist nun für 8,00 € beim Amt für Schulen, Bildung und Wissenschaft, Untere Laube 24, 78462 Konstanz und im Buchhandel erhältlich (ISBN: 978-3-00-029190-6) oder über das Konstanzer Online-Publikations-System (KOPS) einsehbar (http://kops.ub.uni-konstanz.de).

Als Ergänzung erscheint in Kürze ein Gesamtkatalog der Konstanzer Inkunabeln in elektronischer Form, der über den Nachweis der ausgestellten Stücke hinausgeht.

Bei der Gestaltung der Ausstellungsflächen war ein ständig wiederkehrendes Thema das der Ausstellungsvitrinen: Insgesamt wurden über 20 Tischvitrinen benötigt, um die Exponate zu präsentieren. Zur Einordnung der Ausstellungsstücke in ihre Entstehungsgeschichte wurden Schautafeln hergestellt, die kurz und verständlich die wichtigsten Informationen dazu liefern sollten.

Die Tafeln wurden von den Uni-Werkstätten auf die entsprechenden Größen zugeschnitten. Die Gestaltung übernahmen das Büro "sehgang" und die Wissenschaftlichen Werkstätten der Universität, die auch die Beschriftungsschilder ausdruckten und zurechtschnitten. Um das Thema einem interessierten Publikum besser vermitteln zu können, wurde zur Ausstellung ein entsprechendes Begleitprogramm zusammengestellt. Zum einen wurden zahlreiche Führungen durch die Ausstellung angeboten, dazu spezielle Führungen für Schulklassen und Präsentationen der Druckerpresse. Jeweils dienstags um 18.00 Uhr gab es zu einem bestimmten Thema Exkursionen in die beteiligten Institutionen. So bestand beispielsweise die Möglichkeit, den "Giftschrank" des Stadtarchivs oder die Buchbinderwerkstatt Gaupmann näher kennenzulernen. Ein Höhepunkt war der Vortrag von Dr. Andrea Pataki über die Restaurierung und Konservierung von Handschriften, worin sie auch auf die Haggadah von Sarajevo einging, die hier an der Bibliothek in einer Faksimile-Ausgabe unter der Signatur: thi 225/s17a zu finden ist.

Der Ausstellungsaufbau fand dann schließlich in der Woche vor der Eröffnung statt. Hierzu ging es im BildungsTurm unzählige Male treppauf und treppab, die letzten Buchstützen wurden selbst hergestellt, und man konnte feststellen, dass Frau Kirr das beste Augenmaß des Teams besitzt. Zum Schluss wurden noch die letzten Beschriftungen angebracht, die

![](_page_36_Picture_0.jpeg)

3. Obergeschoss .

Vitrinen gereinigt und die Technik für die Bildershow im 3. Obergeschoss eingerichtet. Am Mittag vor der Vernissage war dann alles fertig, und die Presse konnte durch die Räume geführt werden. Am Ende waren alle Beteiligten sehr zufrieden und sahen das bekannte Zitat von Karl Valentin wieder einmal bestätigt: "Kunst ist schön, macht aber viel Arbeit". In dem einen oder anderen Kopf spuken aber trotzdem schon wieder oder gerade deswegen neue Ausstellungsideen ...

### **Ein Konstanzer Gesamtkatalog**

Erstaunlich früh, schon vor der Mitte des 19. Jahrhunderts, bildete sich ein Bedürfnis in Konstanz, die Frühdrucke und Handschriften, speziell die der Suso-Bibliothek, zu erforschen und in einem Verzeichnis öffentlich zu dokumentieren. So entstand der Inkunabelkatalog von Trotter, der 157 Nummern enthält. Im Jahre 1844 war dieses im Rahmen der Schulprogramme veröffentlichte Verzeichnis eine erstaunliche Pioniertat, da nur wenige Nachschlagewerke zu diesem Thema vorlagen. Der Anstoß zu dem Katalog erfolgte durch Dr. Mone vom Landesarchiv Karlsruhe. Im Laufe der 2. Hälfte des 19. Jahrhunderts erschienen dann vollständige, gedruckte Kataloge des gesamten Bestandes sowohl der Wessenberg-Bibliothek als auch der Suso-Bibliothek. Als 1907 die Kommission für den Gesamtkatalog der Wiegendrucke auch auf Konstanz aufmerksam wurde, waren leider schon einige dieser Inkunabeln verkauft. Hofrat Adolf Schmidt stattete daraufhin Konstanz einen Besuch ab und nahm die vorhandenen Inkunabeln in das vorläufige Verzeichnis des Gesamtkataloges auf. Weitere Bände wurden zur eindeutigen Bestimmung nach Berlin geschickt, weil nur dort die dazu nötigen Nachschlagewerke vorhanden waren. So kamen Konstanzer Besitznachweise auch in die ersten Bände des Gesamtkataloges. Jahrzehntelang war man nun mit diesem Ergebnis zufrieden und sah, wohl auch wegen der Kriegszeiten, keine Veranlassung hier weiter aktiv zu werden.

Ein neuer Anstoß erfolgte durch den Südwestdeutschen Bibliotheksverbund. Es ergab sich praktisch von selbst, dass auch kleinere Bibliotheken im Verbund erfasst werden sollten; die Erschließung der Suso-Bibliothek wurde im Rahmen eines Projektes an der Bibliothek der Universität angesiedelt. Sie erfolgte ab Mai 1988 durch

verschiedene Mitarbeiter.

Gefördert wurde das Unterfangen von der Stiftung Kulturgut Baden-Württemberg, die auch Geld für Restaurierungsarbeiten zur Verfügung stellte.

Aus den erhobenen Daten werden der Regional-Katalog und die Euregio-Bodensee-Datenbank gespeist. Die Bestände der Wessenberg-Bibliothek und des Stadtarchivs sind inzwischen auch im Verbundkatalog enthalten. Zunächst galt den Inkunabeln kein besonderes Augenmerk im Vergleich zu den Büchern nachfolgender Jahrhunderte, bei denen katalogtechnisch ebenso Pionierarbeit zu leisten war, bis sich 1993 die deutsche Außenstelle des ISTC (Incunabula Short Title Catalogue) in Gestalt der Bayerischen Staatsbibliothek München meldete. Im ISTC, einem internationalen Verzeichnis, sollen natürlich auch die deutschen Inkunabeln möglichst vollständig erfasst werden. Mit Hilfe der Staatsbibliothek wurde dies 1994 für die Suso-Bibliothek erreicht.

Fast gleichzeitig entstand an der Universitätsbibliothek Tübingen der "Inka", ein elektronischer Inkunabelkatalog, mit dem Ziel gedruckte Kataloge zu erstellen. So wurden dann 1997 die Daten des Inkunabelkatalogs für das Suso-Gymnasium in TUSTEP überführt und in INKA aufgenommen. Wegen mangelnder Finanzierungsmöglichkeiten wurde der Druck des Kataloges jedoch erst einmal auf Eis gelegt. Mit dem Einzug der Wessenberg-Bibliothek in die Bibliothek der Universität entstand 2001 der Gedanke, deren Inkunabeln und diejenigen der Bibliothek der Universität mit in den Katalog aufzunehmen. Es folgten dann das Stadtarchiv und das Rosgartenmuseum im Sinne eines Konstanzer Gesamtkataloges. Im Jahr 2008 kam dann die Idee auf, die Ergebnisse der Erforschung und die Objekte selbst in einer gemeinsamen Ausstellung zu präsentieren.

### **Bedeutung des Konstanzer Bestandes**

Grundsätzlich liegt die Bedeutung eines Bestandes nicht nur in der Summe seiner Einzelstücke, sondern auch im damit verbundenen jeweiligen historischen Umfeld begründet. In diesem Zusammenhang sind die Provenienzen, die Einbände, gegebenenfalls die Malerei, handschriftliche Ergänzungen und auch die Geschichte der bewahrenden Institution wichtig. Eine Auflösung und Veräußerung wie im Falle der Donaueschinger Bibliothek sollte deshalb vermieden werden. Dem steht der praktische Nutzen der Aufbewahrung an einer großen und darauf spezialisierten Institution, wie einer Landesbibliothek, gegenüber. Diesen großen Beständen galt ja auch zunächst das Interesse der Inkunabelforscher. Danach erst wendete es sich kleineren Beständen zu, wie denen des Suso-Gymnasiums, das den Löwenanteil der Konstanzer Inkunabeln stellt. Hier stehen sie in einem auch geschichtlich gut erforschten Umfeld zusammen mit Büchern aus den nachfolgenden Jahrhunderten. Ähnlich ist es mit der Wessenberg-Bibliothek, wo die Lebensgeschichte eines Mannes den Haupthintergrund für die Entstehung der Sammlung bildet. Beim Rosgartenmuseum und dem Stadtarchiv geschieht die Einbettung in ein Umfeld, das in erster Linie andere Sammelschwerpunkte hat, jedoch im selben lokalhistorischen Boden verwurzelt ist. Deshalb ist es auch müßig, nur einzelne Drucke herauszugreifen, zumal es das sensationelle Stück nicht gibt.

Vom Umfang her bilden die Konstanzer Inkunabeln mit 299 Stücken eine eher kleine Sammlung, vergleichbar mit der Leopold-Sophien-Bibliothek in Überlingen, aber auch mit der Hamburger Staatsund Universitätsbibliothek. Dabei muss bedacht werden, dass die meisten großen Bibliotheken zwischen 1.000 und 4.000 Inkunabeln besitzen oder weniger, nur die Bayerische Staatsbibliothek ragt darüber hinaus und hat mit 20.000 Exemplaren die weltweit größte Sammlung aufzuweisen.

### **Herkunft der Konstanzer Wiegendrucke**

Den Grundstock für die Bibliothek des Jesuitenkollegs und damit des Heinrich-Suso-Gymnasiums bildete der Nachlass des Konstanzer Domherren und Generalvikars Theodorich Greiß, dessen Exlibris in vielen Bänden der Bibliothek nachweisbar ist. Aus

der Inkunabelzeit stammen zwei Bände sicher von ihm, die beide einen umfangreichen Besitznachweis tragen und den Vermerk, dass das Buch nach seinem Tod dem geplanten Priesterseminar gehören soll. Das sind das Breviarium Constantiense (Nr. 3, Bc 76\*) und das Sophologium von Jacques Legrand (Da 13\*). Der Großteil der Inkunabeln des Suso-Gymnasiums stammt aus der Auflösung der Konstanzer Klöster nach der Säkularisation 1803. Das sind 36 Bände aus dem Franziskanerkloster, 26 aus dem Kapuzinerkloster und 5 aus dem Dominikanerkloster. Weitere Schenkungen aus dem 16. Jahrhundert stammen z. B. von Michael Hager aus Überlingen (später Rektor in Freiburg i. Br.), darunter ein Erasmus in einem Sammelband mit Drucken aus dem 16. Jahrhundert, einer davon ist von ihm selbst verfasst (Theses theologicae, Bc 240). Eine Inkunabel der Meersburger Familie Rasler (Bernardus: Casus longi, C 34\*) gelangte über den Franziskaner Constantin Rasler und das Franziskanerkloster in den Bestand. Namentlich wären hier noch Ulrich Rottenberg und Christoph von Wehingen als frühe Vorbesitzer zu nennen. Aus dem 17. Jahrhundert findet sich der Name des Weihbischofs Georg Sigismund Miller mit einer Inkunabel (Hortus sanitatis, Nr. 42, Jb 17\*), die sein Kupferstich-Exlibris aufweist, sowie weitere von ihm gestiftete Bücher. Das Quadragesimale von Grütsch im Rosgartenmuseum (D 109) stammt ebenfalls von ihm und trägt sein Exlibris. Laurentius Zoller, Dekan in Wiesensteig, und Anton Bregenzer, Pfarrer aus Pfullendorf, sind mit ein oder zwei Exemplaren vertreten, ebenso wie Franz Tritt von Wildern. Im 19. Jahrhundert kam die Sammlung des ehemaligen Direktors des Lyzeums Joseph Nicolaus Schmeißer an die Suso-Bibliothek. Sie enthielt zwei Klassikerausgaben aus dem 15. Jahrhundert: Horaz und Vergil (Eb 24\* und Eb 51\*). Als Vorbesitzer der Inkunabeln im Rosgartenmuseum ist besonders der Museumsgründer Ludwig Leiner zu nennen mit der Richental-Chronik (Nr. 8, D 1). Auch eine Inkunabel aus dem Franziskanerkloster Konstanz fand einen Weg in das Museum (Paratus: Sermones, D 108). Die Inkunabeln in der Wessenberg-Bibliothek gehen wohl alle auf ihren Stifter Ignaz Heinrich von Wessenberg zurück. Hervorgehoben werden können des weiteren die Pharsalia von Lucanus aus dem Nachlass des Gräzisten Wilhelm Nestle (R 56/435).

## Pressespiegel zur Ausstellung "Als die Bücher in der Wiege lagen"

## Südkurier (Tipps und Treffs, Artikel vom 23. Oktober 2009)

![](_page_38_Picture_2.jpeg)

## Südkurier (Uni-Zeitung, Artikel vom 27. Oktober 2009)

## Treffpunkt Bibliothek

### Ausstellung: Als die Bücher in der Wiege lagen

 $\fbox{1:5mm} \begin{minipage}{0.9\linewidth} \begin{tabular}{|l|l|} \hline \multicolumn{1}{|l|}{\text{line}} \end{tabular} \end{minipage} \begin{minipage}{0.9\linewidth} \begin{tabular}{|l|l|} \hline \multicolumn{1}{|l|}{\text{blue}} \end{tabular} \end{minipage} \begin{minipage}{0.9\linewidth} \begin{tabular}{|l|l|} \hline \multicolumn{1}{|l|}{\text{stack}} \end{tabular} \end{minipage} \begin{minipage}{0.9\linewidth} \begin{tabular}{|l|l|} \hline \multicolumn{1}{|l|}{\text{$ ie "Aktionswoche Deutschland liest. Treffpunkt Bibliothek" startet in Kürze. Konvoraus und wartet mit einer interessanten Ausstellung für Kinder und Erwachsene auf.

Inkunabeln oder Wiegendrucke, die frühesten Erzeugnisse der Buch-

![](_page_38_Picture_8.jpeg)

*Der Bildungsturm am Kulturzen* $trum$  ist Ausstellungsort.

druckerkunst aus der Zeit vor 1500, haben in Konstanz Tradition. Sie wurden mit beweglichen Lettern in geringer Auflagenhöhe gedruckt und häufig mit Holzschnitten geschmückt. An der Schwelle zum E-Book ermöglichen die Suso-Bibliothek, das Rosgartenmuseum, das Stadtarchiv und die Bibliothek der Universität Konstanz mit der Wessenberg-Bibliothek in einer einmaligen Ausstellung einen Blick in die Wiege der Bücher. Die Ausstellung ist der Beitrag der Bibliothek der Universität Konstanz zur bundesweiten "Aktionswoche Deutschland liest. Treffpunkt Bibliothek", die vom 06. bis 13. 11.09 stattfindet.

Die Ausstellung im Bildungsturm beim Kulturzentrum am Münster ist bis einschließlich 13. Dezember geöffnet. Öffnungszeiten: dienstags bis freitags von 10 bis 18 Uhr, samstags und sonntags von, 10 bis 17 Uhr. Eintritt: 3 Euro, ermäßigt 2 Euro. Öffentliche Führungen: 3. November bis 8. Dezember jeweils dienstags um 18 Uhr. Begleitprogramm zur Ausstellung: bis 10. Dezember jeweils montags und donnerstags von 10 bis 12 Uhr. Anmeldung beim Wissensbüro unter 07531/900903.

## Die Wiege der Bücher - Inkunabeln in Konstanz

## Südkurier (Artikel vom 24. November 2009)

38

Die Erfindung des Buchdrucks war die größte Medienrevolution in der Geschichte der Menschheit. Die neue von Johannes Gutenberg entwickelte Technik setzte sich in Windeseile in ganz Europa durch. Vor mehr als 500 Jahren entstanden die ersten Werke der Buchdruckkunst, die sogenannten Inkunabeln (von lat. Wiege). Ein malerischer Ausdruck, der auf die frühe Entstehungszeit verweist. Diese mit beweglichen Lettern gesetzten und oft mit Holzschnitten reich verzierten Wiegendrucke sind handwerkliche Meisterleistungen. Konstanz lädt nun im Rahmen des Wissenschaftsjahres "grenzenlos denken" zu einer Reise zu den Anfängen des Buchdrucks ein. Bis zum Jahr 1500 wurden fast 30 000 Werke gedruckt. Theologische Texte überwiegen, doch es finden sich auch Rechtstexte, Enzyklopädien, Chroniken, Medizin- und Kräuterbücher. Ebenso literarische und philosophische Werke, die ihren Ursprung oft in der Antike haben. Die Vielfalt beeindruckt. So stellt die Ausstellung einen Reisebericht von einer Pilgerfahrt ins Heilige Land vor. Ein häufig gedruckter Bestseller der frühen Buchgeschichte. Für den kleinen Geldbeutel gab es auch unbebilderte Ausgaben. Ein astronomisches Standardwerk der Zeit klärt über das Wesen der Kometen, die als unheilbringend galten, auf und eine reich illustrierte Pflanzen- und Tierkunde ("Ortus Sanitatis") zeigt und beschreibt u.a. den Seehasen.

![](_page_39_Picture_4.jpeg)

Der wütende Nero tritt seiner schwangeren Frau Poppea in den Bauch. Szene aus Boccaccios "De Claris Mulieribus" (1494). B I L D : K ATA LOG

Vom Umfang her bilden die Konstanzer Wiegendrucke (Gesamtkatalog im Internet: http://kops.ub.unikonstanz.de) eine eher kleine Sammlung, aber sie muss dennoch als durchaus hochkarätig bezeichnet werden. Auch in der ehemaligen Bischofsstadt gab es Drucker- und Buchbinderwerkstätten. Zu den bekanntesten Konstanzer Druckern gehören Paul Hurus, der zu den Mitbegründern des Buchdrucks in Spanien zählt, und Ulrich Gering, der sich als Mitbegründer der ersten französischen Druckerei in Paris einen Namen machte. Daneben rückt mit der Augsburger Familie Zainer eine der bedeutendsten Druckerfamilien Süddeutschlands in den Fokus. Ein Druck von Günther Zainer, entstanden vor 1470, ist dann auch die älteste Inkunabel, die in der Ausstellung zu sehen ist. Drucke der Augsburger Familie sind in 14 Bänden und drei Einzelblättern in der Suso-Bibliothek überliefert. Sie werden durch Exponate des Konstanzer Stadtarchivs ergänzt. Eine absolute Rarität ist eine überraschend aufgefundene Seite aus einer seltenen Boccaccio-Ausgabe in deutscher Übersetzung. Und noch einmal Boccaccio: Seine "Mujeres illustres" gehören mit 76 großen Holzschnitten zu den schönsten spanischen Inkunabeln. Dieses kostbare Werk ist ein typisches Beispiel für den Transport deutscher Buchkunst in andere Länder, denn gedruckt wurde es von Paul Hurus. Eine erst kürzlich angekaufte Seite dieser prachtvoll illustrierten Ausgabe ist nun in der Ausstellung zu sehen. Die empfindlichen Buchschätze werden in Vitrinen präsentiert. Leicht verständliche Schautafeln ordnen das Gezeigte zeitlich ein. Auch der technische Aspekt kommt nicht zu kurz. So widmet sich eine Abteilung dem Herstellen von Bucheinbänden und im Keller haben Schulklassen die Möglichkeit, an einer nachgebauten Gutenbergpresse selbst zu erfahren, wie die Buchstaben auf das Papier kommen und warum Gedrucktes einst von Gewicht war.

### FLORTAN WETLAND

Als die Bücher in der Wiege lagen. Bildungsturm, Kulturzentrum am Münster, Konstanz. Bis 13. Dezember, Di–Fr 10–18 Uhr, Sa/So 10–17 Uhr. Führungen jeweils Do, 16 Uhr und So, 11 Uhr.

## Weihnachtsfeier 2009

## Jahresrückblick 2009

## Wolf von Cube

Von Krise der Finanzen spricht der Handel Die Menschheit spricht vom Klimawandel Beim ersten Thema fehlt das Geld Das andere betrifft die Welt.

Den Banken tut's kurzfristig weh, Den anderen fehlt Eis und Schnee. Was uns nicht fehlt - ich sag es schlicht Ist das vC-Weihnachtsgedicht.

Ich mach's heut' kurz, das ist das Beste Und schnell und knapp noch vor dem Feste Erzähl ich euch, wie es so war Das fast schon abgelauf'ne Jahr!

Gleich zu Beginn, ganz ohne Flop's Alles Geschrieb'ne geht zu KOPS Am besten füttert man Volltext Damit die Sache richtig wächst! Und noch im gleichen Monat gilt – Version neu und Erscheinungsbild.

Nachdem verstarb Professor Iser Kaum einer Bücher hat wie dieser! Den Nachlass wollte er kredenzen Den neuen Uni-Exzellenzen.

Wir sollten in die Schweiz sie bringen Zur Seeburg morgens - nicht so toll, obwohl gleich nebenan - Kreuzlingen sie mussten trotzdem durch den Zoll!

Wir durften in Geduld uns üben Erst abends war'n die Bücher drüben! Drum sag' ich unterschätze nie Deutsch-Schweizer Zoll-Bürokratie!

Mit andern Büchern ging das schneller Zeitschriftenbände aus dem Keller Im Natur-Wissenschafts-Bereich verschwanden jahrgangsweise gleich!

Grad noch im Studi-Kämmerle Und schon mit Schwung herausgerissen Und zum Container Hämmerle Gleich kiloweise, reingeschmissen!

Chemie, Physik, Biologie - Mein Gott - so schnell verschwanden die! Im März da kam was Neues schon Maschin' mit Multi-Funktion Man kann kopieren, drucken, scannen Doch meistens nur zum Service rennen Denn wenn Gewohntes man verliert Dauerts, bis Neues funktioniert!

Wir schreiten fort - es ist April Man kann selbst ausleih'n wenn man will! Ob Ostern Pfingsten oder Nacht Wir haben' s auf den Weg gebracht!

Was war' s für Studis doch famos Fernleihen, die gab's kostenlos! Und zwar seit Mai 2007 Ist leider so nicht mehr geblieben Der Ärger keine Grenzen kennt Steigt Null-Gebühr auf 50 Cent! Manch Studi wettert - ja bestimmt Die Bib schon bald ein' Euro nimmt!

Die Fernleihe - kritisch doch froh Steigt nehmend um auf Libero Es testen Günther und auch Christa Ob alles astrein und gewiss da! Sie wissen - wo Gefahren lauern Denn ungewiss ist alles Neue Man hält dem Alten gern die Treue Wird so Gewohntem leicht nachtrauern! Beim Bix erreicht zum zweiten Mal Die Bibliothek die beste Zahl In der Kategorie "einschichtig" Die Note kommt gerade richtig!

Schon ist es Herbst, Sommer verschwand Bib - aktuell erscheint im Land Open Access und Frisch-Design! Kann man auch Note "eins" verleih'n!

Und dazu passend - keine Frage Die tollen Open-Access-Tage!

Die Nutzungsordnung - bisher nix Wird endlich richtig angewandt Schluss mit yahoo und gmx Mails werden jetzt nur noch versandt Wenn's Uni-Mail-Adresse ist! Und zwar ganz ohne Gnadenfrist!

Schon Weihnachten 2007 Hatt' ich von pay-per-view geschrieben Jetzt möglich bei FIZ AutoDoc Die Kosten allerdings - ein Schock!

Das Jahr fast um, nach vorn man schaut Die Uni fröhlich weiter baut Hier noch ein Dach, da ein Gebäude Für uns nicht immer eitel Freude! Weil oft im Zuge der Geschicht', Mal Heizung fehlt, dann wieder Licht … Apropos Licht - heut woll'n wir feiern Und langsam Weihnachten ansteuern. Für manchen kam die Gripp' vom Schwein – Für mich darf's Gänsekeule sein! Ein schöner Abend wird's , ein froher Drum hör' ich auf und sag Aloha!

## Paradiesische Eindrücke aus dem "Viva" in Litzelstetten

![](_page_41_Picture_4.jpeg)

![](_page_41_Picture_5.jpeg)

![](_page_41_Picture_6.jpeg)

![](_page_42_Picture_0.jpeg)

![](_page_42_Picture_1.jpeg)

Wie jedes Jahr gab es wieder ein kleines Animationsspiel. Dieses Mal mussten die Chefs Begriffe raten, die die MitarbeiterInnen pantomimisch darstellten. Für die schnellste Antwort gab es kleine bunte Schokokugeln, die dann redlich an die Darsteller verteilt wurden. Es war eine rundum gelungene Weihnachtsfeier, wie man den lachenden und vergnügten Gesichtern durchaus ansehen kann.

![](_page_42_Picture_3.jpeg)

## Und noch ein Gedicht zur Weihnachtsfeier

## Otto Drössler

Da lag ein lieber Brief im Kasten. Ich solle auf den Gießberg hasten. Für das Fest den Obolus berappen, sonst gibt es keine guten Happen.

Da kam es mir doch in den Sinn, da gehst Du einfach hin.

Zum Feiern nicht der Gießberg war das Ziel. das Los auf die einstige "Krone" in Litzelstetten fiel. Die Linie sechs brachte mich dahin, da saßen doch schon Ehemalige drin. Ich fühlte mich nicht mehr so einsam den Wirtshausgarten betraten wir gemeinsam. Das Personal von diesem Haus schenkt unter der alten Linde schon den Glühwein aus.

Manches Gesicht war noch wohl bekannt, die Erinnerung kam, wenn der Name ward genannt. Im Speisesaal auf den Tischen, das Buffet stand bereit inzwischen.

Nach viel Lob aus der Chefin Munde, vom Personal kam nun die frohe Kunde. Das große Fressen jetzt begann, gierig drängt die Meute sich heran. Still wurde es im Saale gefüllt der Mund mit köstlichem Mahle. Vielmal den Teller auch geleert fast alles ward verzehrt.

Die Unterhaltung lebte wieder auf, so nahm der Abend seinen Lauf. Die Anke hat ein Rätselspiel erdacht, die Lösung ward durch Gesten kund gemacht. Bei der Speisung war noch etwas offen, auf ein Dessert durften wir noch hoffen Der Andrang war dann groß im Nu hat der Wirt die Nachspeis los. Es flog dahin die Zeit. Zur Heimkehr stand der Bus bereit. Im Bus kam es mir dann in den Sinn. Zum nächsten Fest da gehst Du wieder hin.

## Humoriges aus dem Bibliotheksalltag

## Makulatur, Zugangsbuch und unnormale Jurabücher ...

Vor langer Zeit – als es noch die Standortstelle gab und die Fachreferenten noch eine Dependance auf B 7 hatten, habe ich mal am Arbeitsplatz von Frau Brommer und Herrn Schmitz-Veltin das Telefon abgenommen.

Es meldete sich die Sekretärin eines Biologieprofessors:" Wir haben da einige überzählige Hefte der Zeitschrift … Was sollen wir denn damit machen?" Ich antwortete spontan: "Makulatur". "Oh je", seufzte es am anderen Ende: "Wer ist denn das schon wieder?"

Dieser Beitrag wurde uns von Doris Harrer geliefert.

## 43

## **Schwank aus meinem Fachreferentenleben: Normale Bücher?**

Situation und Ort: Erstsemesterführungen Jura, Katalogschulung im Gruppenmedienraum, auf den Stühlen und im Raum befinden sich ca. 20 Erstsemester Jura und folgen mehr oder weniger aufmerksam meinen Ausführungen zur Katalogsuche. Fester Bestandteil dieser Schulung ist auch das Eintragen einer Vormerkung (und auch die Löschung derselbigen). Und weil da immer was ausgeliehen ist, nehme ich als Beispiel gerne "Harry Potter". So auch diesmal.

Beim Anblick der Trefferliste kommt aus den hinteren Rängen im Raum ein erstaunter Ausruf: "Sie haben auch ganz normale Bücher?"

Was lerne ich daraus: Jurabücher sind unnormal ...

Dieser Beitrag wurde uns von Gudrun Schwarz geliefert.

## **Uns erreichte kürzlich diese E-Mail-Anfrage:**

Sehr geehrte Kolleginnen und Kollegen,

dieses Mal ein etwas ungewöhnliches Gesuch: Das Juristische Seminar der Universität … führt noch ein konventionelles Zugangsbuch. Das derzeitige Buch wird bald voll sein. Im Handel scheint es derartige Bücher nicht mehr zu geben; unser Bürowarenlieferant bot uns eine Sonderanfertigung zu einem horrenden Preis an. Daher meine Frage und Bitte: Hat jemand von Ihnen noch ein Buch übrig, das wegen Umstellung auf elektronische Inventarisierung nicht mehr gebraucht wird? Dann wären wir für die Zusendung (wenn möglich über Büchertransportdienst) dankbar. Ebenso dankbar wären wir natürlich für einen Hinweis, wo ein Zugangsbuch noch zu regulären Bedingungen zu beziehen ist.

Vielen Dank und herzliche Grüße

![](_page_44_Picture_10.jpeg)

## Interview mit Unruheständlern

## Wolf von Cube

**BA:** An meinem ersten Tag als Rentner werde ich als Erstes ...

**vC:** Ein bisschen länger schlafen als gewohnt, dann schön frühstücken. Anschließend ist eine Generalreinigung aller meiner Mobilitätsgeräte geplant: Inlineskates, Fahrrad, Motorrad, Auto (Rollstuhl ist noch nicht dabei!)

Dann ist der Tag bestimmt um.

**BA:** Wie viele Jahre haben Sie in der Bibliothek gearbeitet und was war vor der Zeit der Bibliothek?

**vC:** Nach der Mittleren Reife 1966 absolvierte ich in der ehrwürdigen Hahnschen Buchhandlung in Hannover (gegr. 1791) eine Buchhandelslehre und beschloss, die Bibliotheksausbildung noch anzuhängen.

Im April 1972 trat ich eine Stelle in der Fernleihe der Universitäts- und Landesbibliothek Düsseldorf an. Im Oktober 1981 kam ich nach Konstanz, also vor 28 Jahren und 4 Monaten.

**BA:** Was waren Ihre Stationen und Tätigkeiten in der Bibliothek?

**vC:** Tja, viele Stationen waren es nicht – zuerst übernahm ich die Reklamationsabteilung, 1985 dann die (damals noch so genannte) Abteilungsleitung der Benutzungsabteilung - mein damaliger Chef nannte sich zu der Zeit noch Abteilungsreferent. In den 90er Jahren wurde die Abteilungsleitung in mehrere Sachgebiete aufgeteilt. Mein Sachgebiet war die Ortsleihe und die übergreifenden Querschnittsaufgaben. Die technische Grundversorgung gehörte auch dazu.

**BA:** Nennen Sie ein Ereignis hier an der Bibliothek, an das Sie sich gern bzw. ungern erinnern!

**vC:** Sehr gern erinnere ich mich an die Einweihung des Erweiterungsbaus – eine tolle Leistung und Serviceverbesserung! Auch wenn damit ein anderes bereits fast fertiges Projekt Makulatur wurde (Kompaktanlage im Info-Untergeschoss). Fast zeitgleich wehte ein frischer und für mich sehr erfrischender Wind durch die Benutzungsabteilung! Auch an den erinnere ich mich sehr gern.

Sehr ungern erinnere ich mich an die Zeit nach 1985, als ein gewisses "Ober-Unter"-Verhältnis mit unverhältnismäßigen Mitteln übereifrig bekämpft wurde zu Erfolg und allgemeiner Zufriedenheit führte das letztlich nicht - im Gegenteil.

**BA:** Am meisten vermissen werde ich ...

**vC:** die Kolleginnen und Kollegen, die mich begleitet und unterstützt haben, die mir die Abwechslung an meiner Arbeit beschert haben, die ein tolles Team waren, die mich genervt und erfreut und das Wort Service gelebt haben.

**BA:** Was für Pläne haben Sie für Ihren Ruhestand?

**vC:** Nachdem nun die Pläne für eine Übernahme der Privatpension meiner Mutter vom Tisch sind, werden meine Frau und ich in Konstanz bleiben. Wir planen schöne gemeinsame Urlaubsreisen und Städtetouren (z.B. im April nach Berlin).

Ich habe mich bei Uni-Motion angemeldet, werde viel Sport treiben, skaten und Rad fahren. Dazu "das bisschen Haushalt"…

Geplant ist außerdem eine Motorradreise zu Verwandten nach St. Petersburg - quasi der Auftakt zu weiteren Motorradfahrten in Europa.

Und natürlich - hin und wieder die Uni-Bib. besuchen - zum Zeitung lesen, Interessensschwerpunkte durch entsprechende Literatur (und viel Zeit!!!) vertiefen. Natürlich auch die Kolleg/innen mal wiedersehen (die vermutlich nicht so viel Zeit haben) …

## Abschied von Wolf von Cube

## Abschiedsrede

## Wolf von Cube

### **Liebe Kolleginnen und Kollegen, liebe Gäste, liebe Direktion,**

Da fang ich direkt schon an mit meiner Rede – Eigentlich ist es ja paradox, eine Rede zu schreiben! Müsste doch Schreibe heißen?! Aber reden, ohne zu schreiben? Geht bei mir gar nicht. Sie sehen – nein, Sie hören – es gibt Spiele – Wortspiele. Zum Brot kommen wir dann etwas später … Nun wird's aber Zeit, dass ich an diesem rosigen Montag in die Gänge komme – in andere, als die in der Uni … Ein paar Ge(h)danken dazu – eigentlich möchte ich mehr danken –geh später … Aller Anfang ist schwer – ist das Ende leicht – am Ende zu leicht? Es fing mit Buchhändler an eigentlich wollte ich ja keinen Händel anfangen … Also, anschließend rein in die Beamtenlaufbahn. Wieso eigentlich Beamtenlaufbahn? Laufen Beamte? Nein, Beamte gehen! (ich rede jetzt aber mal nicht von mir …) Mir kommt es aber nach all den Jahren vor, als sei die vergangene Zeit eine Beamtenrennbahn gewesen … zu den Rinnbahnen komme ich später noch. Apropos Rennen und Sport – Sport ist Mord, sagt man. Für mich ist kein Sport Doppelmord. Ich sage mir: lieber ein mörderisches Rennen, als gar keinen Lauf haben … Nochmal von vorn: Statt Stadt Hannover dann Dorf – Düsseldorf. Anschließend konstant Konstanz. Was habe ich erlebt? (Erfahren habe ich genug – mit dem Motorrad, den Inlineskates – aber auch mit und durch Kollegen und Kolleginnen … Erfahrungsbeispiele: Passwort kann man bei Frau Durst löschen, Mahngebühren bei Frau Heim zahlen …)

![](_page_46_Picture_5.jpeg)

Ja, Auf- Ab- und Zugänge. Ab und zu auch Gänge, bei denen Tribut zu zollen war. An vielem musste ich mich messen lassen.

Da bekommt auch das Wort Zoll-Stock eine besondere Bedeutung!! Stürmische und regnerische Zeiten auch – noch mal Stichwort Rinnbahn! Als Fische-Geborener war mir wohl Wasser in die Wiege – oder besser in die Wege gelegt worden! Hier hatten wir viel unter Dach und Fach … (Mein Jott – geh mal über den S-Bereich … Was(s) er wohl meint?) Also - wir konnten immer aus dem Vollen schöpfen … Und so wurde ich zwangsläufig zum Dichter ... Apropos voll – es gab leider auch Zeiten, da fühlte ich mich gelähmt und leer … (wenn Sie verstehen, was ich meine …) Für mich war dieses Gefühl immer fremd bestimmt!!! Hätt Schär…fer kommen können … kam auch! War mir ersteres eine Lehre, kam anschließend die Ehre. Im Laufe der Zeit wurde nicht nur manche Einrichtung ausgebaut, sondern auch an- und damit wieder ausgebaut, vieles auch sehr laut ab- und ab und zu zugebaut, man selbst hat zugeschaut und abgebaut bei dem Lärm. Bei Lärm fällt mir ein – es gibt mehrere Kategorien von Nutzern – die Lautsprecher und die Leisetreter. Erstere unbelehrbar, schalten sich immer wieder ein, Letztere eher strebsam - vom Buch- zum Doktortitel – gelernt – gelehrt – geehrt, verehrt. Keiner kann sich vom Lesen lösen! Was können wir lösen? Wir bieten heute aktuell Klimaschutz – Ohrstöpsel. Capsel für 2 Ohren – CO2 sozusagen. Und einige stürzen sich mit Elan ins WLan - Oft funkts Funknetz manchmal funkts Funknetz net (hier hab ich lange geübt - wiederholen Sie mal) dann ist Funkstille. Ja, die Stille hätten wir manchmal gern …

Apropos Stille – ich komme zum Schluss – kein Schulterschluss, denn mit meiner Schulter ist noch lange nicht Schluss …

Und – was die Bibliothek betrifft – trotz anderer Hobbies bleibe ich gern in Buchfühlung – nach dem Motto: Vielseitig und vielfältig statt einseitig und einfältig …

## 46

Nun noch kurz zum Alter: Die Menschen meiner Altersgruppe haben sich verändert. Sie sehen alle älter aus als ich. Zeitung lesen fällt auch schwerer, sie haben die Schrift verkleinert. Vorlesen bringt auch nichts, jeder spricht so leise, dass ich nichts höre. Auch im Flur auf Ebene 9 ist umgebaut worden, es gibt jetzt mehr Treppen. Ich bleibe aber kontaktfreudig. Lerne viele neue Menschen kennen (einige behaupten, sie kennen mich schon länger …) Ich könnte noch einige Dinge aufzählen, die mir aufgefallen sind – wenn sie mir nur einfielen  $\ldots$ Ich hoffe nur, dass mir künftig das Wartezimmer des Arztes nicht so vertraut wird wie mein Wohnzimmer.

So, und nun kommen wir aber von den Spielen zum Brot .

Sie alle dürfen jetzt Reinigungsaufgaben übernehmen (ich hatte lange genug damit zu tun!) Meine Worte haben Sie schon aufgesaugt, jetzt sollen Sie in diesem Ess-Bereich alles auf- und wegputzen, nichts unter den Teppich kehren

und zum guten Schluss die Platte putzen. Und außerdem – Berliner für die Konstanzer!!

Ich danke Ihnen und euch allen für die lange Zeit und die Wege, die wir zusammen gegangen sind, ohne Sie und euch wären es einsame und uninteressante Wege gewesen, ohne Ihre und eure Hilfe wären sie oft gar nicht gangbar gewesen.

Danke dafür, dass Sie und ihr alle die Bibliothek zu einem liebens- und menschenwürdigen Ort macht, an dem man sich gern und oft aufhält.

Sie alle kennen Schüttelreime – hier zum Abschied noch ein solches Gedicht …

Ich kann heut kaum die rechten Worte finden Werd ich mich aus der Uni-Pforte winden!

![](_page_47_Picture_11.jpeg)

![](_page_48_Picture_0.jpeg)

![](_page_48_Picture_1.jpeg)

![](_page_48_Picture_2.jpeg)

![](_page_48_Picture_3.jpeg)

![](_page_49_Picture_0.jpeg)

Ein Abschiedsgeschenk für vC war ein zweibändiges Werk namens "Abschiedselegie". Einer der Bände beinhaltet die gesammelten Gedichte von Wolf von Cube, der andere enthält selbstgedichtete Werke von KollegInnen oder, falls diesen kein dichterisches Talent beschieden war, ausgewählte Werke namhafter Poeten

Eine kleine Auswahl möchten wir Ihnen hiermit vorstellen.

## Der Reimer

## Oliver Kohl-Frey

Heut' geht einer, der kann reimen, jetzt muss die Saat bei andren keimen. Ich stehe hier mich anzustrengen und ein Gedicht hier anzuhängen.

Den Abschied feiern von vC, das tut uns in der Seele weh. Ortsleih-Buchbereichs-Sachgebietsleiter, trotz allem stets vergnügt und heiter.

Die Kaffeepause ein Genuss dem er täglich frönen muss. Denn mit Koffeingetränken lässt sich das Chaos besser lenken:

Punkt zehn lehnt er sich gern zurück und blickt mit dem Kaffee aufs Stück der Arbeit, das bereits getan, da ruft ihn schon der erste an:

Der Drucker lahmt! Kein Licht im Haus! Jetzt fällt auch noch der Spätdienst aus. Und zum großen Überdruss dringt Wasser durch das Dach als Fluss.

Es eilt, der Notfallplan tritt ein, denn Wasser ist nun überhaupt gar kein Freund von Boden oder Büchern! Wo bleibt Herr Wagner mit den Tüchern?

## Ringelnatziade

## Helmut von Bohr

Der Bücherwurm, der Seehas, der Nigelnagelfroh, die aßen heimlich Seegras im bunten Datenzoo.

Der Wurm, der war sehr schaurig, der Seehas Schrott-Datei, der Nigelnageltraurig war auch noch mit dabei.

Nachdem nun alles schockgefrostet (was das dann alles wieder kostet?) Druckerpapier und Röhre neu beginnt die Pause (Versuch zwei).

Genüsslich riecht der Kaffee schon, schon wieder ringt das Telefon, der Chef will ihn ganz dringend sprechen. Halt! Jetzt wird doch glatt der Kaffee kalt.

Es geht um neue Selbstverbuchung (das ist die größte der Versuchung). Vor allem wenn mit RFID, denn das ist eh vCs Idee.

Nachdem auch das Projekt besprochen wird am Kaffee wieder gerochen. Wie gut das wieder einmal duftet (vor allem wenn man so hart schuftet). Doch wär' das jetzt zu leicht gegangen, denn wieder einmal abgefangen wird vC am Pausenraum. Hier bin ich, im Nebenraum!

Dort wartet einer von den vielen, um zu reden von den Zielen. Knapp 30 hier in der Abteilung, vC der stöhnt ob der Verteilung. Danach, der Morgen fast gelaufen, jetzt geht vC um einzukaufen. Wischmops, Feudel, feuchte Tücher, es gibt viel Dreck bei so viel Bücher!

Der Kaffee ist jetzt eh schon kalt, vC der fühlt sich grad ganz alt und denkt: Für heut' genug getan, jetzt schnall ich mir die Rollen an.

Helm und Schoner nicht vergessen und dann schnell heim zum Mittagessen. Und nach dem Lunch ist's dann soweit: Die lang ersehnte Kaffeezeit.

Zuhause kriegen sie mich nicht, so denkt vC und in ihm spricht einiges für früh'ren Dienstschluss. Dann hätt' ein Ende der Verdruss.

Gesagt, getan, jetzt ist's soweit der neue SGL bereit. Doch eines ist gewiss im Eimer: Ersetzen lässt sich nicht: der Reimer.

## Vom Schmerz geschüttelt ...

## Wolf von Cube

Meine Pension, sie ist wahrhaftig dicht nah Und morgen heißt´s schon – der vC ist nicht da!

Er, der uns für Jahrzehnt´die Stange hielt Und sich nun frech vom Uni-Hange stiehlt! Vielleicht, hinter den Bücher-Mauern trist Man seinen Fortgang lang in Trauern misst?

Vielleicht ja heute noch und morgen sehr Doch später habt ihr sicher keine Sorgen mehr! Wird der vC nach Berufs-schwerem Leben Werd´ also ich zunächst in Leerem schweben?

Nicht wenn der Fahrtwind mir demnächst entgegen weht

Auf dem Motorrad man auf neuen Wegen geht … Besser gesagt – mit frischem Mute reist Weil man sein Fahrzeug kennt und auch die Route meist!

Und ins Gepäck – zusätzlich sollen rein Die Skates, denn ich werd oft auf Rollen sein! Fröhlich vor sich manch schöne Meile ahnt Derweil für euch die Uhr bereits zur Eile mahnt! Tja, nach vC kommt eine neue Lenker-Zeit Ich hoffe, niemals wird's Herr Zenker leid! Möge das Sachgebiet er niemals hohl verwalten Ganz sicher ist ihm dann Kollegen-Wohlverhalten!

Er sollte sich auch nicht in Nessel setzen Damit nicht Tränen seinen neuen Sessel netzen! Und nicht seine Kollegen – wunderbare Wesen Ganz plötzlich werden gänzlich wahre Besen …

Und er voll Jammer ruft – das Haus ist grässlich Und auch die Bibliothek – o Graus – ist hässlich!

Nein, sagt vC, der weit schon über sechzig ragt Und der gewiss heute mit Recht sich sagt Der neue Mann führt auf der wichtigen Reise Die alte Frau- und Mannschaft in der richtigen Weise!

## Rätsel

## Wer ist's?

## Barbara Pöhler

Dieser reizende kleine Herr gehört einfach dazu, ja, man kann sagen, unsere Universität ist sein Zuhause. Man trifft ihn dort nicht nur am Tage an, sondern rund um die Uhr. Natürlich kann er sich an mehrere Stellen zurückziehen, um zu relaxen. Kurzum, er fühlt sich auf dem Gießberg tierisch wohl. In seinem zeitlos eleganten Outfit – schwarzweiß – ist er bei allen Gelegenheiten passend gekleidet. Man erzählt sich – tuschel, tuschel –, dass er in seiner Freizeit als Kammerjäger unterwegs sei. Ist das nicht zum Schnurren?!

Zu jedermann freundlich, kennt er keinen Hochmut, obwohl seine ältesten Vorfahren schon von den Pharaonen u beschmust wurden.

Obwohl überzeugter Fußgänger, benutzt er im Rektorat den Aufzug. Kein Problem für ihn, es gibt ja genug freundliche Menschen, die wissen wo er aussteigen möchte. Er ist schließlich ein prominenter Zeitgenosse. Bekannt wie ein "bunter Hund" hört er aber gar nicht gern, da sträubt sich ihm der nette Schnurrbart.

Na, wer hat erraten, um wen es sich handelt?

Die Antworten können bei jedem Redaktionsmitglied oder bei der Information der Bibliothek unter Nennung der Lösung und des eigenen Namens abgegeben werden.

Wir losen – wie immer - unter den richtigen Antworten den Gewinner aus, der mit einem kleinen Preis für's Mitmachen belohnt wird.

## Was macht eigentlich ...

## Otto Drössler?

## BA-Redaktion

![](_page_52_Picture_3.jpeg)

**BA:** In welchem Zeitraum hast Du in der Bibliothek gearbeitet? Bist Du während Deines Bibliothekardaseins auch schon rotiert und wenn ja, in welche Abteilungen?

**Otto Drössler**: Lasst mich mal überlegen. 1967 kam ich in die Bibliothek, sie war noch in der Bücklestrasse in einem ehemaligen Industriebetrieb. Im Magazin standen Hochregale. Das hieß Leiter rauf und wieder runter, Buchbereich war noch ein unbekannter Begriff, für die Bibliotheksleitung gab es keine Magaziner, das neue Konzept kannte nur Mitarbeiter. Herr Stoltzenburg hatte die Vision einer modernen Bibliothek im Sinn, in der so manches anders war als in den alten Universitäten. Also, nun war ich da, kurze Einführung und ich übernahm die Poststelle. Für den Anfang waren nur Lieferungen auf Richtigkeit zu prüfen. Bald kamen neue Aufgaben. Da ich einen kleinen Fiat besaß, übernahm ich die Betreuung der Außenstelle im Inselhotel, später kam noch der Sonnenbühl dazu. Es war eine schöne Zeit, ich war mein eigener Herr und lernte auf diese Art bald den Aufbau einer Bibliothek kennen. Denn dieses selbständige Arbeiten verlangte auch Entscheidungen. Übrigens, die Kleidung, grauer Arbeitsmantel und Krawatte, wie seid Ihr doch heute nachlässig geworden. Ich habe die Maskerade im Außendienst bald abgelegt. Viel Neues stürmte auf mich ein und keine Zeit für lange Erklärungen. Da musst Du durch – geschafft. Ein halber Tag Sonnenbühl, die andere Hälfte Inselhotel. Im Hochhaus auf dem Sonnenbühl wurde die Ausleihzentrale eingerichtet, daneben

das Informationszentrum, die ersten Schritte an die Öffentlichkeit. Ich übernahm neben der Betreuung des Buchbestandes die Urlaubsvertretung in der Ausleihzentrale. Inzwischen tat sich auf dem Gießberg einiges, und der endgültige Umzug rückte näher. Man stelle sich vor, wir mit den Umzugskisten, die Handwerker mit den letzten Arbeiten und die Räumlichkeiten frei zugänglich. Und in dieser Baustelle Buchausleihe bis 20 Uhr. Die Datenverarbeitung wurde in die Praxis umgesetzt. Tausende Datenträger waren zu stanzen, von wem, von mir. Es kam die Ausleihverbuchung, also auch hier die Nase rein gesteckt, und die technische Betreuung übernommen und die Mitarbeiter eingearbeitet.Die Daten wurden auf Band erfasst, das Band wurde täglich im Rechenzentrum der Sparkasse verarbeitet, später im universitätseigenen Rechenzentrum. Schlussendlich landete ich in der Fernleihe, ein Traum, was da auf der Erde an Literatur gesammelt wird, statt zu arbeiten könnte man schmökern. 1994 war der Spaß vorbei. Schade, doch der Ruhestand hat auch etwas für sich.

Noch zur Frage der Rotation, ich kann da nur sagen: eine Abteilung, doch hunderterlei Arbeiten. Man kann auch in der Abteilung die Tätigkeiten wechseln. Was habe ich doch alles gemacht: Poststelle, Holdienst, Rückstelldienst, für die Einbandstelle Einbände für den Buchbinder verglichen, Loseblattsammlung nachgelegt, Katalogzettel einsortiert. Ausleihzentrale von der Buchausgabe bis Geldinkasso, EDV vorbereitet, Verbuchung, kleine Störungen im Verbuchungssystem beseitigt bzw. Kundendienst angefordert, nehmende Fernleihe, Ruhestand. Ist das Rotation?

**BA:** Was hast Du eigentlich vor Deiner Bibliothekszeit gemacht?

**Otto Drössler:** Vor der Bibliothek habe ich in der hiesigen Gießerei als Maschinenformer gearbeitet. In die Bibliothek kam ich durch die Frau eines Arbeitskollegen, welche im Rektorat der Uni gearbeitet hat. Dieser Kollege hat mich dann informiert, dass die Bibliothek Leute sucht. Ich habe mich dann vorgestellt und wurde später im Dezember 1967 eingestellt.

**BA:** Bist Du denn gerne in den Ruhestand gegangen?

**Otto Drössler:** Der kam so schnell, beinahe hätte ich ihn verpasst. Ich bin mit dem typischen lachenden und weinenden Auge gegangen. Aber im Grunde war ich froh gehen zu können, denn es wurde allmählich zur Routine, nichts Neues. Entscheidungen fällte die Referentensitzung.

**BA:** Wie gestaltest Du denn Deinen Ruhestand?

**Otto Drössler:** Das Übliche – Aufstehen, Frühstücken, Zeitung lesen. Ich arbeite auch gern im Garten, säge Holz für die Heizung – arbeitsteilig mit meinen Söhnen, einer schafft das Holz herbei, wird von mir gesägt und vom zweiten gespalten. Auch bei der Freiwilligen Feuerwehr bin ich noch tätig. Während meiner aktiven Zeit habe ich fünf Jahre Redaktionsleiter der hauseigenen Zeitung der Feuerwehr "Feuermelder" gemacht. Jetzt bin ich Schriftführer bei den Senioren, unter www.feuerwehr-konstanz.de "Altersabteilung" sind die Berichte und Bilder vom Geschehen bei den Senioren im Internet zu finden.

**BA:** Du hast jetzt viele Jahre Abstand von der Bib. Was ist Dir am eindrücklichsten in Erinnerung geblieben?

**Otto Drössler:** Nachdem ich wieder Kontakt aufgenommen habe, muss ich sagen es war kein Fehler. Man findet doch so manchen Kollegen/In, welche/r gute Erinnerungen weckt. Ich kann diese Auszeit nur empfehlen für einen späteren Neubeginn. Schön war die Eigenständigkeit, die ich hatte, weil ich für Neues aufgeschlossen war. Ich hatte Glück, in den richtigen Jahren geboren zu sein. Als die Routine kam, war ich alt genug für die Rente.

**BA:** Wie oft hast Du denn Deine alte Wirkungsstätte seit Deiner Pensionierung besucht, bzw. hast Du überhaupt noch mal den Weg auf den Gießberg gefunden? Und wenn ja, was hat sich Deiner Meinung nach verändert?

**Otto Drössler:** In den ersten 2 - 3 Jahren bin ich noch ab und zu gekommen. Aber da ich eine sehr belesene Familie habe – meine Schwester besitzt über 1000 Bücher – bekomme ich meine Literatur dort her. Nach der Eröffnung des J-Gebäudes war ich noch einmal da. Personell hat sich so viel verändert, während der Dienstzeit sind noch arbeitende Bekannte auch dank der Rotation kaum zu finden, dadurch wird der Drang zum Besuch gemindert.

**BA:** Triffst Du Dich noch mit ehemaligen und/oder aktiven Arbeitskollegen?

**Otto Drössler:** Das habe ich bisher dem Zufall überlassen. Christa Keller rufe ich schon irgendwann einmal an, und wenn es der Zufall will, dass ich nach Allensbach komme, schaue ich doch einmal bei Walter Heumüller rein. Thomas Streibert läuft mir häufiger über den Weg, er wohnt in der Nähe.

**BA:** Wann hast Du das letzte Mal ein Buch in der Hand gehabt? Welcher Titel war es?

Otto Drössler: Gestern Abend: "Hotel Shanghai" von Vicki Baum.

**BA:** "Ist es ein qutes Buch?"

**Otto Drössler:** Es zieht sich lange hin und man muss aufpassen, weil viele Leute darin vorkommen. Ich gehe auch gerne zum Wertstoffhof, dort bekommt man gute Bücher für 0,50 - 1 Euro zu kaufen, die andere Leute weggeben. Inzwischen bin ich bei einem Krimi von Georgette Heyer.

Noch ein ganz privater Nachsatz.

Ob ich damit die Redaktion zufrieden stelle wer weiß, aber ich habe mir das ja selbst eingebrockt, also löffele ich es auch aus. Wie diese Rubrik ankommt, die Zeit wird es zeigen. Rückmeldungen in Form von Leserbriefen auch über andere Themen könnten das Heft beleben.

### **Kleiner Buchtipp:**

Für alle, die das Buch "Hotel Shanghai" lesen möchten - Sie finden es in unserer Bibliothek unter der Signatur:deu 959:b347g:k/h69

Im Buchhandel ist es in einer Ausgabe von 2007 verlegt von Kiepenheuer & Witsch erhältlich. ISBN 3-462-03900-8 ISBN 978-3-462-03900-9

## Leib und Seele

## Leib - Fischcurry mit buntem Gemüse und Kokos

## Pia Zahn

( Für 2 Personen/ca. 30 Minuten)

## **Zutaten:**

250g Viktoriabarsch / 1 EL Limettensaft / 100g Zuckerschoten /1 rote und gelbe Paprikaschote / 4 Frühlingszwiebeln / ½ Chilischote / 2 EL Erdnussöl / 200ml Kokosmilch / ½ Bund Thaibasilikum / 1TL rote Thai-Currypaste (oder normales Curry) / Salz / Pfeffer

## **Zubereitung:**

1. Fisch abspülen, trocken tupfen, in Stücke schneiden und mit Limettensaft beträufeln. Gemüse waschen, putzen und klein schneiden.

2. Öl in Wok erhitzen und die Fischwürfel etwa 3 Minuten anbraten. Dann herausnehmen und warm stellen. Gemüse im Wok anbraten.Currypaste in die Kokosmilch rühren und zum Gemüse gießen. Etwa in 5 Minuten bissfest kochen. Mit Salz und Pfeffer abschmecken.

3. Basilikum waschen und hacken. Fisch vorsichtig unter das Gemüse mischen und das Curry mit dem Basilikum bestreuen.

## Seele - Der Fliegenpalast

## Edgar Fixl

Wo fang ich an? Wie beginnen?

Mit dem österreichischen Schriftsteller Walter Kappacher, dem letztjährigen Büchnerpreisträger, der mit dem Roman "Der Fliegenpalast" ein kleines Meisterwerk in feinster sprachlicher Manier vorlegt?

Oder mit Hugo von Hofmannsthal, ebenfalls Österreicher und von nicht nur maßgeblicher literarischer Wirkung zu Beginn des letzten Jahrhunderts?

Dieser ist nämlich Gegenstand des Künstlerromans, der Hofmannsthal als 50 Jährigen in der Lebenskrise

vorstellt. Angesiedelt ist diese Schilderung in Bad Fusch in den Salzburger Bergen, dem Ferienort von Hofmannsthals Kindheit, in den es ihn im August 1924 für 10 Tage wieder hinzieht.

Also beginne ich einfach endend, indem ich aus- und aufrufe: Lesen Sie dies Kleinod!

Name: Kappacher, Walter Titel: Der Fliegenpalast Verfasserangabe: Walter Kappacher Auflage: 7. Aufl. Erscheinungsort: St. Pölten ; Salzburg Verlag: Residenz-Verl. Erscheinungsjahr: 2009 Umfang: 171 S. ISBN: 978-3-7017-1510-7 Signatur: deu 959:k177:k/f54

![](_page_54_Picture_19.jpeg)

Die Rubrik "Neue Mitarbeiter stellen sich vor" wird aus datenschutzrechtlichen Gründen in der elektronischen Ausgabe von Bibliothek aktuell nicht veröffentlicht.

## Personalnachrichten

## 56

### **Besucht haben uns:**

20.09.2009 8 Personen aus der Schweiz vom VIDF (Verein der Informations- und Dokumentationsfachpersonen)

22.09. – 24.09.2009 Herr Stickelberger Firma Swets

28.01.2010 10 Master-Studierende der HdM Stuttgart mit Prof. Dr. Götz

### **Praktikum hatten:**

27.07. – 19.08.2009 und 09.09. – 09.10.2009 Herr Andreas Walker Universität Konstanz Studium begleitendes Praktikum

05.10. – 14.10.2009 Frau Judith Heeg UB Braunschweig Ralph Flohr Deutsche Zentralbibliothek Wirtschaftswissenschaften (ZBW), Kiel

25.01. – 27.01.2010 Frau Marjam Mahmoodzada Stadt Konstanz

### **Angefangen hat:**

01.10.2009 Frau Beate Seeberger

### **Aufgehört haben:**

30.11.2009 Frau Karin Hegner Ruhestand

28.02.2010 Herr Wolf von Cube Ruhestand

### **Dienstjubiläum hatten:**

01.10.2009 Herr Wolf von Cube 40-jähriges Dienstjubiläum

21.10.2009 Frau Sieglinde Diedrich 25-jähriges Dienstjubiläum

28.01.2010 Frau Brigitte Parakenings Philosophisches Archiv 25-jähriges Dienstjubiläum

## Impressum **Impressum**

![](_page_57_Picture_81.jpeg)

Namentlich gekennzeichnete Beiträge geben nicht in jedem Fall die Meinung der Redaktion wieder

Bibliothek aktuell im Internet: http://www.ub.uni-konstanz.de/ba

![](_page_58_Picture_1.jpeg)